## Homework 18- Charles Griebell OK TO POST

Preamble: **> with(LinearAlgebra); with(VectorCalculus); read `C:/Users/cgrie/Dynam Models Bio/Homeworks/HW18/M18.txt`; read `C:/Users/cgrie/Dynam Models Bio/Homeworks/HW19/M19.txt`;**[&x, Add, Adjoint, BackwardSubstitute, BandMatrix, Basis, BezoutMatrix, BidiagonalForm, BilinearForm, CARE, CharacteristicMatrix, CharacteristicPolynomial, Column, ColumnDimension, ColumnOperation, ColumnSpace, CompanionMatrix, CompressedSparseForm, ConditionNumber, ConstantMatrix, ConstantVector, Copy, CreatePermutation, CrossProduct, DARE, DeleteColumn, DeleteRow, Determinant, Diagonal, DiagonalMatrix, Dimension, Dimensions, DotProduct, EigenConditionNumbers, Eigenvalues, Eigenvectors, Equal, ForwardSubstitute, FrobeniusForm, FromCompressedSparseForm, FromSplitForm, GaussianElimination, GenerateEquations, GenerateMatrix, Generic, GetResultDataType, GetResultShape, GivensRotationMatrix, GramSchmidt, HankelMatrix, HermiteForm, HermitianTranspose, HessenbergForm, HilbertMatrix, HouseholderMatrix, IdentityMatrix, IntersectionBasis, IsDefinite, IsOrthogonal, IsSimilar, IsUnitary, JordanBlockMatrix, JordanForm, KroneckerProduct, LA Main, LUDecomposition, LeastSquares, LinearSolve, LyapunovSolve, Map, Map2, MatrixAdd, MatrixExponential, MatrixFunction, MatrixInverse, MatrixMatrixMultiply, MatrixNorm, MatrixPower, MatrixScalarMultiply, MatrixVectorMultiply, MinimalPolynomial, Minor, Modular, Multiply, NoUserValue, Norm, Normalize, NullSpace, OuterProductMatrix, Permanent, Pivot, PopovForm, ProjectionMatrix, ORDecomposition, RandomMatrix, RandomVector, Rank, RationalCanonicalForm, ReducedRowEchelonForm, Row, RowDimension, RowOperation, RowSpace, ScalarMatrix, ScalarMultiply, ScalarVector, SchurForm, SingularValues, SmithForm, SplitForm, StronglyConnectedBlocks, SubMatrix, SubVector, SumBasis, SylvesterMatrix, SylvesterSolve, ToeplitzMatrix, Trace, Transpose, TridiagonalForm, UnitVector, VandermondeMatrix, VectorAdd, VectorAngle, VectorMatrixMultiply, VectorNorm, VectorScalarMultiply, ZeroMatrix, ZeroVector,  $Zip \, 1$ 

 $\lceil dx, \lambda^* \rangle + \lambda^* \lambda^* \lambda, \lambda^* \lambda, \$ ConvertVector, CrossProduct, Curl, Curvature, D, Del, DirectionalDiff, Divergence, DotProduct, Flux, GetCoordinateParameters, GetCoordinates, GetNames, GetPVDescription, GetRootPoint, GetSpace, Gradient, Hessian, IsPositionVector, IsRootedVector, IsVectorField, Jacobian, Laplacian, LineInt, MapToBasis, V, Norm, Normalize, PathInt, PlotPositionVector, PlotVector, PositionVector, PrincipalNormal, RadiusOfCurvature, RootedVector, ScalarPotential,

```
SetCoordinateParameters, SetCoordinates, SpaceCurve, SurfaceInt, TNBFrame, TangentLine,
   TangentPlane, TangentVector, Torsion, Vector, VectorField, VectorPotential, VectorSpace,
   Wronskian, diff, eval, evalVF, int, limit, series]
Error, on line 1, syntax error, character `?` unexpected:
<?xml version="1.0" encoding="UTF-8"?>
\overline{\phantom{a}}Error, while reading ``C:/Users/cgrie/Dynam Models 
Bio/Homeworks/HW19/M19.txt``
```
Problem 1: Carefully read the answer to the first question in

https://sites.math.rutgers.edu/~zeilberg/Bio21/att18S.pdf

understand it and then write a Maple program that inputs numbers  $a, b, c, d, e$ , call it  $, C(a, b, c, d, e)$ and outputs the answer to the following question

a chickens lay b eggs in c days, how many eggs do d chickens lay in e days?

Check that  $C\left(\frac{3}{2}, \frac{3}{2}, \frac{3}{2}, 3, 3\right) = 6$ **> C := proc(a,b,c,d,e) local c\_inv, a\_chickens\_daily, single\_chicken\_daily,total\_eggs; #Step 1: set the units by 1 day (MULTIPLICATIVE INVERSE of c) c** inv  $:= 1/c$ ; **#Find the number of eggs "a" chickens lay in 1 day** a chickens daily  $:= b * c$  inv; **#Step 2: find how many eggs 1 chicken lays in 1 day (Divide by "a") single\_chicken\_daily := a\_chickens\_daily/a; #Step 3: find total eggs laid by "d" chickens in "e" days total\_eggs := single\_chicken\_daily \* d \* e; end;** $C \coloneqq \textbf{proc}(a, b, c, d, e)$ local c\_inv, a\_chickens\_daily, single\_chicken\_daily, total\_eggs;  $c\_inv := VectorCalculus$ :-'\*'(1, 1/c);

**(1)**

```
a chickens daily := VectorCalculus:-'*'(b, c inv);
    single chicken daily := VectorCalculus:-\check{ }(a chickens daily, 1/a);
    total eggs = VectorCalculus:-\check{\cdot}'(VectorCalculus:-\check{\cdot}'(single chicken daily, d), e)
end proc
> 
C(3/2,3/2,3/2,3,3);
   #FINISHED!!!
                                                  6
                                                                                                       (2)
```
Problem 2:

Carefully read the answer to the second question in ATT18s

understand it and then write a Maple program that inputs numbers a, b, k, call it, W(a, b, k) and

outputs the answer to the following question:

```
> 
W := proc(a,b,k) local F1,F2,F3,F1a,knowns:
  #Our system
  #We are allowed to let the volume V=1
  F1 := A*a + B*a = 1;F2 := A*b + C*b = 1;F3 := B = k*C;
  #now substitute k*C into the B-value of F1
  F1a := subs(F3,F1);
  #Now solve the system of 2 equations with the 2 unknowns A and C
  knowns := solve({F1a,F2});
  end:
Check that W(4,5,2) = 20> 
W(4,5,2);
                               \left\{ A = \frac{3}{20}, C = \frac{1}{20} \right\}(3)
```
Problem 3: Recall that in order to find all the equilibrium points of a continuous-time (first-order) system

 $x'(t) = F(\mathbf{x}(t))$ 

(i) Use algebra to solve,  $F(x) = 0$ , getting a (usually) finite set of points in  $R^k$ .

These are all the

equilibrium points (That live in  $R^k$ ) of the dynamical system (but so far you don't know whether they are stable or not).

**> #All we need to do is** 

(ii) Find the **Jacobian matrix**,  $J(x)$ , in general, featuring  $x_1, ..., x_k$ .

In General, the jacobian matrix is

$$
\frac{\partial}{\partial x[1]}(F[1]) \dots \frac{\partial}{\partial x[k]}(F[1])
$$
\n
$$
\vdots \qquad \ddots \qquad \vdots
$$
\n
$$
\frac{\partial}{\partial x[1]}(F[k]) \dots \frac{\partial}{\partial x[k]}(F[k])
$$
\nDOME G

#DONE for general case

 $\mathsf{R}$ (iii)

FOR THE GIVEN PROBLEM, SOLVE (i), (ii), and (iii) for the following system:

$$
x'(t) = x(t)(1 - x(t) - y(t))
$$

$$
y'(t) = x(t)(3 - 2x(t) - y(t))
$$
  
Answer to using algebra (i)

• By inspection, both  $x'(t) = 0$  and  $y'(t) = 0$  whenever  $x(t) = 0$ 

To solve the other case, we can treat , which in this case is a friendly system:  $0 = 1 - x(t) - y(t)$ 

$$
0=3-2 x(t)-y(t)
$$

This leaves us with

 $2 = x$ 

 $-1 = y$ 

Answer to (ii):

Finding the Jacobian Matrix, Let:

$$
J := \begin{bmatrix} \frac{\partial}{\partial x} (x(1-x-y)) & \frac{\partial}{\partial y} (x(1-x-y)) \\ \frac{\partial}{\partial x} (x(3-2x-y)) & \frac{\partial}{\partial y} (x(3-2x-y)) \end{bmatrix} = \begin{bmatrix} 1-2x-y & -x \\ 3-4x-y & -x \end{bmatrix}
$$

to find which equilibriums are stable, plug in the x and y value from each equilibrium point to the respective x and y of the jacobian matrix

 $(2,-1) \rightarrow (x, y)$ 

$$
J_{(2,-1)} = \begin{bmatrix} 1 - 2 \cdot (2) - (-1) & -2 \\ 3 - 4 \cdot (2) - (-1) & - (2) \end{bmatrix} = \begin{bmatrix} -2 & -2 \\ -4 & -2 \end{bmatrix}
$$

Which has its **maximum eigenvalue**:

$$
\left[ > \text{evalf}\left(\max\left(\text{Eigenvalues}\left(\begin{bmatrix} -2 & -2 \\ -4 & -2 \end{bmatrix}\right) \right) \right) \right) \right]
$$
\n(4)

being greater than zero, therefore  $(2, -1)$  is **NOT** a stable equilibrium point.

for verification purposes use the command:

$$
\begin{array}{ll}\n\text{[SStable]} & \text{[SStable]} & \text{[S.]}\\
\text{[S.]} & \text{[S.]}\\
\end{array}
$$

 $(0, 0) \rightarrow (x, y)$ 

 $J_{(0, 0)} = \begin{bmatrix} 1 - 2 \cdot (0) - (0) & - (0) \\ 3 - 4(0) - (0) & - (0) \end{bmatrix} = \begin{bmatrix} 1 & 0 \\ 3 & 0 \end{bmatrix}$ 

Which has its maximum eigenvalue

$$
\left[ \begin{array}{cc} \text{max} & \left( Eigenvalues \left( \begin{array}{cc} 1 & 0 \\ 3 & 0 \end{array} \right) \right) \\ 1 \end{array} \right) \end{array} \tag{6}
$$

being greater than zero, therefore

**> #DO NOT CARE ABOUT INPUTTTING THE IMAGE -waste of ttime**

## Problem 4:

Using the procedure **Dis2(F,x,y,pt,h,A)** with **h=0.01** and **A=10** to confirm numerically the answers of problem 3 HINT: Take pt to be a value close to the equilibrium example 1: for equilibrium  $(0,0)$ , let pt be  $(0, 0.1)$ 

```
> 
eq00 := Dis2([x*(1-x-y),x*(3-(2*x)-y)],x,y,[0.1,0.1],0.01,10):
  eq00seq:= evalf(seq(eq00[i][2],i=1..1000));
  eq00seq_x := seq(eq00seq[i][1],i=1..1000);
  print(`the y vals`);
  eq00seq_y := seq(eq00seq[i][2],i=1..1000);eq00seq := [0.1, 0.1], [0.1008, 0.1027], [0.1016028720, 0.1054172656], [0.1024085623,0.1081517819], [0.1032170161, 0.1109035318], [0.1040281774, 0.1136724959],
   [0.1048419891, 0.1164586526], [0.1056583930, 0.1192619779], [0.1064773297,
   0.1220824455], [0.1072987387, 0.1249200268], [0.1081225583, 0.1277746910],
   [0.1089487257, 0.1306464047], [0.1097771771, 0.1335351324], [0.1106078475,
   0.1364408360], [0.1114406707, 0.1393634752], [0.1122755796, 0.1423030073],
   [0.1131125058, 0.1452593870], [0.1139513799, 0.1482325669], [0.1147921315,
   0.1512224969], [0.1156346890, 0.1542291246], [0.1164789797, 0.1572523953],
   [0.1173249300, 0.1602922517], [0.1181724651, 0.1633486340], [0.1190215093,
   0.1664214802], [0.1198719858, 0.1695107257], [0.1207238169, 0.1726163035],
   [0.1215769237, 0.1757381442], [0.1224312264, 0.1788761759], [0.1232866443,
   0.1820303243], [0.1241430957, 0.1852005126], [0.1250004979, 0.1883866617],
   [0.1258587674, 0.1915886899], [0.1267178196, 0.1948065132], [0.1275775692,
   0.1980400451], [0.1284379299, 0.2012891968], [0.1292988145, 0.2045538770],
   [0.1301601351, 0.2078339920], [0.1310218028, 0.2111294458], [0.1318837281,
   0.2144401400], [0.1327458206, 0.2177659738], [0.1336079890, 0.2211068441],
   [0.1344701415, 0.2244626455], [0.1353321855, 0.2278332701], [0.1361940276,
   0.2312186079], [0.1370555738, 0.2346185465], [0.1379167294, 0.2380329713],
   [0.1387773992, 0.2414617654], [0.1396374872, 0.2449048097], [0.1404968969,
   0.2483619828], [0.1413555312, 0.2518331613], [0.1422132925, 0.2553182194],
   [0.1430700828, 0.2588170293], [0.1439258034, 0.2623294611], [0.1447803553,
   0.2658553827], [0.1456336390, 0.2693946600], [0.1464855546, 0.2729471568],
   [0.1473360018, 0.2765127349], [0.1481848800, 0.2800912542], [0.1490320883,
   0.2836825725], [0.1498775255, 0.2872865458], [0.1507210901, 0.2909030281],
   [0.1515626803, 0.2945318716], [0.1524021942, 0.2981729267], [0.1532395298,
   0.3018260419], [0.1540745848, 0.3054910639], [0.1549072568, 0.3091678378],
   [0.1557374434, 0.3128562069], [0.1565650421, 0.3165560129], [0.1573899503,0.3202670959], [0.1582120656, 0.3239892943], [0.1590312855, 0.3277224450],
   [0.1598475076, 0.3314663834], [0.1606606297, 0.3352209434], [0.1614705495,
   0.3389859575], [0.1622771651, 0.3427612567], [0.1630803747, 0.3465466708],
   [0.1638800768, 0.3503420283], [0.1646761700, 0.3541471562], [0.1654685533,
   0.3579618805], [0.1662571261, 0.3617860259], [0.1670417880, 0.3656194160],
```
 $[0.1678224391, 0.3694618733], [0.1685989799, 0.3733132191], [0.1693713113,$ 0.3771732739], [0.1701393347, 0.3810418571], [0.1709029520, 0.3849187872], [0.1716620658, 0.3888038818], [0.1724165790, 0.3926969577], [0.1731663954, 0.3965978309], [0.1739114192, 0.4005063166], [0.1746515554, 0.4044222293],  $[0.1753867096, 0.4083453829], [0.1761167882, 0.4122755907], [0.1768416983,$ 0.4162126654], [0.1775613479, 0.4201564191], [0.1782756457, 0.4241066635], [0.1789845012, 0.4280632099], [0.1796878249, 0.4320258691], [0.1803855281, 0.4359944517], [0.1810775231, 0.4399687679], [0.1817637231, 0.4439486277], [0.1824440423, 0.4479338408], [0.1831183958, 0.4519242169], [0.1837866999, 0.4559195655], [0.1844488719, 0.4599196960], [0.1851048301, 0.4639244177], [0.1857544939, 0.4679335401], [0.1863977839, 0.4719468727], [0.1870346219, 0.4759642250], [0.1876649307, 0.4799854068], [0.1882886345, 0.4840102279], [0.1889056585, 0.4880384985], [0.1895159293, 0.4920700290], [0.1901193746, 0.4961046300], [0.1907159236, 0.5001421127], [0.1913055066, 0.5041822885], [0.1918880552, 0.5082249693], [0.1924635025, 0.5122699674], [0.1930317828, 0.5163170958], [0.1935928318, 0.5203661678], [0.1941465867, 0.5244169975], [0.1946929859, 0.5284693995], [0.1952319693, 0.5325231890], [0.1957634783, 0.5365781821], [0.1962874556, 0.5406341955], [0.1968038454, 0.5446910468], [0.1973125934, 0.5487485542], [0.1978136467, 0.5528065368], [0.1983069540, 0.5568648147], [0.1987924654, 0.5609232087], [0.1992701325, 0.5649815407], [0.1997399085, 0.5690396335], [0.2002017480, 0.5730973109], [0.2006556072, 0.5771543977], [0.2011014439, 0.5812107198], [0.2015392173, 0.5852661042], [0.2019688882, 0.5893203789], [0.2023904189, 0.5933733731], [0.2028037734, 0.5974249172], [0.2032089172, 0.6014748427], [0.2036058172, 0.6055229824],  $[0.2039944421, 0.6095691703], [0.2043747620, 0.6136132417], [0.2047467486,$ 0.6176550331], [0.2051103752, 0.6216943823], [0.2054656166, 0.6257311286],  $[0.2058124492, 0.6297651124], [0.2061508510, 0.6337961756], [0.2064808016,$ 0.6378241615], [0.2068022820, 0.6418489147], [0.2071152748, 0.6458702813], [0.2074197642, 0.6498881088], [0.2077157359, 0.6539022462], [0.2080031771, 0.6579125439], [0.2082820767, 0.6619188538], [0.2085524249, 0.6659210293], [0.2088142136, 0.6699189253], [0.2090674360, 0.6739123983], [0.2093120871, 0.6779013062], [0.2095481631, 0.6818855084], [0.2097756618, 0.6858648661], [0.2099945826, 0.6898392418], [0.2102049261, 0.6938084997], [0.2104066946, 0.6977725056], [0.2105998917, 0.7017311268], [0.2107845225, 0.7056842323], [0.2109605934, 0.7096316925], [0.2111281124, 0.7135733796], [0.2112870887, 0.7175091674], [0.2114375330, 0.7214389312], [0.2115794573, 0.7253625479], [0.2117128751, 0.7292798961], [0.2118378010, 0.7331908561], [0.2119542511, 0.7370953097], [0.2120622427, 0.7409931403], [0.2121617945, 0.7448842330],

 $[0.2122529264, 0.7487684745], [0.2123356596, 0.7526457532], [0.2124100165,$ 0.7565159590], [0.2124760208, 0.7603789835], [0.2125336974, 0.7642347199], [0.2125830723, 0.7680830631], [0.2126241728, 0.7719239094], [0.2126570273, 0.7757571570], [0.2126816654, 0.7795827055], [0.2126981177, 0.7834004562],  $[0.2127064160, 0.7872103119], [0.2127065931, 0.7910121772], [0.2126986830,$ 0.7948059580], [0.2126827207, 0.7985915621], [0.2126587422, 0.8023688987], [0.2126267846, 0.8061378785], [0.2125868859, 0.8098984140], [0.2125390851,  $0.8136504191$ , [0.2124834222, 0.8173938092], [0.2124199380, 0.8211285014], [0.2123486744, 0.8248544143], [0.2122696741, 0.8285714679], [0.2121829807, 0.8322795839], [0.2120886387, 0.8359786853], [0.2119866934, 0.8396686968], [0.2118771908, 0.8433495445], [0.2117601779, 0.8470211560], [0.2116357024, 0.8506834604], [0.2115038128, 0.8543363881], [0.2113645583, 0.8579798712], [0.2112179888, 0.8616138431], [0.2110641549, 0.8652382386], [0.2109031079, 0.8688529939], [0.2107348998, 0.8724580468], [0.2105595832, 0.8760533362], [0.2103772114, 0.8796388027], [0.2101878382, 0.8832143880], [0.2099915181, 0.8867800354], [0.2097883060, 0.8903356893], [0.2095782576, 0.8938812957], [0.2093614289, 0.8974168017], [0.2091378765, 0.9009421558], [0.2089076575, 0.9044573078], [0.2086708294, 0.9079622088], [0.2084274503, 0.9114568111], [0.2081775786, 0.9149410684], [0.2079212732, 0.9184149355], [0.2076585933, 0.9218783686], [0.2073895987, 0.9253313249], [0.2071143493, 0.9287737630], [0.2068329055, 0.9322056427], [0.2065453280, 0.9356269248], [0.2062516779, 0.9390375715], [0.2059520164, 0.9424375460], [0.2056464051, 0.9458268127], [0.2053349059, 0.9492053371], [0.2050175808, 0.9525730859], [0.2046944922, 0.9559300269], [0.2043657027, 0.9592761288], [0.2040312749, 0.9626113617],  $[0.2036912718, 0.9659356965], [0.2033457565, 0.9692491053], [0.2029947922,$ 0.9725515611], [0.2026384422, 0.9758430381], [0.2022767701, 0.9791235115], [0.2019098395, 0.9823929574], [0.2015377140, 0.9856513529], [0.2011604574, 0.9888986761], [0.2007781336, 0.9921349061], [0.2003908064, 0.9953600230], [0.1999985397, 0.9985740077], [0.1996013975, 1.001776842], [0.1991994437, 1.004968509], [0.1987927423, 1.008148992], [0.1983813572, 1.011318276], [0.1979653522, 1.014476347], [0.1975447912, 1.017623190], [0.1971197381, 1.020758793], [0.1966902565, 1.023883144], [0.1962564101, 1.026996232], [0.1958182625, 1.030098047], [0.1953758771, 1.033188579], [0.1949293173, 1.036267819], [0.1944786463, 1.039335760], [0.1940239272, 1.042392394], [0.1935652230, 1.045437715], [0.1931025964, 1.048471718], [0.1926361101, 1.051494398], [0.1921658266, 1.054505750], [0.1916918081, 1.057505771], [0.1912141168, 1.060494458], [0.1907328145, 1.063471810], [0.1902479629, 1.066437825], [0.1897596234, 1.069392502], [0.1892678573, 1.072335841],

 $[0.1887727256, 1.075267843], [0.1882742890, 1.078188510], [0.1877726081,$ 1.081097843], [0.1872677430, 1.083995845], [0.1867597538, 1.086882519], [0.1862487002, 1.089757868], [0.1857346416, 1.092621898], [0.1852176371, 1.095474613], [0.1846977455, 1.098316018], [0.1841750255, 1.101146120],  $[0.1836495352, 1.103964926], [0.1831213326, 1.106772443], [0.1825904753,$ 1.109568678], [0.1820570205, 1.112353640], [0.1815210252, 1.115127338], [0.1809825460, 1.117889781], [0.1804416393, 1.120640978], [0.1798983609, 1.123380941], [0.1793527664, 1.126109680], [0.1788049111, 1.128827206], [0.1782548498, 1.131533531], [0.1777026370, 1.134228667], [0.1771483268, 1.136912627], [0.1765919731, 1.139585425], [0.1760336292, 1.142247073], [0.1754733481, 1.144897586], [0.1749111825, 1.147536978], [0.1743471846, 1.150165265], [0.1737814063, 1.152782461], [0.1732138990, 1.155388582], [0.1726447138, 1.157983644], [0.1720739014, 1.160567664], [0.1715015121, 1.163140658], [0.1709275957, 1.165702644], [0.1703522017, 1.168253640], [0.1697753792, 1.170793663], [0.1691971768, 1.173322731], [0.1686176428, 1.175840864], [0.1680368250, 1.178348080], [0.1674547708, 1.180844399], [0.1668715272, 1.183329840], [0.1662871408, 1.185804423], [0.1657016578, 1.188268169], [0.1651151239, 1.190721098], [0.1645275845, 1.193163231], [0.1639390844, 1.195594589], [0.1633496682, 1.198015194], [0.1627593799, 1.200425068], [0.1621682631, 1.202824233], [0.1615763611, 1.205212711], [0.1609837167, 1.207590525], [0.1603903722, 1.209957697], [0.1597963696, 1.212314251], [0.1592017503, 1.214660210], [0.1586065555, 1.216995598], [0.1580108259, 1.219320439], [0.1574146017, 1.221634757], [0.1568179227, 1.223938576], [0.1562208283, 1.226231921], [0.1556233574, 1.228514817], [0.1550255487, 1.230787289], [0.1544274402, 1.233049362], [0.1538290697, 1.235301062], [0.1532304744, 1.237542414], [0.1526316912, 1.239773445], [0.1520327566, 1.241994180], [0.1514337066, 1.244204646], [0.1508345768, 1.246404869], [0.1502354024, 1.248594875], [0.1496362181, 1.250774692], [0.1490370584, 1.252944347], [0.1484379571, 1.255103866], [0.1478389479, 1.257253278], [0.1472400638, 1.259392609], [0.1466413376, 1.261521888], [0.1460428016, 1.263641142], [0.1454444877, 1.265750399], [0.1448464274, 1.267849687], [0.1442486518, 1.269939035], [0.1436511916, 1.272018471], [0.1430540772, 1.274088024], [0.1424573384, 1.276147722], [0.1418610048, 1.278197594], [0.1412651055, 1.280237669], [0.1406696692, 1.282267976], [0.1400747242, 1.284288545], [0.1394802985, 1.286299405], [0.1388864197, 1.288300585], [0.1382931150, 1.290292114], [0.1377004111, 1.292274023], [0.1371083345, 1.294246341], [0.1365169113, 1.296209098], [0.1359261671, 1.298162323], [0.1353361273, 1.300106047], [0.1347468167, 1.302040300],

 $[0.1341582600, 1.303965113], [0.1335704813, 1.305880515], [0.1329835045,$ 1.307786537], [0.1323973531, 1.309683210], [0.1318120501, 1.311570564], [0.1312276184, 1.313448629], [0.1306440804, 1.315317436], [0.1300614581, 1.317177017], [0.1294797732, 1.319027401], [0.1288990471, 1.320868620], [0.1283193009, 1.322700705], [0.1277405552, 1.324523687], [0.1271628303, 1.326337597], [0.1265861463, 1.328142466], [0.1260105229, 1.329938325], [0.1254359794, 1.331725205], [0.1248625348, 1.333503138], [0.1242902078, 1.335272155], [0.1237190168, 1.337032288], [0.1231489798, 1.338783567], [0.1225801146, 1.340526025], [0.1220124386, 1.342259692], [0.1214459689, 1.343984601], [0.1208807222, 1.345700782], [0.1203167151, 1.347408268], [0.1197539638, 1.349107090], [0.1191924841, 1.350797279], [0.1186322916, 1.352478868], [0.1180734016, 1.354151888], [0.1175158291, 1.355816370], [0.1169595888, 1.357472347], [0.1164046952, 1.359119850], [0.1158511623, 1.360758910], [0.1152990040, 1.362389560], [0.1147482338, 1.364011831], [0.1141988651, 1.365625755], [0.1136509108, 1.367231364], [0.1131043837, 1.368828690], [0.1125592963, 1.370417764], [0.1120156607, 1.371998618], [0.1114734889, 1.373571284], [0.1109327926, 1.375135794], [0.1103935831, 1.376692180], [0.1098558717, 1.378240473], [0.1093196692, 1.379780705], [0.1087849863, 1.381312908], [0.1082518334, 1.382837113], [0.1077202206, 1.384353352], [0.1071901579, 1.385861657], [0.1066616549, 1.387362060],  $[0.1061347210, 1.388854592], [0.1056093655, 1.390339285], [0.1050855973,$ 1.391816171], [0.1045634251, 1.393285281], [0.1040428574, 1.394746647],  $[0.1035239025, 1.396200300], [0.1030065685, 1.397646272], [0.1024908632,$ 1.399084595], [0.1019767942, 1.400515299], [0.1014643689, 1.401938417], [0.1009535944, 1.403353980], [0.1004444778, 1.404762019], [0.09993702577, 1.406162566], [0.09943124489, 1.407555652], [0.09892714151, 1.408941308], [0.09842472177, 1.410319565], [0.09792399162, 1.411690455], [0.09742495681, 1.413054009], [0.09692762290, 1.414410258], [0.09643199525, 1.415759233], [0.09593807903, 1.417100965], [0.09544587923, 1.418435486], [0.09495540064, 1.419762826], [0.09446664789, 1.421083016], [0.09397962540, 1.422396087], [0.09349433744, 1.423702070], [0.09301078809, 1.425000995], [0.09252898125, 1.426292894], [0.09204892065, 1.427577797], [0.09157060986, 1.428855735], [0.09109405228, 1.430126738], [0.09061925114, 1.431390837], [0.09014620951, 1.432648062], [0.08967493029, 1.433898444], [0.08920541623, 1.435142013], [0.08873766992, 1.436378799], [0.08827169380, 1.437608833], [0.08780749015, 1.438832144], [0.08734506111, 1.440048763], [0.08688440865, 1.441258720], [0.08642553462, 1.442462045], [0.08596844070, 1.443658768], [0.08551312845, 1.444848919], [0.08505959927, 1.446032527], [0.08460785444, 1.447209623],

[0.08415789508, 1.448380236], [0.08370972220, 1.449544396], [0.08326333666, 1.450702132], [0.08281873919, 1.451853473], [0.08237593041, 1.452998450], [0.08193491078, 1.454137091], [0.08149568066, 1.455269426], [0.08105824028, 1.456395484], [0.08062258975, 1.457515294], [0.08018872905, 1.458628885], [0.07975665805, 1.459736286], [0.07932637651, 1.460837526], [0.07889788406, 1.461932634], [0.07847118022, 1.463021639], [0.07804626441, 1.464104570], [0.07762313594, 1.465181455], [0.07720179399, 1.466252322], [0.07678223766, 1.467317200], [0.07636446594, 1.468376118], [0.07594847770, 1.469429104], [0.07553427173, 1.470476186], [0.07512184671, 1.471517392], [0.07471120122, 1.472552751], [0.07430233375, 1.473582290], [0.07389524269, 1.474606037], [0.07348992634, 1.475624020], [0.07308638291, 1.476636267], [0.07268461051, 1.477642806], [0.07228460717, 1.478643664], [0.07188637083, 1.479638869], [0.07148989935, 1.480628448], [0.07109519050, 1.481612429], [0.07070224196, 1.482590839], [0.07031105135, 1.483563705], [0.06992161619, 1.484531054], [0.06953393392, 1.485492914], [0.06914800192, 1.486449311], [0.06876381748, 1.487400272], [0.06838137782, 1.488345824], [0.06800068009, 1.489285994], [0.06762172136, 1.490220808], [0.06724449864, 1.491150293], [0.06686900886, 1.492074475], [0.06649524889, 1.492993381], [0.06612321553, 1.493907036], [0.06575290552, 1.494815468], [0.06538431553, 1.495718702], [0.06501744216, 1.496616764], [0.06465228196, 1.497509680], [0.06428883142, 1.498397476], [0.06392708697, 1.499280178], [0.06356704497, 1.500157811], [0.06320870174, 1.501030401], [0.06285205353, 1.501897973], [0.06249709654, 1.502760553],  $[0.06214382692, 1.503618166], [0.06179224077, 1.504470838], [0.06144233412,$ 1.505318593], [0.06109410298, 1.506161457], [0.06074754328, 1.506999454], [0.06040265093, 1.507832610], [0.06005942177, 1.508660949], [0.05971785160, 1.509484496], [0.05937793619, 1.510303275], [0.05903967124, 1.511117311], [0.05870305243, 1.511926629], [0.05836807539, 1.512731253], [0.05803473570, 1.513531206], [0.05770302892, 1.514326514], [0.05737295055, 1.515117200], [0.05704449606, 1.515903288], [0.05671766088, 1.516684802], [0.05639244042, 1.517461766], [0.05606883003, 1.518234203], [0.05574682504, 1.519002137], [0.05542642074, 1.519765592], [0.05510761240, 1.520524591], [0.05479039524, 1.521279158], [0.05447476445, 1.522029315], [0.05416071521, 1.522775086], [0.05384824265, 1.523516494], [0.05353734189, 1.524253562], [0.05322800800, 1.524986312], [0.05292023604, 1.525714768], [0.05261402103, 1.526438952], [0.05230935798, 1.527158887], [0.05200624186, 1.527874595], [0.05170466763, 1.528586099], [0.05140463022, 1.529293421], [0.05110612453, 1.529996584], [0.05080914546, 1.530695609], [0.05051368786, 1.531390519], [0.05021974659, 1.532081335], [0.04992731646, 1.532768080], [0.04963639229, 1.533450775],

[0.04934696886, 1.534129442], [0.04905904094, 1.534804102], [0.04877260328, 1.535474777], [0.04848765062, 1.536141489], [0.04820417769, 1.536804259], [0.04792217918, 1.537463108], [0.04764164979, 1.538118057], [0.04736258420, 1.538769127], [0.04708497707, 1.539416339], [0.04680882306, 1.540059715], [0.04653411680, 1.540699275], [0.04626085293, 1.541335039], [0.04598902606, 1.541967029], [0.04571863080, 1.542595264], [0.04544966174, 1.543219766], [0.04518211348, 1.543840554], [0.04491598059, 1.544457649], [0.04465125764, 1.545071071], [0.04438793920, 1.545680840], [0.04412601983, 1.546286977], [0.04386549407, 1.546889501], [0.04360635647, 1.547488431], [0.04334860157, 1.548083788], [0.04309222390, 1.548675591], [0.04283721799, 1.549263860], [0.04258357836, 1.549848614], [0.04233129953, 1.550429873], [0.04208037602, 1.551007656], [0.04183080235, 1.551581982], [0.04158257302, 1.552152871], [0.04133568255, 1.552720341], [0.04109012544, 1.553284411], [0.04084589620, 1.553845100], [0.04060298933, 1.554402427], [0.04036139934, 1.554956411], [0.04012112074, 1.555507070], [0.03988214803, 1.556054423], [0.03964447572, 1.556598488], [0.03940809832, 1.557139283], [0.03917301034, 1.557676827], [0.03893920629, 1.558211138], [0.03870668069, 1.558742234], [0.03847542805, 1.559270133], [0.03824544289, 1.559794853], [0.03801671973, 1.560316412], [0.03778925310, 1.560834827], [0.03756303753, 1.561350116], [0.03733806756, 1.561862297], [0.03711433772, 1.562371387], [0.03689184256, 1.562877404], [0.03667057663, 1.563380365], [0.03645053449, 1.563880287], [0.03623171070, 1.564377187], [0.03601409982, 1.564871083], [0.03579769643, 1.565361991], [0.03558249511, 1.565849929], [0.03536849045, 1.566334913], [0.03515567704, 1.566816960], [0.03494404948, 1.567296087], [0.03473360239, 1.567772310], [0.03452433038, 1.568245646], [0.03431622808, 1.568716111], [0.03410929013, 1.569183722], [0.03390351117, 1.569648494], [0.03369888585, 1.570110444], [0.03349540883, 1.570569589], [0.03329307479, 1.571025944], [0.03309187841, 1.571479525], [0.03289181438, 1.571930348], [0.03269287740, 1.572378429], [0.03249506218, 1.572823783], [0.03229836344, 1.573266426], [0.03210277592, 1.573706374], [0.03190829437, 1.574143642], [0.03171491353, 1.574578246], [0.03152262818, 1.575010201], [0.03133143309, 1.575439522], [0.03114132305, 1.575866224], [0.03095229287, 1.576290322], [0.03076433736, 1.576711832], [0.03057745134, 1.577130768], [0.03039162966, 1.577547146], [0.03020686716, 1.577960980], [0.03002315871, 1.578372284], [0.02984049918, 1.578781074], [0.02965888346, 1.579187364], [0.02947830646, 1.579591168], [0.02929876309, 1.579992501], [0.02912024829, 1.580391377], [0.02894275699, 1.580787811], [0.02876628415, 1.581181816], [0.02859082475, 1.581573407], [0.02841637376, 1.581962598], [0.02824292619, 1.582349403], [0.02807047705, 1.582733836],

[0.02789902137, 1.583115910], [0.02772855418, 1.583495640], [0.02755907055, 1.583873039], [0.02739056554, 1.584248120], [0.02722303424, 1.584620898], [0.02705647176, 1.584991385], [0.02689087320, 1.585359595], [0.02672623370, 1.585725542], [0.02656254841, 1.586089238], [0.02639981248, 1.586450697],  $[0.02623802109, 1.586809932], [0.02607716944, 1.587166956], [0.02591725273,$ 1.587521782], [0.02575826618, 1.587874423], [0.02560020504, 1.588224892], [0.02544306456, 1.588573202], [0.02528684000, 1.588919365], [0.02513152666, 1.589263394], [0.02497711984, 1.589605302], [0.02482361485, 1.589945101], [0.02467100703, 1.590282803], [0.02451929173, 1.590618421], [0.02436846432, 1.590951967], [0.02421852018, 1.591283454], [0.02406945471, 1.591612894], [0.02392126333, 1.591940298], [0.02377394146, 1.592265679], [0.02362748456, 1.592589049], [0.02348188809, 1.592910420], [0.02333714754, 1.593229803], [0.02319325840, 1.593547211], [0.02305021619, 1.593862655], [0.02290801644, 1.594176146], [0.02276665470, 1.594487697], [0.02262612653, 1.594797319], [0.02248642752, 1.595105023], [0.02234755327, 1.595410821], [0.02220949939, 1.595714724], [0.02207226151, 1.596016743], [0.02193583529, 1.596316890], [0.02180021639, 1.596615176], [0.02166540050, 1.596911612], [0.02153138331, 1.597206209], [0.02139816055, 1.597498978], [0.02126572795, 1.597789930], [0.02113408126, 1.598079076], [0.02100321625, 1.598366426], [0.02087312870, 1.598651991], [0.02074381442, 1.598935782], [0.02061526923, 1.599217810], [0.02048748897, 1.599498085], [0.02036046949, 1.599776618], [0.02023420667, 1.600053419], [0.02010869639, 1.600328499], [0.01998393456, 1.600601867], [0.01985991710, 1.600873535], [0.01973663995, 1.601143512], [0.01961409907, 1.601411809], [0.01949229043, 1.601678435], [0.01937121003, 1.601943401], [0.01925085387, 1.602206717], [0.01913121798, 1.602468392], [0.01901229840, 1.602728437], [0.01889409120, 1.602986861], [0.01877659245, 1.603243674], [0.01865979824, 1.603498886], [0.01854370468, 1.603752507], [0.01842830791, 1.604004546], [0.01831360407, 1.604255012], [0.01819958932, 1.604503915], [0.01808625984, 1.604751265], [0.01797361183, 1.604997071], [0.01786164150, 1.605241342], [0.01775034508, 1.605484088], [0.01763971882, 1.605725318], [0.01752975898, 1.605965041], [0.01742046184, 1.606203266], [0.01731182371, 1.606440002], [0.01720384089, 1.606675259], [0.01709650972, 1.606909045], [0.01698982655, 1.607141369], [0.01688378774, 1.607372240], [0.01677838968, 1.607601667], [0.01667362876, 1.607829659], [0.01656950140, 1.608056224], [0.01646600403, 1.608281371], [0.01636313310, 1.608505109], [0.01626088508, 1.608727446], [0.01615925645, 1.608948391], [0.01605824370, 1.609167952], [0.01595784335, 1.609386138], [0.01585805194, 1.609602957], [0.01575886601, 1.609818417], [0.01566028212, 1.610032527], [0.01556229686, 1.610245295],

[0.01546490682, 1.610456729], [0.01536810862, 1.610666837], [0.01527189889, 1.610875628], [0.01517627427, 1.611083109], [0.01508123143, 1.611289288], [0.01498676704, 1.611494174], [0.01489287780, 1.611697774], [0.01479956042, 1.611900096], [0.01470681163, 1.612101148], [0.01461462816, 1.612300938],  $[0.01452300678, 1.612499473], [0.01443194426, 1.612696761], [0.01434143739,$ 1.612892810], [0.01425148298, 1.613087628], [0.01416207785, 1.613281221], [0.01407321884, 1.613473598], [0.01398490280, 1.613664766], [0.01389712660, 1.613854732], [0.01380988713, 1.614043504], [0.01372318129, 1.614231089], [0.01363700599, 1.614417494], [0.01355135816, 1.614602727], [0.01346623475, 1.614786794], [0.01338163272, 1.614969703], [0.01329754905, 1.615151461], [0.01321398073, 1.615332075], [0.01313092478, 1.615511553], [0.01304837821, 1.615689901], [0.01296633806, 1.615867126], [0.01288480139, 1.616043235], [0.01280376526, 1.616218235], [0.01272322676, 1.616392132], [0.01264318299, 1.616564934], [0.01256363106, 1.616736647], [0.01248456809, 1.616907278], [0.01240599124, 1.617076834], [0.01232789766, 1.617245321], [0.01225028452, 1.617412746], [0.01217314901, 1.617579115], [0.01209648833, 1.617744435], [0.01202029970, 1.617908713], [0.01194458034, 1.618071955], [0.01186932751, 1.618234167], [0.01179453846, 1.618395356], [0.01172021047, 1.618555528], [0.01164634083, 1.618714689], [0.01157292684, 1.618872845], [0.01149996581, 1.619030003], [0.01142745508, 1.619186169], [0.01135539199, 1.619341349], [0.01128377390, 1.619495549], [0.01121259819, 1.619648776], [0.01114186224, 1.619801035], [0.01107156345, 1.619952332], [0.01100169924, 1.620102673], [0.01093226704, 1.620252064], [0.01086326428, 1.620400511], [0.01079468843, 1.620548020], [0.01072653695, 1.620694597], [0.01065880733, 1.620840248], [0.01059149706, 1.620984978], [0.01052460366, 1.621128793], [0.01045812464, 1.621271698], [0.01039205755, 1.621413700], [0.01032639993, 1.621554804], [0.01026114935, 1.621695015], [0.01019630338, 1.621834339], [0.01013185962, 1.621972782], [0.01006781567, 1.622110349], [0.01000416914, 1.622247045], [0.009940917659, 1.622382876], [0.009878058871, 1.622517847], [0.009815590431, 1.622651964], [0.009753510006, 1.622785232], [0.009691815277, 1.622917656], [0.009630503936, 1.623049242], [0.009569573688, 1.623179994], [0.009509022252, 1.623309918], [0.009448847358, 1.623439019], [0.009389046750, 1.623567303], [0.009329618182, 1.623694774], [0.009270559423, 1.623821437], [0.009211868253, 1.623947298], [0.009153542465, 1.624072361], [0.009095579863, 1.624196631], [0.009037978264, 1.624320114], [0.008980735497, 1.624442814], [0.008923849403, 1.624564736], [0.008867317836, 1.624685885], [0.008811138660, 1.624806266], [0.008755309752, 1.624925884], [0.008699829001, 1.625044743], [0.008644694307, 1.625162848], [0.008589903582, 1.625280204], [0.008535454751, 1.625396815],

[0.008481345749, 1.625512687], [0.008427574523, 1.625627823], [0.008374139032, 1.625742229], [0.008321037246, 1.625855909], [0.008268267146, 1.625968867], [0.008215826725, 1.626081108], [0.008163713988, 1.626192637], [0.008111926950, 1.626303458], [0.008060463637, 1.626413575], [0.008009322088, 1.626522993], [0.007958500351, 1.626631716], [0.007907996486, 1.626739749], [0.007857808565, 1.626847096], [0.007807934669, 1.626953761], [0.007758372890, 1.627059748], [0.007709121333, 1.627165062], [0.007660178112, 1.627269707], [0.007611541352, 1.627373687], [0.007563209189, 1.627477006], [0.007515179769, 1.627579669], [0.007467451249, 1.627681679], [0.007420021797, 1.627783041], [0.007372889591, 1.627883759], [0.007326052820, 1.627983836], [0.007279509682, 1.628083277], [0.007233258386, 1.628182086], [0.007187297152, 1.628280267], [0.007141624210, 1.628377823], [0.007096237799, 1.628474759], [0.007051136170, 1.628571079], [0.007006317582, 1.628666786], [0.006961780306, 1.628761884], [0.006917522621, 1.628856377], [0.006873542818, 1.628950269], [0.006829839196, 1.629043564], [0.006786410065, 1.629136265], [0.006743253745, 1.629228376], [0.006700368564, 1.629319901], [0.006657752862, 1.629410844], [0.006615404987, 1.629501208], [0.006573323297, 1.629590997], [0.006531506160, 1.629680214], [0.006489951952, 1.629768863], [0.006448659061, 1.629856948], [0.006407625882, 1.629944472], [0.006366850820, 1.630031439], [0.006326332290, 1.630117852], [0.006286068716, 1.630203715], [0.006246058531, 1.630289031], [0.006206300177, 1.630373804],  $[0.006166792105, 1.630458037], [0.006127532775, 1.630541733], [0.006088520657,$ 1.630624896], [0.006049754229, 1.630707529], [0.006011231978, 1.630789636], [0.005972952401, 1.630871220], [0.005934914002, 1.630952284], [0.005897115295, 1.631032831], [0.005859554802, 1.631112865], [0.005822231054, 1.631192389], [0.005785142591, 1.631271406], [0.005748287961, 1.631349920], [0.005711665721, 1.631427933], [0.005675274437, 1.631505449], [0.005639112682, 1.631582471], [0.005603179039, 1.631659002], [0.005567472098, 1.631735045], [0.005531990458, 1.631810603], [0.005496732727, 1.631885679], [0.005461697519, 1.631960276], [0.005426883459, 1.632034398], [0.005392289178, 1.632108047], [0.005357913316, 1.632181226], [0.005323754522, 1.632253938], [0.005289811451, 1.632326187], [0.005256082767, 1.632397975], [0.005222567142, 1.632469305], [0.005189263256, 1.632540180], [0.005156169796, 1.632610603], [0.005123285458, 1.632680576], [0.005090608946, 1.632750103], [0.005058138970, 1.632819186], [0.005025874248, 1.632887828], [0.004993813508, 1.632956032], [0.004961955482, 1.633023801], [0.004930298913, 1.633091137], [0.004898842549, 1.633158044], [0.004867585147, 1.633224523], [0.004836525470, 1.633290578], [0.004805662290, 1.633356211], [0.004774994386, 1.633421425], [0.004744520543, 1.633486223], [0.004714239554, 1.633550607], [0.004684150220, 1.633614580], [0.004654251349, 1.633678145],

[0.004624541755, 1.633741304], [0.004595020260, 1.633804059], [0.004565685693, 1.633866414], [0.004536536890, 1.633928370], [0.004507572694, 1.633989931], [0.004478791955, 1.634051099], [0.004450193530, 1.634111876], [0.004421776282, 1.634172265], [0.004393539082, 1.634232268], [0.004365480808, 1.634291887],  $[0.004337600343, 1.634351126], [0.004309896579, 1.634409986], [0.004282368413,$ 1.634468470], [0.004255014749, 1.634526580], [0.004227834498, 1.634584319], [0.004200826577, 1.634641689], [0.004173989911, 1.634698692], [0.004147323430, 1.634755331], [0.004120826071, 1.634811608], [0.004094496777, 1.634867525],  $[0.004068334498, 1.634923085], [0.004042338190, 1.634978290], [0.004016506815,$ 1.635033142], [0.003990839342, 1.635087643], [0.003965334746, 1.635141796], [0.003939992009, 1.635195603], [0.003914810118, 1.635249066], [0.003889788066, 1.635302187], [0.003864924853, 1.635354968], [0.003840219484, 1.635407412], [0.003815670972, 1.635459520], [0.003791278334, 1.635511295], [0.003767040594, 1.635562739], [0.003742956782, 1.635613854], [0.003719025933, 1.635664642], [0.003695247089, 1.635715105], [0.003671619297, 1.635765246], [0.003648141610, 1.635815066], [0.003624813087, 1.635864567], [0.003601632792, 1.635913752],  $[0.003578599796, 1.635962622], [0.003555713175, 1.636011179], [0.003532972011,$ 1.636059426], [0.003510375391, 1.636107364], [0.003487922407, 1.636154995], [0.003465612158, 1.636202322], [0.003443443748, 1.636249346], [0.003421416287, 1.636296069], [0.003399528889, 1.636342493], [0.003377780674, 1.636388620], [0.003356170768, 1.636434452], [0.003334698302, 1.636479990], [0.003313362412, 1.636525237], [0.003292162240, 1.636570194], [0.003271096933, 1.636614864], [0.003250165643, 1.636659248], [0.003229367527, 1.636703348], [0.003208701748, 1.636747165], [0.003188167473, 1.636790702], [0.003167763875, 1.636833960],  $[0.003147490132, 1.636876941], [0.003127345426, 1.636919647], [0.003107328946,$ 1.636962080], [0.003087439884, 1.637004241]

 $eq00seq$   $x := 0.1, 0.1008, 0.1016028720, 0.1024085623, 0.1032170161, 0.1040281774,$ 0.1048419891, 0.1056583930, 0.1064773297, 0.1072987387, 0.1081225583, 0.1089487257, 0.1097771771, 0.1106078475, 0.1114406707, 0.1122755796, 0.1131125058, 0.1139513799, 0.1147921315, 0.1156346890, 0.1164789797, 0.1173249300, 0.1181724651, 0.1190215093, 0.1198719858, 0.1207238169, 0.1215769237, 0.1224312264, 0.1232866443, 0.1241430957, 0.1250004979, 0.1258587674, 0.1267178196, 0.1275775692, 0.1284379299, 0.1292988145, 0.1301601351, 0.1310218028, 0.1318837281, 0.1327458206, 0.1336079890, 0.1344701415, 0.1353321855, 0.1361940276, 0.1370555738, 0.1379167294, 0.1387773992, 0.1396374872, 0.1404968969, 0.1413555312, 0.1422132925, 0.1430700828, 0.1439258034, 0.1447803553, 0.1456336390, 0.1464855546, 0.1473360018, 0.1481848800, 0.1490320883, 0.1498775255, 0.1507210901, 0.1515626803, 0.1524021942, 0.1532395298, 0.1540745848, 0.1549072568, 0.1557374434, 0.1565650421, 0.1573899503, 0.1582120656, 0.1590312855, 0.1598475076,

0.1606606297, 0.1614705495, 0.1622771651, 0.1630803747, 0.1638800768, 0.1646761700, 0.1654685533, 0.1662571261, 0.1670417880, 0.1678224391, 0.1685989799, 0.1693713113, 0.1701393347, 0.1709029520, 0.1716620658, 0.1724165790, 0.1731663954, 0.1739114192, 0.1746515554, 0.1753867096, 0.1761167882, 0.1768416983, 0.1775613479, 0.1782756457, 0.1789845012, 0.1796878249, 0.1803855281, 0.1810775231, 0.1817637231, 0.1824440423, 0.1831183958, 0.1837866999, 0.1844488719, 0.1851048301, 0.1857544939, 0.1863977839, 0.1870346219, 0.1876649307, 0.1882886345, 0.1889056585, 0.1895159293, 0.1901193746, 0.1907159236, 0.1913055066, 0.1918880552, 0.1924635025, 0.1930317828, 0.1935928318, 0.1941465867, 0.1946929859, 0.1952319693, 0.1957634783, 0.1962874556, 0.1968038454, 0.1973125934, 0.1978136467, 0.1983069540, 0.1987924654, 0.1992701325, 0.1997399085, 0.2002017480, 0.2006556072, 0.2011014439, 0.2015392173, 0.2019688882, 0.2023904189, 0.2028037734, 0.2032089172, 0.2036058172, 0.2039944421, 0.2043747620, 0.2047467486, 0.2051103752, 0.2054656166, 0.2058124492, 0.2061508510, 0.2064808016, 0.2068022820, 0.2071152748, 0.2074197642, 0.2077157359, 0.2080031771, 0.2082820767, 0.2085524249, 0.2088142136, 0.2090674360, 0.2093120871, 0.2095481631, 0.2097756618, 0.2099945826, 0.2102049261, 0.2104066946, 0.2105998917, 0.2107845225, 0.2109605934, 0.2111281124, 0.2112870887, 0.2114375330, 0.2115794573, 0.2117128751, 0.2118378010, 0.2119542511, 0.2120622427, 0.2121617945, 0.2122529264, 0.2123356596, 0.2124100165, 0.2124760208, 0.2125336974, 0.2125830723, 0.2126241728, 0.2126570273, 0.2126816654, 0.2126981177, 0.2127064160, 0.2127065931, 0.2126986830, 0.2126827207, 0.2126587422, 0.2126267846, 0.2125868859, 0.2125390851, 0.2124834222, 0.2124199380, 0.2123486744, 0.2122696741, 0.2121829807, 0.2120886387, 0.2119866934, 0.2118771908, 0.2117601779, 0.2116357024, 0.2115038128, 0.2113645583, 0.2112179888, 0.2110641549, 0.2109031079, 0.2107348998, 0.2105595832, 0.2103772114, 0.2101878382, 0.2099915181, 0.2097883060, 0.2095782576, 0.2093614289, 0.2091378765, 0.2089076575, 0.2086708294, 0.2084274503, 0.2081775786, 0.2079212732, 0.2076585933, 0.2073895987, 0.2071143493, 0.2068329055, 0.2065453280, 0.2062516779, 0.2059520164, 0.2056464051, 0.2053349059, 0.2050175808, 0.2046944922, 0.2043657027, 0.2040312749, 0.2036912718, 0.2033457565, 0.2029947922, 0.2026384422, 0.2022767701, 0.2019098395, 0.2015377140, 0.2011604574, 0.2007781336, 0.2003908064, 0.1999985397, 0.1996013975, 0.1991994437, 0.1987927423, 0.1983813572, 0.1979653522, 0.1975447912, 0.1971197381, 0.1966902565, 0.1962564101, 0.1958182625, 0.1953758771,  $0.1949293173, 0.1944786463, 0.1940239272, 0.1935652230, 0.1931025964, 0.1926361101,$ 0.1921658266, 0.1916918081, 0.1912141168, 0.1907328145, 0.1902479629, 0.1897596234, 0.1892678573, 0.1887727256, 0.1882742890, 0.1877726081, 0.1872677430, 0.1867597538, 0.1862487002, 0.1857346416, 0.1852176371, 0.1846977455, 0.1841750255, 0.1836495352, 0.1831213326, 0.1825904753, 0.1820570205, 0.1815210252, 0.1809825460, 0.1804416393, 0.1798983609, 0.1793527664, 0.1788049111, 0.1782548498, 0.1777026370, 0.1771483268, 0.1765919731, 0.1760336292, 0.1754733481, 0.1749111825, 0.1743471846, 0.1737814063, 0.1732138990, 0.1726447138, 0.1720739014, 0.1715015121, 0.1709275957, 0.1703522017, 0.1697753792, 0.1691971768, 0.1686176428, 0.1680368250, 0.1674547708, 0.1668715272, 0.1662871408, 0.1657016578, 0.1651151239, 0.1645275845, 0.1639390844, 0.1633496682, 0.1627593799, 0.1621682631, 0.1615763611, 0.1609837167, 0.1603903722, 0.1597963696, 0.1592017503, 0.1586065555, 0.1580108259, 0.1574146017, 0.1568179227, 0.1562208283, 0.1556233574, 0.1550255487, 0.1544274402, 0.1538290697, 0.1532304744, 0.1526316912, 0.1520327566, 0.1514337066, 0.1508345768, 0.1502354024, 0.1496362181, 0.1490370584, 0.1484379571, 0.1478389479, 0.1472400638, 0.1466413376, 0.1460428016, 0.1454444877, 0.1448464274, 0.1442486518, 0.1436511916, 0.1430540772, 0.1424573384, 0.1418610048, 0.1412651055, 0.1406696692, 0.1400747242, 0.1394802985, 0.1388864197, 0.1382931150, 0.1377004111, 0.1371083345, 0.1365169113, 0.1359261671, 0.1353361273, 0.1347468167, 0.1341582600, 0.1335704813, 0.1329835045, 0.1323973531, 0.1318120501, 0.1312276184, 0.1306440804, 0.1300614581, 0.1294797732, 0.1288990471, 0.1283193009, 0.1277405552, 0.1271628303, 0.1265861463, 0.1260105229, 0.1254359794, 0.1248625348, 0.1242902078, 0.1237190168, 0.1231489798, 0.1225801146, 0.1220124386, 0.1214459689, 0.1208807222, 0.1203167151, 0.1197539638, 0.1191924841, 0.1186322916, 0.1180734016, 0.1175158291, 0.1169595888, 0.1164046952, 0.1158511623, 0.1152990040, 0.1147482338, 0.1141988651, 0.1136509108, 0.1131043837, 0.1125592963, 0.1120156607, 0.1114734889, 0.1109327926, 0.1103935831, 0.1098558717, 0.1093196692, 0.1087849863, 0.1082518334, 0.1077202206, 0.1071901579, 0.1066616549, 0.1061347210, 0.1056093655, 0.1050855973, 0.1045634251, 0.1040428574, 0.1035239025, 0.1030065685, 0.1024908632, 0.1019767942, 0.1014643689, 0.1009535944, 0.1004444778, 0.09993702577, 0.09943124489, 0.09892714151, 0.09842472177, 0.09792399162, 0.09742495681, 0.09692762290, 0.09643199525, 0.09593807903, 0.09544587923, 0.09495540064, 0.09446664789, 0.09397962540, 0.09349433744, 0.09301078809, 0.09252898125, 0.09204892065, 0.09157060986, 0.09109405228, 0.09061925114, 0.09014620951, 0.08967493029, 0.08920541623, 0.08873766992, 0.08827169380, 0.08780749015, 0.08734506111, 0.08688440865, 0.08642553462, 0.08596844070, 0.08551312845, 0.08505959927, 0.08460785444, 0.08415789508, 0.08370972220, 0.08326333666, 0.08281873919, 0.08237593041, 0.08193491078, 0.08149568066, 0.08105824028, 0.08062258975, 0.08018872905, 0.07975665805, 0.07932637651, 0.07889788406, 0.07847118022, 0.07804626441, 0.07762313594, 0.07720179399, 0.07678223766, 0.07636446594, 0.07594847770, 0.07553427173, 0.07512184671, 0.07471120122, 0.07430233375, 0.07389524269, 0.07348992634, 0.07308638291, 0.07268461051, 0.07228460717, 0.07188637083, 0.07148989935, 0.07109519050, 0.07070224196, 0.07031105135, 0.06992161619, 0.06953393392, 0.06914800192, 0.06876381748, 0.06838137782, 0.06800068009, 0.06762172136, 0.06724449864, 0.06686900886, 0.06649524889, 0.06612321553, 0.06575290552, 0.06538431553, 0.06501744216, 0.06465228196, 0.06428883142,

0.06392708697, 0.06356704497, 0.06320870174, 0.06285205353, 0.06249709654, 0.06214382692, 0.06179224077, 0.06144233412, 0.06109410298, 0.06074754328, 0.06040265093, 0.06005942177, 0.05971785160, 0.05937793619, 0.05903967124, 0.05870305243, 0.05836807539, 0.05803473570, 0.05770302892, 0.05737295055, 0.05704449606, 0.05671766088, 0.05639244042, 0.05606883003, 0.05574682504, 0.05542642074, 0.05510761240, 0.05479039524, 0.05447476445, 0.05416071521, 0.05384824265, 0.05353734189, 0.05322800800, 0.05292023604, 0.05261402103, 0.05230935798, 0.05200624186, 0.05170466763, 0.05140463022, 0.05110612453, 0.05080914546, 0.05051368786, 0.05021974659, 0.04992731646, 0.04963639229, 0.04934696886, 0.04905904094, 0.04877260328, 0.04848765062, 0.04820417769, 0.04792217918, 0.04764164979, 0.04736258420, 0.04708497707, 0.04680882306, 0.04653411680, 0.04626085293, 0.04598902606, 0.04571863080, 0.04544966174, 0.04518211348, 0.04491598059, 0.04465125764, 0.04438793920, 0.04412601983, 0.04386549407, 0.04360635647, 0.04334860157, 0.04309222390, 0.04283721799, 0.04258357836, 0.04233129953, 0.04208037602, 0.04183080235, 0.04158257302, 0.04133568255, 0.04109012544, 0.04084589620, 0.04060298933, 0.04036139934, 0.04012112074, 0.03988214803, 0.03964447572, 0.03940809832, 0.03917301034, 0.03893920629, 0.03870668069, 0.03847542805, 0.03824544289, 0.03801671973, 0.03778925310, 0.03756303753, 0.03733806756, 0.03711433772, 0.03689184256, 0.03667057663, 0.03645053449, 0.03623171070, 0.03601409982, 0.03579769643, 0.03558249511, 0.03536849045, 0.03515567704, 0.03494404948, 0.03473360239, 0.03452433038, 0.03431622808, 0.03410929013, 0.03390351117, 0.03369888585, 0.03349540883, 0.03329307479, 0.03309187841, 0.03289181438, 0.03269287740, 0.03249506218, 0.03229836344, 0.03210277592, 0.03190829437, 0.03171491353, 0.03152262818, 0.03133143309, 0.03114132305, 0.03095229287, 0.03076433736, 0.03057745134, 0.03039162966, 0.03020686716, 0.03002315871, 0.02984049918, 0.02965888346, 0.02947830646, 0.02929876309, 0.02912024829, 0.02894275699, 0.02876628415, 0.02859082475, 0.02841637376, 0.02824292619, 0.02807047705, 0.02789902137, 0.02772855418, 0.02755907055, 0.02739056554, 0.02722303424, 0.02705647176, 0.02689087320, 0.02672623370, 0.02656254841, 0.02639981248, 0.02623802109, 0.02607716944, 0.02591725273, 0.02575826618, 0.02560020504, 0.02544306456, 0.02528684000, 0.02513152666, 0.02497711984, 0.02482361485, 0.02467100703, 0.02451929173, 0.02436846432, 0.02421852018, 0.02406945471, 0.02392126333, 0.02377394146, 0.02362748456, 0.02348188809, 0.02333714754, 0.02319325840, 0.02305021619, 0.02290801644, 0.02276665470, 0.02262612653, 0.02248642752, 0.02234755327, 0.02220949939, 0.02207226151, 0.02193583529, 0.02180021639, 0.02166540050, 0.02153138331, 0.02139816055, 0.02126572795, 0.02113408126, 0.02100321625, 0.02087312870, 0.02074381442, 0.02061526923, 0.02048748897, 0.02036046949, 0.02023420667, 0.02010869639, 0.01998393456, 0.01985991710, 0.01973663995, 0.01961409907, 0.01949229043, 0.01937121003, 0.01925085387, 0.01913121798, 0.01901229840, 0.01889409120, 0.01877659245, 0.01865979824, 0.01854370468, 0.01842830791, 0.01831360407, 0.01819958932, 0.01808625984, 0.01797361183, 0.01786164150, 0.01775034508, 0.01763971882, 0.01752975898, 0.01742046184, 0.01731182371, 0.01720384089, 0.01709650972, 0.01698982655, 0.01688378774, 0.01677838968, 0.01667362876, 0.01656950140, 0.01646600403, 0.01636313310, 0.01626088508, 0.01615925645, 0.01605824370, 0.01595784335, 0.01585805194, 0.01575886601, 0.01566028212, 0.01556229686, 0.01546490682, 0.01536810862, 0.01527189889, 0.01517627427, 0.01508123143, 0.01498676704, 0.01489287780, 0.01479956042, 0.01470681163, 0.01461462816, 0.01452300678, 0.01443194426, 0.01434143739, 0.01425148298, 0.01416207785, 0.01407321884, 0.01398490280, 0.01389712660, 0.01380988713, 0.01372318129, 0.01363700599, 0.01355135816, 0.01346623475, 0.01338163272, 0.01329754905, 0.01321398073, 0.01313092478, 0.01304837821, 0.01296633806, 0.01288480139, 0.01280376526, 0.01272322676, 0.01264318299, 0.01256363106, 0.01248456809, 0.01240599124, 0.01232789766, 0.01225028452, 0.01217314901, 0.01209648833, 0.01202029970, 0.01194458034, 0.01186932751, 0.01179453846, 0.01172021047, 0.01164634083, 0.01157292684, 0.01149996581, 0.01142745508, 0.01135539199, 0.01128377390, 0.01121259819, 0.01114186224, 0.01107156345, 0.01100169924, 0.01093226704, 0.01086326428, 0.01079468843, 0.01072653695, 0.01065880733, 0.01059149706, 0.01052460366, 0.01045812464, 0.01039205755, 0.01032639993, 0.01026114935, 0.01019630338, 0.01013185962, 0.01006781567, 0.01000416914, 0.009940917659, 0.009878058871, 0.009815590431, 0.009753510006, 0.009691815277, 0.009630503936, 0.009569573688, 0.009509022252, 0.009448847358, 0.009389046750, 0.009329618182, 0.009270559423, 0.009211868253, 0.009153542465, 0.009095579863, 0.009037978264, 0.008980735497, 0.008923849403, 0.008867317836, 0.008811138660, 0.008755309752, 0.008699829001, 0.008644694307, 0.008589903582, 0.008535454751, 0.008481345749, 0.008427574523, 0.008374139032, 0.008321037246, 0.008268267146, 0.008215826725, 0.008163713988, 0.008111926950, 0.008060463637, 0.008009322088, 0.007958500351, 0.007907996486, 0.007857808565, 0.007807934669, 0.007758372890, 0.007709121333, 0.007660178112, 0.007611541352, 0.007563209189, 0.007515179769, 0.007467451249, 0.007420021797, 0.007372889591, 0.007326052820, 0.007279509682, 0.007233258386, 0.007187297152, 0.007141624210, 0.007096237799, 0.007051136170, 0.007006317582, 0.006961780306, 0.006917522621, 0.006873542818, 0.006829839196, 0.006786410065, 0.006743253745, 0.006700368564, 0.006657752862, 0.006615404987, 0.006573323297, 0.006531506160, 0.006489951952, 0.006448659061, 0.006407625882, 0.006366850820, 0.006326332290, 0.006286068716, 0.006246058531, 0.006206300177, 0.006166792105, 0.006127532775, 0.006088520657, 0.006049754229, 0.006011231978, 0.005972952401, 0.005934914002, 0.005897115295, 0.005859554802, 0.005822231054, 0.005785142591, 0.005748287961, 0.005711665721, 0.005675274437, 0.005639112682, 0.005603179039, 0.005567472098, 0.005531990458, 0.005496732727, 0.005461697519, 0.005426883459, 0.005392289178, 0.005357913316, 0.005323754522, 0.005289811451, 0.005256082767, 0.005222567142, 0.005189263256, 0.005156169796, 0.005123285458, 0.005090608946, 0.005058138970, 0.005025874248, 0.004993813508, 0.004961955482, 0.004930298913, 0.004898842549, 0.004867585147, 0.004836525470, 0.004805662290, 0.004774994386, 0.004744520543, 0.004714239554, 0.004684150220, 0.004654251349, 0.004624541755, 0.004595020260, 0.004565685693, 0.004536536890, 0.004507572694, 0.004478791955, 0.004450193530, 0.004421776282, 0.004393539082, 0.004365480808, 0.004337600343, 0.004309896579, 0.004282368413, 0.004255014749, 0.004227834498, 0.004200826577, 0.004173989911, 0.004147323430, 0.004120826071, 0.004094496777, 0.004068334498, 0.004042338190, 0.004016506815, 0.003990839342, 0.003965334746, 0.003939992009, 0.003914810118, 0.003889788066, 0.003864924853, 0.003840219484, 0.003815670972, 0.003791278334, 0.003767040594, 0.003742956782, 0.003719025933, 0.003695247089, 0.003671619297, 0.003648141610, 0.003624813087, 0.003601632792, 0.003578599796, 0.003555713175, 0.003532972011, 0.003510375391, 0.003487922407, 0.003465612158, 0.003443443748, 0.003421416287, 0.003399528889, 0.003377780674, 0.003356170768, 0.003334698302, 0.003313362412, 0.003292162240, 0.003271096933, 0.003250165643, 0.003229367527, 0.003208701748, 0.003188167473, 0.003167763875, 0.003147490132, 0.003127345426, 0.003107328946, 0.003087439884

*the y vals*

 $eq00seq$   $v := 0.1, 0.1027, 0.1054172656, 0.1081517819, 0.1109035318, 0.1136724959,$ 0.1164586526, 0.1192619779, 0.1220824455, 0.1249200268, 0.1277746910, 0.1306464047, 0.1335351324, 0.1364408360, 0.1393634752, 0.1423030073, 0.1452593870, 0.1482325669, 0.1512224969, 0.1542291246, 0.1572523953, 0.1602922517, 0.1633486340, 0.1664214802, 0.1695107257, 0.1726163035, 0.1757381442, 0.1788761759, 0.1820303243, 0.1852005126, 0.1883866617, 0.1915886899, 0.1948065132, 0.1980400451, 0.2012891968, 0.2045538770, 0.2078339920, 0.2111294458, 0.2144401400, 0.2177659738, 0.2211068441, 0.2244626455, 0.2278332701, 0.2312186079, 0.2346185465, 0.2380329713, 0.2414617654, 0.2449048097, 0.2483619828, 0.2518331613, 0.2553182194, 0.2588170293, 0.2623294611, 0.2658553827, 0.2693946600, 0.2729471568, 0.2765127349, 0.2800912542, 0.2836825725, 0.2872865458, 0.2909030281, 0.2945318716, 0.2981729267, 0.3018260419, 0.3054910639, 0.3091678378, 0.3128562069, 0.3165560129, 0.3202670959, 0.3239892943, 0.3277224450, 0.3314663834, 0.3352209434, 0.3389859575, 0.3427612567, 0.3465466708, 0.3503420283, 0.3541471562, 0.3579618805, 0.3617860259, 0.3656194160, 0.3694618733, 0.3733132191, 0.3771732739, 0.3810418571, 0.3849187872, 0.3888038818, 0.3926969577, 0.3965978309, 0.4005063166, **(7)**

0.4044222293, 0.4083453829, 0.4122755907, 0.4162126654, 0.4201564191, 0.4241066635, 0.4280632099, 0.4320258691, 0.4359944517, 0.4399687679, 0.4439486277, 0.4479338408, 0.4519242169, 0.4559195655, 0.4599196960, 0.4639244177, 0.4679335401, 0.4719468727, 0.4759642250, 0.4799854068, 0.4840102279, 0.4880384985, 0.4920700290, 0.4961046300, 0.5001421127, 0.5041822885, 0.5082249693, 0.5122699674, 0.5163170958, 0.5203661678, 0.5244169975, 0.5284693995, 0.5325231890, 0.5365781821, 0.5406341955, 0.5446910468, 0.5487485542, 0.5528065368, 0.5568648147, 0.5609232087, 0.5649815407, 0.5690396335, 0.5730973109, 0.5771543977, 0.5812107198, 0.5852661042, 0.5893203789, 0.5933733731, 0.5974249172, 0.6014748427, 0.6055229824, 0.6095691703, 0.6136132417, 0.6176550331, 0.6216943823, 0.6257311286, 0.6297651124, 0.6337961756, 0.6378241615, 0.6418489147, 0.6458702813, 0.6498881088, 0.6539022462, 0.6579125439, 0.6619188538, 0.6659210293, 0.6699189253, 0.6739123983, 0.6779013062, 0.6818855084, 0.6858648661, 0.6898392418, 0.6938084997, 0.6977725056, 0.7017311268, 0.7056842323, 0.7096316925, 0.7135733796, 0.7175091674, 0.7214389312, 0.7253625479, 0.7292798961, 0.7331908561, 0.7370953097, 0.7409931403, 0.7448842330, 0.7487684745, 0.7526457532, 0.7565159590, 0.7603789835, 0.7642347199, 0.7680830631, 0.7719239094, 0.7757571570, 0.7795827055, 0.7834004562, 0.7872103119, 0.7910121772, 0.7948059580, 0.7985915621, 0.8023688987, 0.8061378785, 0.8098984140, 0.8136504191, 0.8173938092, 0.8211285014, 0.8248544143, 0.8285714679, 0.8322795839, 0.8359786853, 0.8396686968, 0.8433495445, 0.8470211560, 0.8506834604, 0.8543363881, 0.8579798712, 0.8616138431, 0.8652382386, 0.8688529939, 0.8724580468, 0.8760533362, 0.8796388027, 0.8832143880, 0.8867800354, 0.8903356893, 0.8938812957, 0.8974168017, 0.9009421558, 0.9044573078, 0.9079622088, 0.9114568111, 0.9149410684, 0.9184149355, 0.9218783686, 0.9253313249, 0.9287737630, 0.9322056427, 0.9356269248, 0.9390375715, 0.9424375460, 0.9458268127, 0.9492053371, 0.9525730859, 0.9559300269, 0.9592761288, 0.9626113617, 0.9659356965, 0.9692491053, 0.9725515611, 0.9758430381, 0.9791235115, 0.9823929574, 0.9856513529, 0.9888986761, 0.9921349061, 0.9953600230, 0.9985740077, 1.001776842, 1.004968509, 1.008148992, 1.011318276, 1.014476347, 1.017623190, 1.020758793, 1.023883144, 1.026996232, 1.030098047, 1.033188579, 1.036267819, 1.039335760, 1.042392394, 1.045437715, 1.048471718, 1.051494398, 1.054505750, 1.057505771, 1.060494458, 1.063471810, 1.066437825, 1.069392502, 1.072335841, 1.075267843, 1.078188510, 1.081097843, 1.083995845, 1.086882519, 1.089757868, 1.092621898, 1.095474613, 1.098316018, 1.101146120, 1.103964926, 1.106772443, 1.109568678, 1.112353640, 1.115127338, 1.117889781, 1.120640978, 1.123380941, 1.126109680, 1.128827206, 1.131533531, 1.134228667, 1.136912627, 1.139585425, 1.142247073, 1.144897586, 1.147536978, 1.150165265, 1.152782461, 1.155388582, 1.157983644, 1.160567664, 1.163140658, 1.165702644, 1.168253640, 1.170793663, 1.173322731, 1.175840864, 1.178348080, 1.180844399, 1.183329840, 1.185804423, 1.188268169, 1.190721098, 1.193163231, 1.195594589, 1.198015194,

1.200425068, 1.202824233, 1.205212711, 1.207590525, 1.209957697, 1.212314251, 1.214660210, 1.216995598, 1.219320439, 1.221634757, 1.223938576, 1.226231921, 1.228514817, 1.230787289, 1.233049362, 1.235301062, 1.237542414, 1.239773445, 1.241994180, 1.244204646, 1.246404869, 1.248594875, 1.250774692, 1.252944347, 1.255103866, 1.257253278, 1.259392609, 1.261521888, 1.263641142, 1.265750399, 1.267849687, 1.269939035, 1.272018471, 1.274088024, 1.276147722, 1.278197594, 1.280237669, 1.282267976, 1.284288545, 1.286299405, 1.288300585, 1.290292114, 1.292274023, 1.294246341, 1.296209098, 1.298162323, 1.300106047, 1.302040300, 1.303965113, 1.305880515, 1.307786537, 1.309683210, 1.311570564, 1.313448629, 1.315317436, 1.317177017, 1.319027401, 1.320868620, 1.322700705, 1.324523687, 1.326337597, 1.328142466, 1.329938325, 1.331725205, 1.333503138, 1.335272155, 1.337032288, 1.338783567, 1.340526025, 1.342259692, 1.343984601, 1.345700782, 1.347408268, 1.349107090, 1.350797279, 1.352478868, 1.354151888, 1.355816370, 1.357472347, 1.359119850, 1.360758910, 1.362389560, 1.364011831, 1.365625755, 1.367231364, 1.368828690, 1.370417764, 1.371998618, 1.373571284, 1.375135794, 1.376692180, 1.378240473, 1.379780705, 1.381312908, 1.382837113, 1.384353352, 1.385861657, 1.387362060, 1.388854592, 1.390339285, 1.391816171, 1.393285281, 1.394746647, 1.396200300, 1.397646272, 1.399084595, 1.400515299, 1.401938417, 1.403353980, 1.404762019, 1.406162566, 1.407555652, 1.408941308, 1.410319565, 1.411690455, 1.413054009, 1.414410258, 1.415759233, 1.417100965, 1.418435486, 1.419762826, 1.421083016, 1.422396087, 1.423702070, 1.425000995, 1.426292894, 1.427577797, 1.428855735, 1.430126738, 1.431390837, 1.432648062, 1.433898444, 1.435142013, 1.436378799, 1.437608833, 1.438832144, 1.440048763, 1.441258720, 1.442462045, 1.443658768, 1.444848919, 1.446032527, 1.447209623, 1.448380236, 1.449544396, 1.450702132, 1.451853473, 1.452998450, 1.454137091, 1.455269426, 1.456395484, 1.457515294, 1.458628885, 1.459736286, 1.460837526, 1.461932634, 1.463021639, 1.464104570, 1.465181455, 1.466252322, 1.467317200, 1.468376118, 1.469429104, 1.470476186, 1.471517392, 1.472552751, 1.473582290, 1.474606037, 1.475624020, 1.476636267, 1.477642806, 1.478643664, 1.479638869, 1.480628448, 1.481612429, 1.482590839, 1.483563705, 1.484531054, 1.485492914, 1.486449311, 1.487400272, 1.488345824, 1.489285994, 1.490220808, 1.491150293, 1.492074475, 1.492993381, 1.493907036, 1.494815468, 1.495718702, 1.496616764, 1.497509680, 1.498397476, 1.499280178, 1.500157811, 1.501030401, 1.501897973, 1.502760553, 1.503618166, 1.504470838, 1.505318593, 1.506161457, 1.506999454, 1.507832610, 1.508660949, 1.509484496, 1.510303275, 1.511117311, 1.511926629, 1.512731253, 1.513531206, 1.514326514, 1.515117200, 1.515903288, 1.516684802, 1.517461766, 1.518234203, 1.519002137, 1.519765592, 1.520524591, 1.521279158, 1.522029315, 1.522775086, 1.523516494, 1.524253562, 1.524986312, 1.525714768, 1.526438952, 1.527158887, 1.527874595, 1.528586099, 1.529293421, 1.529996584, 1.530695609, 1.531390519, 1.532081335, 1.532768080, 1.533450775, 1.534129442, 1.534804102, 1.535474777, 1.536141489, 1.536804259, 1.537463108, 1.538118057, 1.538769127, 1.539416339, 1.540059715, 1.540699275, 1.541335039, 1.541967029, 1.542595264, 1.543219766, 1.543840554, 1.544457649, 1.545071071, 1.545680840, 1.546286977, 1.546889501, 1.547488431, 1.548083788, 1.548675591, 1.549263860, 1.549848614, 1.550429873, 1.551007656, 1.551581982, 1.552152871, 1.552720341, 1.553284411, 1.553845100, 1.554402427, 1.554956411, 1.555507070, 1.556054423, 1.556598488, 1.557139283, 1.557676827, 1.558211138, 1.558742234, 1.559270133, 1.559794853, 1.560316412, 1.560834827, 1.561350116, 1.561862297, 1.562371387, 1.562877404, 1.563380365, 1.563880287, 1.564377187, 1.564871083, 1.565361991, 1.565849929, 1.566334913, 1.566816960, 1.567296087, 1.567772310, 1.568245646, 1.568716111, 1.569183722, 1.569648494, 1.570110444, 1.570569589, 1.571025944, 1.571479525, 1.571930348, 1.572378429, 1.572823783, 1.573266426, 1.573706374, 1.574143642, 1.574578246, 1.575010201, 1.575439522, 1.575866224, 1.576290322, 1.576711832, 1.577130768, 1.577547146, 1.577960980, 1.578372284, 1.578781074, 1.579187364, 1.579591168, 1.579992501, 1.580391377, 1.580787811, 1.581181816, 1.581573407, 1.581962598, 1.582349403, 1.582733836, 1.583115910, 1.583495640, 1.583873039, 1.584248120, 1.584620898, 1.584991385, 1.585359595, 1.585725542, 1.586089238, 1.586450697, 1.586809932, 1.587166956, 1.587521782, 1.587874423, 1.588224892, 1.588573202, 1.588919365, 1.589263394, 1.589605302, 1.589945101, 1.590282803, 1.590618421, 1.590951967, 1.591283454, 1.591612894, 1.591940298, 1.592265679, 1.592589049, 1.592910420, 1.593229803, 1.593547211, 1.593862655, 1.594176146, 1.594487697, 1.594797319, 1.595105023, 1.595410821, 1.595714724, 1.596016743, 1.596316890, 1.596615176, 1.596911612, 1.597206209, 1.597498978, 1.597789930, 1.598079076, 1.598366426, 1.598651991, 1.598935782, 1.599217810, 1.599498085, 1.599776618, 1.600053419, 1.600328499, 1.600601867, 1.600873535, 1.601143512, 1.601411809, 1.601678435, 1.601943401, 1.602206717, 1.602468392, 1.602728437, 1.602986861, 1.603243674, 1.603498886, 1.603752507, 1.604004546, 1.604255012, 1.604503915, 1.604751265, 1.604997071, 1.605241342, 1.605484088, 1.605725318, 1.605965041, 1.606203266, 1.606440002, 1.606675259, 1.606909045, 1.607141369, 1.607372240, 1.607601667, 1.607829659, 1.608056224, 1.608281371, 1.608505109, 1.608727446, 1.608948391, 1.609167952, 1.609386138, 1.609602957, 1.609818417, 1.610032527, 1.610245295, 1.610456729, 1.610666837, 1.610875628, 1.611083109, 1.611289288, 1.611494174, 1.611697774, 1.611900096, 1.612101148, 1.612300938, 1.612499473, 1.612696761, 1.612892810, 1.613087628, 1.613281221, 1.613473598, 1.613664766, 1.613854732, 1.614043504, 1.614231089, 1.614417494, 1.614602727, 1.614786794, 1.614969703, 1.615151461, 1.615332075, 1.615511553, 1.615689901, 1.615867126, 1.616043235, 1.616218235, 1.616392132, 1.616564934, 1.616736647, 1.616907278, 1.617076834, 1.617245321, 1.617412746, 1.617579115, 1.617744435, 1.617908713, 1.618071955, 1.618234167, 1.618395356, 1.618555528, 1.618714689, 1.618872845, 1.619030003, 1.619186169, 1.619341349, 1.619495549, 1.619648776, 1.619801035, 1.619952332, 1.620102673, 1.620252064, 1.620400511, 1.620548020, 1.620694597, 1.620840248, 1.620984978, 1.621128793, 1.621271698, 1.621413700, 1.621554804, 1.621695015, 1.621834339, 1.621972782, 1.622110349, 1.622247045, 1.622382876, 1.622517847, 1.622651964, 1.622785232, 1.622917656, 1.623049242, 1.623179994, 1.623309918, 1.623439019, 1.623567303, 1.623694774, 1.623821437, 1.623947298, 1.624072361, 1.624196631, 1.624320114, 1.624442814, 1.624564736, 1.624685885, 1.624806266, 1.624925884, 1.625044743, 1.625162848, 1.625280204, 1.625396815, 1.625512687, 1.625627823, 1.625742229, 1.625855909, 1.625968867, 1.626081108, 1.626192637, 1.626303458, 1.626413575, 1.626522993, 1.626631716, 1.626739749, 1.626847096, 1.626953761, 1.627059748, 1.627165062, 1.627269707, 1.627373687, 1.627477006, 1.627579669, 1.627681679, 1.627783041, 1.627883759, 1.627983836, 1.628083277, 1.628182086, 1.628280267, 1.628377823, 1.628474759, 1.628571079, 1.628666786, 1.628761884, 1.628856377, 1.628950269, 1.629043564, 1.629136265, 1.629228376, 1.629319901, 1.629410844, 1.629501208, 1.629590997, 1.629680214, 1.629768863, 1.629856948, 1.629944472, 1.630031439, 1.630117852, 1.630203715, 1.630289031, 1.630373804, 1.630458037, 1.630541733, 1.630624896, 1.630707529, 1.630789636, 1.630871220, 1.630952284, 1.631032831, 1.631112865, 1.631192389, 1.631271406, 1.631349920, 1.631427933, 1.631505449, 1.631582471, 1.631659002, 1.631735045, 1.631810603, 1.631885679, 1.631960276, 1.632034398, 1.632108047, 1.632181226, 1.632253938, 1.632326187, 1.632397975, 1.632469305, 1.632540180, 1.632610603, 1.632680576, 1.632750103, 1.632819186, 1.632887828, 1.632956032, 1.633023801, 1.633091137, 1.633158044, 1.633224523, 1.633290578, 1.633356211, 1.633421425, 1.633486223, 1.633550607, 1.633614580, 1.633678145, 1.633741304, 1.633804059, 1.633866414, 1.633928370, 1.633989931, 1.634051099, 1.634111876, 1.634172265, 1.634232268, 1.634291887, 1.634351126, 1.634409986, 1.634468470, 1.634526580, 1.634584319, 1.634641689, 1.634698692, 1.634755331, 1.634811608, 1.634867525, 1.634923085, 1.634978290, 1.635033142, 1.635087643, 1.635141796, 1.635195603, 1.635249066, 1.635302187, 1.635354968, 1.635407412, 1.635459520, 1.635511295, 1.635562739, 1.635613854, 1.635664642, 1.635715105, 1.635765246, 1.635815066, 1.635864567, 1.635913752, 1.635962622, 1.636011179, 1.636059426, 1.636107364, 1.636154995, 1.636202322, 1.636249346, 1.636296069, 1.636342493, 1.636388620, 1.636434452, 1.636479990, 1.636525237, 1.636570194, 1.636614864, 1.636659248, 1.636703348, 1.636747165, 1.636790702, 1.636833960, 1.636876941, 1.636919647, 1.636962080, 1.637004241

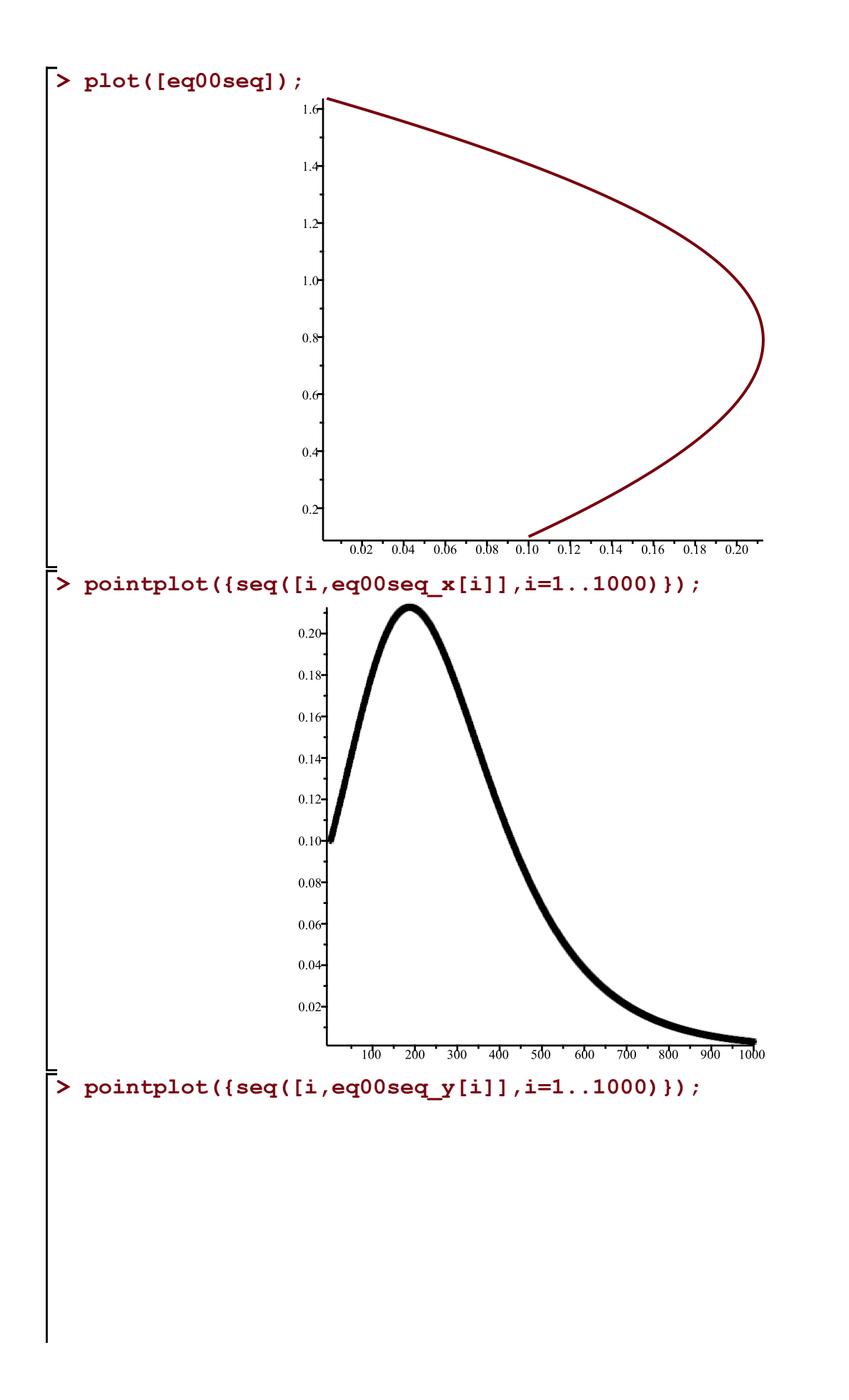

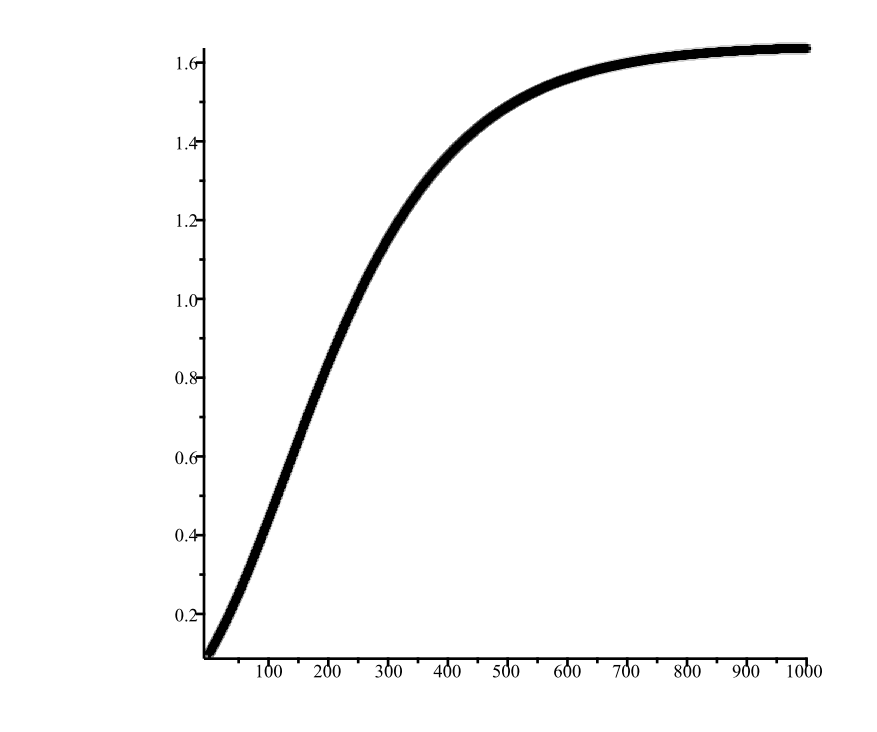

It appears that  $(0,0)$  is an unstable equilibrium because the values go away from zero. This is supported because the eigenvalues of the jacobian are positive. (This is supporting an answer)

#However, choosing an initial condition between 1 and zero represents boundedness. Is this some form of stability (like a stable domain)?

(This is not what the question is asking for

```
example 2: for equilibrium (2,-1) let pt be (2.01,-1)> 
Dis2([x*(1-x-y),x*(3-2*x-y)],x,y,[2.01,-1],0.01,10);[0.01, [2.01, -1]], [0.02, [2.009799, -1.000402]], [0.03, [2.009610139, -1.000787801]],(8)
    [0.04, [2.009432844, -1.001158222]], [0.05, [2.009266571, -1.001514042]], [0.06,[2.009110802, -1.001856001]], [0.07, [2.008965045, -1.002184804]], [0.08,[2.008828832, -1.002501121], [0.09, [2.008701719, -1.002805590]], [0.10,
    [2.008583283, -1.003098817], [0.11, [2.008473123, -1.003381379]], [0.12,
    [2.008370857, -1.003653826], [0.13, [2.008276122, -1.003916679], [0.14,[2.008188572, -1.004170436], [0.15, [2.008107880, -1.004415570]], [0.16,
    [2.008033734, -1.004652531], [0.17, [2.007965838, -1.004881747]], [0.18,
    [2.007903911, -1.005103626], [0.19, [2.007847684, -1.005318556]], [0.20,
```
 $[2.007796903, -1.005526907]$ ,  $[0.21, [2.007751326, -1.005729030]$ ,  $[0.22,$  $[2.007710723, -1.005925260]$ ,  $[0.23, [2.007674876, -1.006115916]$ ,  $[0.24,$  $[2.007643577, -1.006301301]$ ,  $[0.25, [2.007616629, -1.006481705]$ ,  $[0.26,$  $[2.007593844, -1.006657403]$ ,  $[0.27, [2.007575044, -1.006828656]$ ,  $[0.28,$  $[2.007560060, -1.006995715]$ ,  $[0.29, [2.007548730, -1.007158817]$ ,  $[0.30,$  $[2.007540902, -1.007318189]$ ,  $[0.31, [2.007536431, -1.007474047]$ ,  $[0.32,$  $[2.007535179, -1.007626596]$ ,  $[0.33, [2.007537014, -1.007776032]$ ,  $[0.34,$  $[2.007541812, -1.007922542]$ ,  $[0.35, [2.007549455, -1.008066304]$ ,  $[0.36,$  $[2.007559831, -1.008207487]$ ,  $[0.37, [2.007572833, -1.008346253]$ ,  $[0.38,$  $[2.007588360, -1.008482756]$ ,  $[0.39, [2.007606316, -1.008617143]$ ,  $[0.40,$  $[2.007626609, -1.008749554]$ ,  $[0.41, [2.007649154, -1.008880123]$ ,  $[0.42,$  $[2.007673868, -1.009008978]$ ,  $[0.43, [2.007700673, -1.009136240]$ ,  $[0.44,$  $[2.007729495, -1.009262025]$ ,  $[0.45, [2.007760264, -1.009386443]$ ,  $[0.46,$  $[2.007792914, -1.009509601$ ]],  $[0.47, [2.007827382, -1.009631599]$ ],  $[0.48,$  $[2.007863608, -1.009752534]$ ,  $[0.49, [2.007901535, -1.009872497]$ ,  $[0.50,$  $[2.007941110, -1.009991577]$ ,  $[0.51, [2.007982282, -1.010109858]$ ,  $[0.52,$  $[2.008025003, -1.010227419]$ ,  $[0.53, [2.008069228, -1.010344338]$ ,  $[0.54,$  $[2.008114914, -1.010460688]$ , [0.55, [2.008162020, -1.010576539], [0.56,  $[2.008210507, -1.010691958]$ ,  $[0.57, [2.008260340, -1.010807010]$ ,  $[0.58,$  $[2.008311484, -1.010921755]$ ,  $[0.59, [2.008363906, -1.011036253]$ ,  $[0.60,$  $[2.008417576, -1.011150560]$ ,  $[0.61, [2.008472466, -1.011264730]$ ,  $[0.62,$  $[2.008528548, -1.011378815]$ ,  $[0.63, [2.008585796, -1.011492865]$ ,  $[0.64,$  $[2.008644187, -1.011606927]$ ,  $[0.65, [2.008703698, -1.011721047]$ ,  $[0.66,$  $[2.008764308, -1.011835269]$ ,  $[0.67, [2.008825996, -1.011949635]$ ,  $[0.68,$  $[2.008888744, -1.012064185]$ ,  $[0.69, [2.008952535, -1.012178959]$ ,  $[0.70,$  $[2.009017352, -1.012293994]$ ,  $[0.71, [2.009083180, -1.012409326]$ ,  $[0.72,$  $[2.009150005, -1.012524990]$ ,  $[0.73, [2.009217814, -1.012641019]$ ,  $[0.74,$  $[2.009286594, -1.012757445]$ ,  $[0.75, [2.009356333, -1.012874300]$ ,  $[0.76,$  $[2.009427021, -1.012991614]$ ,  $[0.77, [2.009498649, -1.013109415]$ ,  $[0.78,$  $[2.009571207, -1.013227732]$ ,  $[0.79, [2.009644687, -1.013346592]$ ,  $[0.80,$  $[2.009719082, -1.013466021]$ ,  $[0.81, [2.009794385, -1.013586044]$ ,  $[0.82,$  $[2.009870590, -1.013706686]$ ,  $[0.83, [2.009947691, -1.013827972]$ ,  $[0.84,$   $[2.010025683, -1.013949924]$ ,  $[0.85, [2.010104561, -1.014072565]$ ,  $[0.86,$  $[2.010184322, -1.014195916]$ ,  $[0.87, [2.010264962, -1.014319999]$ ,  $[0.88,$  $[2.010346479, -1.014444835]$ ,  $[0.89, [2.010428870, -1.014570444]$ ,  $[0.90,$  $[2.010512133, -1.014696846]$ ,  $[0.91, [2.010596267, -1.014824060]$ ,  $[0.92,$  $[2.010681271, -1.014952104]$ ,  $[0.93, [2.010767144, -1.015080997]$ ,  $[0.94,$  $[2.010853886, -1.015210758]$ ,  $[0.95, [2.010941496, -1.015341403]$ ,  $[0.96,$  $[2.011029976, -1.015472951]$ ,  $[0.97, [2.011119326, -1.015605418]$ ,  $[0.98,$  $[2.011209547, -1.015738820]$ ,  $[0.99, [2.011300640, -1.015873174]$ ,  $[1.00,$  $[2.011392607, -1.016008496]$ , [1.01, [2.011485451, -1.016144802]], [1.02,  $[2.011579173, -1.016282108]$ ,  $[1.03, [2.011673776, -1.016420429]$ ,  $[1.04,$  $[2.011769263, -1.016559780]$ ,  $[1.05, [2.011865637, -1.016700176]$ ,  $[1.06,$  $[2.011962901, -1.016841632]$ ,  $[1.07, [2.012061059, -1.016984163]$ ,  $[1.08,$  $[2.012160115, -1.017127783]$ ,  $[1.09, [2.012260072, -1.017272507]$ ,  $[1.10,$  $[2.012360935, -1.017418348]$ , [1.11, [2.012462708, -1.017565321], [1.12,  $[2.012565396, -1.017713440]$ , [1.13, [2.012669004, -1.017862719]], [1.14,  $[2.012773536, -1.018013172]$ , [1.15, [2.012878998, -1.018164812]], [1.16,  $[2.012985395, -1.018317654]$ ,  $[1.17, [2.013092733, -1.018471711]$ ,  $[1.18,$  $[2.013201017, -1.018626996]$ , [1.19, [2.013310253, -1.018783523]], [1.20,  $[2.013420447, -1.018941306]$ ,  $[1.21, [2.013531605, -1.019100358]$ ,  $[1.22,$  $[2.013643734, -1.019260693]$ ,  $[1.23, [2.013756840, -1.019422324]$ ,  $[1.24,$  $[2.013870929, -1.019585264]$ , [1.25, [2.013986008, -1.019749527]], [1.26,  $[2.014102084, -1.019915127]$ ,  $[1.27, [2.014219165, -1.020082077]$ ,  $[1.28,$  $[2.014337257, -1.020250390]$ , [1.29, [2.014456367, -1.020420080]], [1.30,  $[2.014576503, -1.020591161]$ , [1.31, [2.014697673, -1.020763646]], [1.32,  $[2.014819884, -1.020937549]$ , [1.33, [2.014943144, -1.021112883]], [1.34,  $[2.015067461, -1.021289662]$ , [1.35, [2.015192843, -1.021467900]], [1.36,  $[2.015319297, -1.021647611$ ]], [1.37, [2.015446833, -1.021828808]], [1.38,  $[2.015575458, -1.022011505]$ , [1.39, [2.015705181, -1.022195717]], [1.40,  $[2.015836011, -1.022381457]$ , [1.41, [2.015967956, -1.022568740]], [1.42,  $[2.016101026, -1.022757579$ ]], [1.43, [2.016235229, -1.022947989]], [1.44,  $[2.016370574, -1.023139984]$ , [1.45, [2.016507070, -1.023333579]], [1.46,  $[2.016644727, -1.023528788]$ , [1.47, [2.016783554, -1.023725626]], [1.48,  $[2.016923561, -1.023924107]$ , [1.49, [2.017064757, -1.024124247]], [1.50,  $[2.017207151, -1.024326060]$ , [1.51, [2.017350754, -1.024529561]], [1.52,  $[2.017495576, -1.024734765]$ ,  $[1.53, [2.017641626, -1.024941687]$ ,  $[1.54,$  $[2.017788915, -1.025150343]$ ,  $[1.55, [2.017937453, -1.025360748]$ ,  $[1.56,$  $[2.018087250, -1.025572917]$ ,  $[1.57, [2.018238317, -1.025786866]$ ,  $[1.58,$  $[2.018390665, -1.026002611]$ , [1.59, [2.018544304, -1.026220168]], [1.60,  $[2.018699245, -1.026439552]$ ,  $[1.61, [2.018855499, -1.026660780]$ ,  $[1.62,$  $[2.019013076, -1.026883868]$ ,  $[1.63, [2.019171988, -1.027108832]$ ,  $[1.64,$  $[2.019332247, -1.027335689]$ ,  $[1.65, [2.019493863, -1.027564455]$ ,  $[1.66,$  $[2.019656848, -1.027795147]$ , [1.67, [2.019821214, -1.028027782]], [1.68,  $[2.019986972, -1.028262377]$ , [1.69, [2.020154134, -1.028498949]], [1.70,  $[2.020322712, -1.028737515]$ ,  $[1.71, [2.020492718, -1.028978093]$ ,  $[1.72,$  $[2.020664164, -1.029220700]$ ,  $[1.73, [2.020837063, -1.029465355]$ ,  $[1.74,$  $[2.021011427, -1.029712074]$ , [1.75, [2.021187268, -1.029960876]], [1.76,  $[2.021364599, -1.030211779]$ ,  $[1.77, [2.021543433, -1.030464802]$ ,  $[1.78,$  $[2.021723782, -1.030719963]$ , [1.79, [2.021905660, -1.030977280]], [1.80,  $[2.022089080, -1.031236772]$ ,  $[1.81, [2.022274054, -1.031498458]$ ,  $[1.82,$  $[2.022460597, -1.031762358]$ ,  $[1.83, [2.022648721, -1.032028490]$ ,  $[1.84,$  $[2.022838441, -1.032296874]$ , [1.85, [2.023029770, -1.032567530]], [1.86,  $[2.023222722, -1.032840477$ ]],  $[1.87, [2.023417311, -1.033115736]$ ],  $[1.88,$  $[2.023613551, -1.033393326]$ , [1.89, [2.023811456, -1.033673268]], [1.90,  $[2.024011040, -1.033955582]$ , [1.91, [2.024212319, -1.034240289]], [1.92,  $[2.024415306, -1.034527410]$ , [1.93, [2.024620017, -1.034816966], [1.94,  $[2.024826466, -1.035108978]$ , [1.95, [2.025034669, -1.035403468]], [1.96,  $[2.025244641, -1.035700457]$ ,  $[1.97, [2.025456397, -1.035999967]$ ,  $[1.98,$  $[2.025669952, -1.036302020]$ , [1.99, [2.025885323, -1.036606638]], [2.00,  $[2.026102525, -1.036913843]$ ,  $[2.01, [2.026321573, -1.037223659]$ ,  $[2.02,$  $[2.026542484, -1.037536107]$ ,  $[2.03, [2.026765274, -1.037851211]$ ,  $[2.04,$  $[2.026989960, -1.038168994]$ ,  $[2.05, [2.027216558, -1.038489480]$ ,  $[2.06,$  $[2.027445085, -1.038812692]$ ,  $[2.07, [2.027675557, -1.039138654]$ ,  $[2.08,$  $[2.027907991, -1.039467390]$ ,  $[2.09, [2.028142405, -1.039798924]$ ,  $[2.10,$  $[2.028378816, -1.040133281]$ ,  $[2.11, [2.028617241, -1.040470486]$ ,  $[2.12,$   $[2.028857698, -1.040810563]$ ,  $[2.13, [2.029100205, -1.041153538]$ ,  $[2.14,$  $[2.029344779, -1.041499436]$ ,  $[2.15, [2.029591439, -1.041848283]$ ,  $[2.16,$  $[2.029840203, -1.042200104]$ ,  $[2.17, [2.030091089, -1.042554926]$ ,  $[2.18,$  $[2.030344116, -1.042912775]$ ,  $[2.19, [2.030599303, -1.043273678]$ ,  $[2.20,$  $[2.030856669, -1.043637661]$ ,  $[2.21, [2.031116233, -1.044004752]$ ,  $[2.22,$  $[2.031378014, -1.044374978]$ ,  $[2.23, [2.031642031, -1.044748367]$ ,  $[2.24,$  $[2.031908305, -1.045124946]$ ,  $[2.25, [2.032176855, -1.045504743]$ ,  $[2.26,$  $[2.032447701, -1.045887787$ ]],  $[2.27, [2.032720864, -1.046274107]$ ],  $[2.28,$  $[2.032996364, -1.046663731]$ ,  $[2.29, [2.033274221, -1.047056689]$ ,  $[2.30,$  $[2.033554456, -1.047453010]$ ,  $[2.31, [2.033837091, -1.047852723]$ ,  $[2.32,$  $[2.034122146, -1.048255859]$ ,  $[2.33, [2.034409643, -1.048662448]$ ,  $[2.34,$  $[2.034699603, -1.049072521]$ ,  $[2.35, [2.034992049, -1.049486108]$ ,  $[2.36,$  $[2.035287002, -1.049903240]$ ,  $[2.37, [2.035584484, -1.050323949]$ ,  $[2.38,$  $[2.035884518, -1.050748267]$ ,  $[2.39, [2.036187127, -1.051176226]$ ,  $[2.40,$  $[2.036492333, -1.051607858]$ ,  $[2.41, [2.036800160, -1.052043195]$ ,  $[2.42,$  $[2.037110630, -1.052482271]$ ,  $[2.43, [2.037423767, -1.052925118]$ ,  $[2.44,$  $[2.037739595, -1.053371771$ ]],  $[2.45, [2.038058138, -1.053822263]$ ],  $[2.46,$  $[2.038379420, -1.054276628]$ ,  $[2.47, [2.038703465, -1.054734901]$ ,  $[2.48,$  $[2.039030298, -1.055197116]$ ,  $[2.49, [2.039359944, -1.055663309]$ ,  $[2.50,$  $[2.039692428, -1.056133516]$ ,  $[2.51, [2.040027776, -1.056607772]$ ],  $[2.52,$  $[2.040366013, -1.057086113]$ ,  $[2.53, [2.040707164, -1.057568576]$ ,  $[2.54,$  $[2.041051256, -1.058055198]$ ,  $[2.55, [2.041398315, -1.058546016]$ ,  $[2.56,$  $[2.041748368, -1.059041068]$ ,  $[2.57, [2.042101441, -1.059540391]$ ,  $[2.58,$  $[2.042457562, -1.060044024]$ ,  $[2.59, [2.042816758, -1.060552006]$ ,  $[2.60,$  $[2.043179057, -1.061064375]$ ,  $[2.61, [2.043544486, -1.061581171]$ ,  $[2.62,$  $[2.043913074, -1.062102434]$ ,  $[2.63, [2.044284849, -1.062628204]$ ,  $[2.64,$  $[2.044659839, -1.063158522]$ ,  $[2.65, [2.045038074, -1.063693429]$ ,  $[2.66,$  $[2.045419583, -1.064232966]$ ,  $[2.67, [2.045804396, -1.064777174]$ ,  $[2.68,$  $[2.046192542, -1.065326096]$ ,  $[2.69, [2.046584051, -1.065879775]$ ,  $[2.70,$  $[2.046978954, -1.066438254]$ ,  $[2.71, [2.047377282, -1.067001576]$ ,  $[2.72,$  $[2.047779065, -1.067569784]$ ,  $[2.73, [2.048184335, -1.068142923]$ ,  $[2.74,$  $[2.048593124, -1.068721038]$ ,  $[2.75, [2.049005463, -1.069304174]$ ,  $[2.76,$   $[2.049421385, -1.069892377]$ ,  $[2.77, [2.049840922, -1.070485693]$ ,  $[2.78,$  $[2.050264107, -1.071084168]$ ,  $[2.79, [2.050690973, -1.071687849]$ ,  $[2.80,$  $[2.051121554, -1.072296783]$ ,  $[2.81, [2.051555884, -1.072911019]$ ,  $[2.82,$  $[2.051993997, -1.073530604]$ ,  $[2.83, [2.052435927, -1.074155588]$ ,  $[2.84,$  $[2.052881709, -1.074786020]$ ,  $[2.85, [2.053331379, -1.075421949]$ ,  $[2.86,$  $[2.053784972, -1.076063426]$ ,  $[2.87, [2.054242524, -1.076710502]$ ,  $[2.88,$  $[2.054704071, -1.077363228]$ ,  $[2.89, [2.055169650, -1.078021656]$ ,  $[2.90,$  $[2.055639297, -1.078685838]$ ,  $[2.91, [2.056113051, -1.079355828]$ ,  $[2.92,$  $[2.056590949, -1.080031678]$ ,  $[2.93, [2.057073029, -1.080713442]$ ,  $[2.94,$  $[2.057559330, -1.081401175]$ , [2.95, [2.058049890, -1.082094932]], [2.96,  $[2.058544749, -1.082794769]$ ,  $[2.97, [2.059043947, -1.083500741]$ ,  $[2.98,$  $[2.059547523, -1.084212906]$ ,  $[2.99, [2.060055518, -1.084931320]$ ,  $[3.00,$  $[2.060567973, -1.085656042]$ , [3.01, [2.061084930, -1.086387130]], [3.02,  $[2.061606430, -1.087124642]$ , [3.03, [2.062132515, -1.087868639], [3.04,  $[2.062663228, -1.088619181]$ , [3.05, [2.063198612, -1.089376328]], [3.06,  $[2.063738710, -1.090140143]$ , [3.07, [2.064283567, -1.090910687]], [3.08,  $[2.064833226, -1.091688023]$ ,  $[3.09, [2.065387733, -1.092472214]$ ,  $[3.10,$  $[2.065947133, -1.093263325]$ ,  $[3.11, [2.066511471, -1.094061420]$ ,  $[3.12,$  $[2.067080794, -1.094866564]$ , [3.13, [2.067655148, -1.095678824]], [3.14,  $[2.068234581, -1.096498266]$ , [3.15, [2.068819140, -1.097324958]], [3.16,  $[2.069408874, -1.098158968]$ , [3.17, [2.070003831, -1.099000364]], [3.18,  $[2.070604060, -1.099849217]$ , [3.19, [2.071209611, -1.100705596]], [3.20,  $[2.071820535, -1.101569573]$ ,  $[3.21, [2.072436882, -1.102441219]$ ,  $[3.22,$  $[2.073058703, -1.103320607]$ ,  $[3.23, [2.073686050, -1.104207810]$ ,  $[3.24,$  $[2.074318975, -1.105102902]$ ,  $[3.25, [2.074957532, -1.106005958]$ ,  $[3.26,$  $[2.075601774, -1.106917053]$ ,  $[3.27, [2.076251754, -1.107836264]$ ,  $[3.28,$  $[2.076907528, -1.108763668]$ ,  $[3.29, [2.077569151, -1.109699344]$ ,  $[3.30,$  $[2.078236678, -1.110643370]$ , [3.31, [2.078910166, -1.111595826]], [3.32,  $[2.079589672, -1.112556792]$ ,  $[3.33, [2.080275253, -1.113526350]$ ,  $[3.34,$  $[2.080966967, -1.114504582]$ , [3.35, [2.081664874, -1.115491571], [3.36,  $[2.082369032, -1.116487402]$ ,  $[3.37, [2.083079502, -1.117492159]$ ,  $[3.38,$  $[2.083796345, -1.118505928]$ ,  $[3.39, [2.084519622, -1.119528796]$ ,  $[3.40,$   $[2.085249395, -1.120560851]$ , [3.41, [2.085985727, -1.121602182]], [3.42,  $[2.086728681, -1.122652878]$ , [3.43, [2.087478322, -1.123713030], [3.44,  $[2.088234714, -1.124782729]$ , [3.45, [2.088997922, -1.125862069]], [3.46,  $[2.089768013, -1.126951142]$ , [3.47, [2.090545054, -1.128050044]], [3.48,  $[2.091329113, -1.129158870]$ ,  $[3.49, [2.092120258, -1.130277718]$ ,  $[3.50,$  $[2.092918558, -1.131406685]$ ,  $[3.51, [2.093724083, -1.132545870]$ ,  $[3.52,$  $[2.094536904, -1.133695373]$ ,  $[3.53, [2.095357093, -1.134855295]$ ,  $[3.54,$  $[2.096184721, -1.136025738]$ , [3.55, [2.097019862, -1.137206806]], [3.56,  $[2.097862590, -1.138398604]$ , [3.57, [2.098712980, -1.139601237]], [3.58,  $[2.099571107, -1.140814812]$ , [3.59, [2.100437048, -1.142039437]], [3.60,  $[2.101310880, -1.143275222]$ ,  $[3.61, [2.102192681, -1.144522277]$ ,  $[3.62,$  $[2.103082531, -1.145780714]$ , [3.63, [2.103980509, -1.147050647]], [3.64,  $[2.104886696, -1.148332189]$ , [3.65, [2.105801174, -1.149625457]], [3.66,  $[2.106724026, -1.150930567]$ ,  $[3.67, [2.107655336, -1.152247638]$ ,  $[3.68,$  $[2.108595188, -1.153576789]$ ,  $[3.69, [2.109543668, -1.154918142]$ ,  $[3.70,$  $[2.110500862, -1.156271819]$ , [3.71, [2.111466858, -1.157637944]], [3.72,  $[2.112441745, -1.159016643]$ ,  $[3.73, [2.113425613, -1.160408042]$ ,  $[3.74,$  $[2.114418552, -1.161812269]$ , [3.75, [2.115420654, -1.163229455]], [3.76,  $[2.116432011, -1.164659730]$ , [3.77, [2.117452718, -1.166103227]], [3.78,  $[2.118482870, -1.167560081]$ , [3.79, [2.119522562, -1.169030428]], [3.80,  $[2.120571892, -1.170514405]$ , [3.81, [2.121630959, -1.172012152]], [3.82,  $[2.122699862, -1.173523809]$ , [3.83, [2.123778702, -1.175049519]], [3.84,  $[2.124867581, -1.176589426]$ , [3.85, [2.125966602, -1.178143676], [3.86,  $[2.127075869, -1.179712417]$ , [3.87, [2.128195488, -1.181295798]], [3.88,  $[2.129325566, -1.182893970]$ , [3.89, [2.130466212, -1.184507087]], [3.90,  $[2.131617535, -1.186135303]$ ,  $[3.91, [2.132779645, -1.187778775]$ ,  $[3.92,$  $[2.133952655, -1.189437662]$ ,  $[3.93, [2.135136679, -1.191112124]$ ,  $[3.94,$  $[2.136331831, -1.192802325]$ ,  $[3.95, [2.137538228, -1.194508428]$ ,  $[3.96,$  $[2.138755988, -1.196230600]$ , [3.97, [2.139985230, -1.197969010], [3.98,  $[2.141226074, -1.199723829]$ ,  $[3.99, [2.142478643, -1.201495229]$ ,  $[4.00,$  $[2.143743061, -1.203283386]$ ,  $[4.01, [2.145019453, -1.205088476]$ ,  $[4.02,$  $[2.146307945, -1.206910679]$ ,  $[4.03, [2.147608666, -1.208750177]$ ,  $[4.04,$   $[2.148921746, -1.210607153]$ , [4.05, [2.150247317, -1.212481794]], [4.06,  $[2.151585512, -1.214374288]$ , [4.07, [2.152936466, -1.216284826]], [4.08,  $[2.154300316, -1.218213601]$ , [4.09, [2.155677200, -1.220160809]], [4.10,  $[2.157067258, -1.222126648]$ , [4.11, [2.158470633, -1.224111320]], [4.12,  $[2.159887468, -1.226115027]$ , [4.13, [2.161317909, -1.228137976]], [4.14,  $[2.162762103, -1.230180375]$ ,  $[4.15, [2.164220200, -1.232242435]$ ,  $[4.16,$  $[2.165692351, -1.234324371$ ],  $[4.17, [2.167178709, -1.236426399]$ ],  $[4.18,$  $[2.168679430, -1.238548739]$ , [4.19, [2.170194671, -1.240691614]], [4.20,  $[2.171724592, -1.242855249]$ ,  $[4.21, [2.173269354, -1.245039872]$ ,  $[4.22,$  $[2.174829121, -1.247245715]$ , [4.23, [2.176404058, -1.249473012]], [4.24,  $[2.177994334, -1.251722001]$ , [4.25, [2.179600118, -1.253992923]], [4.26,  $[2.181221584, -1.256286022]$ ,  $[4.27, [2.182858906, -1.258601545]$ ,  $[4.28,$  $[2.184512261, -1.260939742$ ]], [4.29, [2.186181829, -1.263300867]], [4.30,  $[2.187867791, -1.265685178]$ , [4.31, [2.189570333, -1.268092935]], [4.32,  $[2.191289641, -1.270524403]$ , [4.33, [2.193025904, -1.272979850]], [4.34,  $[2.194779315, -1.275459547]$ , [4.35, [2.196550068, -1.277963770]], [4.36,  $[2.198338361, -1.280492798]$ , [4.37, [2.200144394, -1.283046914]], [4.38,  $[2.201968369, -1.285626405]$ , [4.39, [2.203810492, -1.288231561], [4.40,  $[2.205670972, -1.290862678]$ , [4.41, [2.207550021, -1.293520054]], [4.42,  $[2.209447852, -1.296203993]$ , [4.43, [2.211364684, -1.298914802]], [4.44,  $[2.213300736, -1.301652794]$ , [4.45, [2.215256233, -1.304418284]], [4.46,  $[2.217231401, -1.307211593]$ , [4.47, [2.219226470, -1.310033047]], [4.48,  $[2.221241674, -1.312882975]$ , [4.49, [2.223277249, -1.315761712]], [4.50,  $[2.225333435, -1.318669598]$ , [4.51, [2.227410476, -1.321606977]], [4.52,  $[2.229508619, -1.324574199]$ , [4.53, [2.231628114, -1.327571618]], [4.54,  $[2.233769216, -1.330599594]$ , [4.55, [2.235932183, -1.333658492]], [4.56,  $[2.238117277, -1.336748682]$ , [4.57, [2.240324764, -1.339870539], [4.58,  $[2.242554913, -1.343024446]$ , [4.59, [2.244807997, -1.346210789], [4.60,  $[2.247084295, -1.349429961]$ ,  $[4.61, [2.249384088, -1.352682360]$ ,  $[4.62,$  $[2.251707663, -1.355968391]$ ,  $[4.63, [2.254055310, -1.359288465]$ ,  $[4.64,$  $[2.256427324, -1.362642999]$ , [4.65, [2.258824004, -1.366032416]], [4.66,  $[2.261245653, -1.369457145]$ ,  $[4.67, [2.263692581, -1.372917623]$ ,  $[4.68,$   $[2.266165100, -1.376414293]$ , [4.69, [2.268663529, -1.379947605]], [4.70,  $[2.271188190, -1.383518015]$ , [4.71, [2.273739412, -1.387125987]], [4.72,  $[2.276317527, -1.390771993]$ , [4.73, [2.278922874, -1.394456510]], [4.74,  $[2.281555796, -1.398180025]$ , [4.75, [2.284216643, -1.401943031], [4.76,  $[2.286905769, -1.405746029]$ , [4.77, [2.289623534, -1.409589529]], [4.78,  $[2.292370304, -1.413474048]$ ,  $[4.79, [2.295146450, -1.417400112]$ ,  $[4.80,$  $[2.297952351, -1.421368255]$ , [4.81, [2.300788390, -1.425379019], [4.82,  $[2.303654957, -1.429432957]$ ,  $[4.83, [2.306552448, -1.433530628]$ ,  $[4.84,$  $[2.309481266, -1.437672603]$ , [4.85, [2.312441821, -1.441859460]], [4.86,  $[2.315434529, -1.446091788]$ , [4.87, [2.318459812, -1.450370185]], [4.88,  $[2.321518101, -1.454695259]$ , [4.89, [2.324609833, -1.459067628]], [4.90,  $[2.327735452, -1.463487921]$ ,  $[4.91, [2.330895410, -1.467956777]$ ,  $[4.92,$  $[2.334090167, -1.472474846]$ , [4.93, [2.337320190, -1.477042789]], [4.94,  $[2.340585955, -1.481661277]$ , [4.95, [2.343887944, -1.486330995]], [4.96,  $[2.347226649, -1.491052638]$ , [4.97, [2.350602571, -1.495826912]], [4.98,  $[2.354016218, -1.500654538]$ , [4.99, [2.357468108, -1.505536247]], [5.00,  $[2.360958767, -1.510472784]$ , [5.01, [2.364488731, -1.515464907]], [5.02,  $[2.368058546, -1.520513387]$ , [5.03, [2.371668766, -1.525619009], [5.04,  $[2.375319956, -1.530782571]$ , [5.05, [2.379012691, -1.536004886]], [5.06,  $[2.382747555, -1.541286782]$ , [5.07, [2.386525145, -1.546629100]], [5.08,  $[2.390346066, -1.552032699]$ , [5.09, [2.394210936, -1.557498451]], [5.10,  $[2.398120384, -1.563027245]$ , [5.11, [2.402075049, -1.568619986]], [5.12,  $[2.406075583, -1.574277596]$ , [5.13, [2.410122651, -1.580001014]], [5.14,  $[2.414216928, -1.585791196]$ , [5.15, [2.418359103, -1.591649116]], [5.16,  $[2.422549878, -1.597575767]$ ,  $[5.17, [2.426789967, -1.603572159]$ ,  $[5.18,$  $[2.431080099, -1.609639323]$ , [5.19, [2.435421017, -1.615778308]], [5.20,  $[2.439813476, -1.621990184]$ , [5.21, [2.444258248, -1.628276041]], [5.22,  $[2.448756118, -1.634636990]$ , [5.23, [2.453307887, -1.641074164]], [5.24,  $[2.457914372, -1.647588717]$ , [5.25, [2.462576405, -1.654181827]], [5.26,  $[2.467294835, -1.660854694]$ , [5.27, [2.472070527, -1.667608543]], [5.28,  $[2.476904365, -1.674444622]$ , [5.29, [2.481797248, -1.681364204]], [5.30,  $[2.486750095, -1.688368588]$ ,  $[5.31, [2.491763843, -1.695459098]$ ,  $[5.32,$   $[2.496839448, -1.702637087]$ , [5.33, [2.501977885, -1.709903934]], [5.34,  $[2.507180149, -1.717261046]$ , [5.35, [2.512447256, -1.724709859], [5.36,  $[2.517780242, -1.732251840]$ , [5.37, [2.523180166, -1.739888485]], [5.38,  $[2.528648107, -1.747621322]$ , [5.39, [2.534185169, -1.755451910]], [5.40,  $[2.539792478, -1.763381842]$ , [5.41, [2.545471184, -1.771412745]], [5.42,  $[2.551222461, -1.779546279]$ , [5.43, [2.557047510, -1.787784142]], [5.44,  $[2.562947555, -1.796128066]$ , [5.45, [2.568923849, -1.804579822], [5.46,  $[2.574977671, -1.813141220]$ , [5.47, [2.581110329, -1.821814108]], [5.48,  $[2.587323159, -1.830600377]$ , [5.49, [2.593617527, -1.839501957]], [5.50,  $[2.599994829, -1.848520824]$ , [5.51, [2.606456492, -1.857658996]], [5.52,  $[2.613003976, -1.866918537]$ , [5.53, [2.619638774, -1.876301558]], [5.54,  $[2.626362412, -1.885810218]$ , [5.55, [2.633176452, -1.895446725]], [5.56,  $[2.640082491, -1.905213339]$ , [5.57, [2.647082164, -1.915112372]], [5.58,  $[2.654177144, -1.925146189]$ , [5.59, [2.661369142, -1.935317211]], [5.60,  $[2.668659911, -1.945627916]$ , [5.61, [2.676051245, -1.956080841]], [5.62,  $[2.683544980, -1.966678583]$ , [5.63, [2.691142998, -1.977423802]], [5.64,  $[2.698847224, -1.988319223]$ , [5.65, [2.706659631, -1.999367635]], [5.66,  $[2.714582240, -2.010571897]$ , [5.67, [2.722617123, -2.021934937]], [5.68,  $[2.730766401, -2.033459756]$ , [5.69, [2.739032249, -2.045149431]], [5.70,  $[2.747416897, -2.057007114]$ , [5.71, [2.755922631, -2.069036038]], [5.72,  $[2.764551794, -2.081239518]$ , [5.73, [2.773306790, -2.093620952]], [5.74,  $[2.782190084, -2.106183827]$ , [5.75, [2.791204206, -2.118931720]], [5.76,  $[2.800351750, -2.131868301]$ , [5.77, [2.809635380, -2.144997336]], [5.78,  $[2.819057828, -2.158322690]$ , [5.79, [2.828621901, -2.171848331], [5.80,  $[2.838330479, -2.185578334]$ , [5.81, [2.848186521, -2.199516882]], [5.82,  $[2.858193065, -2.213668272]$ , [5.83, [2.868353233, -2.228036919]], [5.84,  $[2.878670232, -2.242627358]$ , [5.85, [2.889147357, -2.257444251]], [5.86,  $[2.899787997, -2.272492388]$ , [5.87, [2.910595634, -2.287776695]], [5.88,  $[2.921573849, -2.303302236]$ , [5.89, [2.932726326, -2.319074220]], [5.90,  $[2.944056852, -2.335098004]$ , [5.91, [2.955569326, -2.351379101], [5.92,  $[2.967267758, -2.367923183]$ , [5.93, [2.979156277, -2.384736088]], [5.94,  $[2.991239133, -2.401823827]$ , [5.95, [3.003520703, -2.419192590]], [5.96,
$[3.016005494, -2.436848751]$ , [5.97, [3.028698150, -2.454798877]], [5.98,  $[3.041603455, -2.473049734]$ , [5.99, [3.054726340, -2.491608296]], [6.00,  $[3.068071888, -2.510481751]$ , [6.01, [3.081645341, -2.529677512]], [6.02,  $[3.095452104, -2.549203223]$ ,  $[6.03, [3.109497753, -2.569066770]$ ,  $[6.04,$  $[3.123788041, -2.589276289]$ , [6.05, [3.138328907, -2.609840179]], [6.06,  $[3.153126482, -2.630767110]$ ,  $[6.07, [3.168187095, -2.652066033]$ ,  $[6.08,$  $[3.183517285, -2.673746196]$ ,  $[6.09, [3.199123807, -2.695817151]$ ,  $[6.10,$  $[3.215013642, -2.718288771$ ]], [6.11, [3.231194006, -2.741171261]], [6.12,  $[3.247672360, -2.764475173]$ ,  $[6.13, [3.264456422, -2.788211421]$ ,  $[6.14,$  $[3.281554176, -2.812391296]$ , [6.15, [3.298973884, -2.837026483]], [6.16,  $[3.316724099, -2.862129077]$ ,  $[6.17, [3.334813677, -2.887711604]$ ,  $[6.18,$  $[3.353251793, -2.913787037]$ ,  $[6.19, [3.372047951, -2.940368819]$ ,  $[6.20,$  $[3.391212003, -2.967470882]$ ,  $[6.21, [3.410754163, -2.995107670]$ ,  $[6.22,$  $[3.430685025, -3.023294165]$ ,  $[6.23, [3.451015578, -3.052045909]$ ,  $[6.24,$  $[3.471757228, -3.081379032]$ ,  $[6.25, [3.492921817, -3.111310281]$ ,  $[6.26,$  $[3.514521643, -3.141857047]$ ,  $[6.27, [3.536569482, -3.173037399]$ ,  $[6.28,$  $[3.559078612, -3.204870116]$ ,  $[6.29, [3.582062839, -3.237374722]$ ,  $[6.30,$  $[3.605536522, -3.270571524]$ ,  $[6.31, [3.629514602, -3.304481650]$ ,  $[6.32,$  $[3.654012630, -3.339127093]$ ,  $[6.33, [3.679046799, -3.374530754]$ ,  $[6.34,$  $[3.704633979, -3.410716491]$ , [6.35, [3.730791752, -3.447709168]], [6.36,  $[3.757538448, -3.485534708]$ ,  $[6.37, [3.784893187, -3.524220152]$ ,  $[6.38,$  $[3.812875923, -3.563793717]$ ,  $[6.39, [3.841507487, -3.604284863]$ ,  $[6.40,$  $[3.870809637, -3.645724361]$ , [6.41, [3.900805111, -3.688144367]], [6.42,  $[3.931517681, -3.731578500]$ ,  $[6.43, [3.962972214, -3.776061927]$ ,  $[6.44,$  $[3.995194733, -3.821631451]$ , [6.45, [4.028212489, -3.868325610]], [6.46,  $[4.062054031, -3.916184777]$ ,  $[6.47, [4.096749283, -3.965251273]$ ,  $[6.48,$  $[4.132329632, -4.015569485]$ , [6.49, [4.168828014, -4.067185992]], [6.50,  $[4.206279013, -4.120149703]$ ,  $[6.51, [4.244718964, -4.174512003]$ ,  $[6.52,$  $[4.284186065, -4.230326913]$ , [6.53, [4.324720499, -4.287651260]], [6.54,  $[4.366364563, -4.346544860]$ , [6.55, [4.409162808, -4.407070719]], [6.56,  $[4.453162192, -4.469295245]$ ,  $[6.57, [4.498412245, -4.533288483]$ ,  $[6.58,$  $[4.544965244, -4.599124366]$ ,  $[6.59, [4.592876410, -4.666880986]$ ,  $[6.60,$   $[4.642204113, -4.736640892]$ ,  $[6.61, [4.693010102, -4.808491411]$ ,  $[6.62,$  $[4.745359753, -4.882524997]$ ,  $[6.63, [4.799322335, -4.958839612]$ ,  $[6.64,$  $[4.854971307, -5.037539142]$ ,  $[6.65, [4.912384636, -5.118733851]$ ,  $[6.66,$  $[4.971645149, -5.202540873]$ ,  $[6.67, [5.032840917, -5.289084757]$ ,  $[6.68,$  $[5.096065671, -5.378498061]$ , [6.69, [5.161419268, -5.470922004]], [6.70,  $[5.229008195, -5.566507181]$ ,  $[6.71, [5.298946127, -5.665414353]$ ,  $[6.72,$  $[5.371354542, -5.767815316]$ ,  $[6.73, [5.446363401, -5.873893862]$ ,  $[6.74,$  $[5.524111898, -5.983846840]$ ,  $[6.75, [5.604749290, -6.097885333]$ ,  $[6.76,$  $[5.688435822, -6.216235962]$ ,  $[6.77, [5.775343752, -6.339142336]$ ,  $[6.78,$  $[5.865658496, -6.466866672]$ , [6.79, [5.959579899, -6.599691594]], [6.80,  $[6.057323666, -6.737922155]$ , [6.81, [6.159122956, -6.881888092]], [6.82,  $[6.265230179, -7.031946366]$ , [6.83, [6.375919015, -7.188484019], [6.84,  $[6.491486692, -7.351921395]$ , [6.85, [6.612256563, -7.522715784]], [6.86,  $[6.738581028, -7.701365556]$ , [6.87, [6.870844854, -7.888414853]], [6.88,  $[7.009468958, -8.084458942]$ , [6.89, [7.154914737, -8.290150335]], [6.90,  $[7.307689024, -8.506205802]$ ,  $[6.91, [7.468349793, -8.733414441]$ ,  $[6.92,$  $[7.637512744, -8.972646981]$ , [6.93, [7.815858919, -9.224866560]], [6.94,  $[8.004143558, -9.491141250]$ , [6.95, [8.203206424, -9.772658655]], [6.96,  $[8.413983894, -10.07074301]$ , [6.97, [8.637523178, -10.38687530]], [6.98,  $[8.874999105, -10.72271698]$ ,  $[6.99, [9.127734041, -11.08013815]$ ,  $[7.00,$  $[9.397221636, -11.46125116]$ , [7.01, [9.685155281, -11.86845083]], [7.02,  $[9.993462398, -12.30446294]$ , [7.03, [10.32434599, -12.77240301], [7.04,  $[10.68033533, -13.27584795]$ , [7.05, [11.06434813, -13.81892407]], [7.06,  $[11.47976748, -14.40641575]$ , [7.07, [11.93053757, -15.04390092]], [7.08,  $[12.42128393, -15.73792108]$ ,  $[7.09, 12.95746569, -16.49619659]$ ,  $[7.10,$  $[13.54557019, -17.32790195]$ , [7.11, [14.19336430, -18.24402116]], [7.12,  $[14.91022243, -19.25781165]$ , [7.13, [15.70755988, -20.38541708]], [7.14,  $[16.59941270, -21.64668744]$ , [7.15, [17.60322479, -23.06629212]], [7.16,  $[18.74093306, -24.67525458]$ , [7.17, [20.04048961, -26.51310508], [7.18,  $[21.53803834, -28.63095880]$ , [7.19, [23.28109465, -31.09601268]], [7.20,  $[25.33330406, -33.99827506]$ ,  $[7.21, [27.78176055, -37.46091543]$ ,  $[7.22,$  $[30.74861779, -41.65668517]$ , [7.23, [34.41018392, -46.83492165]], [7.24,

 $[39.02966086, -53.36784860]$ ,  $[7.25, [45.01610352, -61.83395699]$ ,  $[7.26,$  $[53.03700688, -73.17722732$ ]], [7.27, [64.24914705, -89.03358802]], [7.28,  $[80.81543044, -112.4618506]$ , [7.29, [107.1987754, -149.7735350]], [7.30,  $[153.9103841, -215.8337253]$ ,  $[7.31, [250.7559402, -352.7940248]$ ,  $[7.32,$  $[509.1300580, -718.1902036]$ , [7.33, [1578.609399, -2230.662421]], [7.34,  $[11887.76579, -16810.01019$ ], [7.35, [597151.5293, -844498.2461]], [7.36,  $[1.477637826 \times 10^{9}, -2.089691373 \times 10^{9}]$ ,  $[7.37, [9.043936219 \times 10^{15}, -1.279020277]$  $\times 10^{16}$ ]], [7.38, [3.388099575  $\times 10^{29}$ , -4.791178660  $\times 10^{29}$ ]], [7.39, [4.753771652  $\times 10^{56}$ ,  $-6.725447079 \times 10^{56}$ ]], [7.40, [9.372894752  $\times 10^{110}$ ,  $-1.322545017 \times 10^{111}$ ]], [7.41,  $[3.610959646 \times 10^{219}, -5.174155954 \times 10^{219}]], [7.42, [5.644638787 \times 10^{436}, -7.394390778$  $\times 10^{436}$ ], [7.43, [9.876717956  $\times 10^{870}$ , -2.198522906  $\times 10^{871}$ ], [7.44, [1.195923490  $\times 10^{1740}$ , 2.204279148  $\times 10^{1739}$ ]], [7.45, [-1.693847915  $\times 10^{3478}$ , -3.124080909  $\[\times 10^{3478}\]$ , [7.46, [-8.160838693  $\times 10^{6954}$ , -1.102995945  $\times 10^{6955}$ ], [7.47,  $[-1.566130080 \times 10^{13908}, -2.232122962 \times 10^{13908}$ ], [7.48, [-5.948558341 × 10<sup>27814</sup>,  $-8.401321768 \times 10^{27814}$ ], [7.49, [ $-8.536109902 \times 10^{55627}$ ,  $-1.207464454 \times 10^{55628}$ ]],  $[7.50, [-1.759356651 \times 10^{111254}, -2.488008373 \times 10^{111254}]], [7.51, [-7.472629904$  $\times 10^{222506}$ ,  $-1.056796573 \times 10^{222507}$ ]], [7.52, [-1.348106944  $\times 10^{445012}$ , -1.906508921  $\times 10^{445012}$ ]], [7.53, [-4.387570248  $\times 10^{890022}$ , -6.204962580  $\times 10^{890022}$ ]], [7.54,  $[-4.647548190 \times 10^{1780043}, -6.572625459 \times 10^{1780043}$ ], [7.55, [-5.214629774  $\times 10^{3560085}$ ,  $-7.374600192 \times 10^{3560085}$ ], [7.56, [ $-6.564817343 \times 10^{7120169}$ ,  $-9.284053709$  $\times 10^{7120169}$ ]], [7.57, [-1.040449435  $\times 10^{14240338}$ , -1.471417703  $\times 10^{14240338}$ ]], [7.58,  $[-2.613470745 \times 10^{28480674}, -3.696005771 \times 10^{28480674}$ ], [7.59, [-1.648963229]  $\times 10^{56961347}$ , -2.331986163  $\times 10^{56961347}$ ], [7.60, [-6.564439164  $\times 10^{113922692}$ ,  $-9.283518895 \times 10^{113922692}$ ], [7.61, [-1.040329566  $\times 10^{227845384}$ , -1.471248181  $\times 10^{227845384}$ ]], [7.62, [-2.612868588  $\times 10^{455690766}$ , -3.695154193  $\times 10^{455690766}$ ]], [7.63,  $[-1.648203458 \times 10^{911381531}, -2.330911684 \times 10^{911381531}$ ], [7.64, [-6.558391337  $\times 10^{1822763060}$ ,  $-9.274965976 \times 10^{1822763060}$ ], [7.65, [-1.038413534  $\times 10^{3645526120}$ ,  $-1.468538504 \times 10^{3645526120}$ ]], [7.66, [-2.603252925  $\times 10^{7291052238}$ , -3.681555593  $\times 10^{7291052238}$ ]], [7.67, [-1.636094616  $\times 10^{14582104475}$ , -2.313787195  $\times 10^{14582104475}$ ]],  $[7.68, [-6.462380365 \times 10^{29164208948}, -9.139185957 \times 10^{29164208948}]], [7.69,$  $[-1.008232558 \times 10^{58328417896}, -1.425856159 \times 10^{58328417896}$ ]], [7.70, [-2.454127494  $\times 10^{116656835790}, -3.470660385 \times 10^{116656835790}$ ], [7.71, [-1.454018483  $\times 10^{233313671579}$ ,

 $-2.056292659 \times 10^{233313671579}$ ]], [7.72, [-5.104057282  $\times 10^{466627343156}$ , -7.218227030  $\times 10^{466627343156}$ ]], [7.73, [-6.289364496  $\times 10^{933254686311}$ , -8.894504569  $\times 10^{933254686311}$ ], [7.74, [-9.549688698  $\times 10^{1866509372621}$ , -1.350529928  $\times 10^{1866509372622}$ ]], [7.75, [-2.201679581  $\times 10^{3733018745242}$ , -3.113645124  $\times 10^{3733018745242}$ ]], [7.76, [-1.170264187  $\times 10^{7466037490483}$ , -1.655003485  $\times 10^{7466037490483}$ ]], [7.77, [-3.306309575  $\times 10^{14932074980964}$ , -4.675827843  $\times 10^{14932074980964}$ ]], [7.78, [-2.639141737  $\times 10^{29864149961927}$ , -3.732310037  $\times 10^{29864149961927}$ ]], [7.79, [-1.681516430  $\times 10^{59728299923853}$ , -2.378023341  $\times 10^{59728299923853}$ ], [7.80, [-6.826182823  $\times 10^{119456599847704}$ , -9.653680328  $\times 10^{119456599847704}$ ]], [7.81, [-1.124945588  $\times 10^{238913199695408}$ , -1.590913307  $\times 10^{238913199695408}$ ]], [7.82, [-3.055193482  $\times 10^{477826399390814}$ , -4.320696058  $\times 10^{477826399390814}$ ]], [7.83, [-2.253476965  $\times 10^{955652798781627}$ , -3.186897685  $\times 10^{955652798781627}$ ], [7.84, [-1.225975895  $\times 10^{1911305597563253}$ , -1.733791739  $\times 10^{1911305597563253}$ ]], [7.85, [-3.628603774  $\times 10^{3822611195126504}$ , -5.131620669  $\times 10^{3822611195126504}$ ]], [7.86, [-3.178738347  $\times 10^{7645222390253007}$ , -4.495414883  $\times 10^{7645222390253007}$ ]], [7.87, [-2.439412515  $\times 10^{15290444780506013}$ , -3.449850264  $\times 10^{15290444780506013}$ ], [7.88, [-1.436634133  $\times 10^{30580889561012025}$ , -2.031707475  $\times 10^{30580889561012025}$ ]], [7.89, [-4.982737939  $\times 10^{61161779122024048}$ , -7.046655571  $\times 10^{61161779122024048}$ ], [7.90, [-5.993931543  $\times 10^{122323558244048095}$ , -8.476699280  $\times 10^{122323558244048095}$ ]], [7.91, [-8.673597052  $\times 10^{244647116488096189}$ , -1.226631859  $\times 10^{244647116488096190}$ ], [7.92, [-1.816243906  $\times 10^{489294232976192378}$ , -2.568556764  $\times 10^{489294232976192378}$ ]], [7.93, [-7.963867496  $\times 10^{978588465952384754}$ , -1.126260942  $\times 10^{978588465952384755}$ ]], [7.94, [-1.531171146  $\times 10^{1957176931904769508}$ , -2.165403001  $\times 10^{1957176931904769508}$ ], [7.95, [-5.660087673  $\times 10^{3914353863809539014}$ , -8.004572751  $\times 10^{3914353863809539014}$ ], [7.96, [-7.734317600  $\times 10^{7828707727619078027}$ , -1.093797685  $\times 10^{7828707727619078028}$ ], [7.97, [Float( -  $\infty$ ), Float( -  $\infty$ )], [7.98, [Float( -  $\infty$ ), Float(  $(-\infty)$ ]], [7.99, [Float( $-\infty$ ), Float( $-\infty$ )]], [8.00, [Float( $-\infty$ ), Float( $-\infty$ )]], [8.01, [Float(  $(-\infty)$ , Float( $-\infty$ )]], [8.02, [Float( $-\infty$ ), Float( $-\infty$ )]], [8.03, [Float( $-\infty$ ), Float( $-\infty$ )]],  $[8.04, [Float(-\infty), Float(-\infty)]], [8.05, [Float(-\infty), Float(-\infty)]], [8.06, [Float(-\infty),$ Float( -  $\infty$  )]], [8.07, [Float( -  $\infty$  ), Float( -  $\infty$  )]], [8.08, [Float( -  $\infty$  ), Float( -  $\infty$  )]], [8.09, [ Float( $-\infty$ ), Float( $-\infty$ )]], [8.10, [Float( $-\infty$ ), Float( $-\infty$ )]], [8.11, [Float( $-\infty$ ), Float(  $[-\infty)$ ]], [8.12, [Float( $-\infty$ ), Float( $-\infty$ )]], [8.13, [Float( $-\infty$ ), Float( $-\infty$ )]], [8.14, [Float(  $-\infty$ ), Float( $-\infty$ )]], [8.15, [Float( $-\infty$ ), Float( $-\infty$ )]], [8.16, [Float( $-\infty$ ), Float( $-\infty$ )]],

 $[8.17, [Float(-\infty), Float(-\infty)]], [8.18, [Float(-\infty), Float(-\infty)]], [8.19, [Float(-\infty),$ Float( -  $\infty$  )]], [8.20, [Float( -  $\infty$  ), Float( -  $\infty$  )]], [8.21, [Float( -  $\infty$  ), Float( -  $\infty$  )]], [8.22, [ Float( $-\infty$ ), Float( $-\infty$ )]], [8.23, [Float( $-\infty$ ), Float( $-\infty$ )]], [8.24, [Float( $-\infty$ ), Float(  $[-\infty)$ ]], [8.25, [Float( $-\infty$ ), Float( $-\infty$ )]], [8.26, [Float( $-\infty$ ), Float( $-\infty$ )]], [8.27, [Float(  $-\infty$ ), Float( $-\infty$ )]], [8.28, [Float( $-\infty$ ), Float( $-\infty$ )]], [8.29, [Float( $-\infty$ ), Float( $-\infty$ )]],  $[8.30, [Float(-\infty), Float(-\infty)]], [8.31, [Float(-\infty), Float(-\infty)]], [8.32, [Float(-\infty),$ Float( -  $\infty$  )]], [8.33, [Float( -  $\infty$  ), Float( -  $\infty$  )]], [8.34, [Float( -  $\infty$  ), Float( -  $\infty$  )]], [8.35, [ Float( $-\infty$ ), Float( $-\infty$ )], [8.36, [Float( $-\infty$ ), Float( $-\infty$ )]], [8.37, [Float( $-\infty$ ), Float(  $[-\infty)$ ]], [8.38, [Float( $-\infty$ ), Float( $-\infty$ )]], [8.39, [Float( $-\infty$ ), Float( $-\infty$ )]], [8.40, [Float(  $-\infty$ ), Float( $-\infty$ )]], [8.41, [Float( $-\infty$ ), Float( $-\infty$ )]], [8.42, [Float( $-\infty$ ), Float( $-\infty$ )]],  $[8.43, [Float(-\infty), Float(-\infty)]], [8.44, [Float(-\infty), Float(-\infty)]], [8.45, [Float(-\infty),$ Float( -  $\infty$  )], [8.46, [Float( -  $\infty$  ), Float( -  $\infty$  )], [8.47, [Float( -  $\infty$  ), Float( -  $\infty$  )]], [8.48, [ Float( $-\infty$ ), Float( $-\infty$ )]], [8.49, [Float( $-\infty$ ), Float( $-\infty$ )]], [8.50, [Float( $-\infty$ ), Float(  $[-\infty)$ ]], [8.51, [Float( $-\infty$ ), Float( $-\infty$ )]], [8.52, [Float( $-\infty$ ), Float( $-\infty$ )]], [8.53, [Float(  $-\infty$ ), Float( $-\infty$ )], [8.54, [Float( $-\infty$ ), Float( $-\infty$ )], [8.55, [Float( $-\infty$ ), Float( $-\infty$ )],  $[8.56, [Float(-\infty), Float(-\infty)]], [8.57, [Float(-\infty), Float(-\infty)]], [8.58, [Float(-\infty),$ Float( -  $\infty$  )]], [8.59, [Float( -  $\infty$  ), Float( -  $\infty$  )]], [8.60, [Float( -  $\infty$  ), Float( -  $\infty$  )]], [8.61, [ Float( $-\infty$ ), Float( $-\infty$ )]], [8.62, [Float( $-\infty$ ), Float( $-\infty$ )]], [8.63, [Float( $-\infty$ ), Float(  $[-\infty)$ ]], [8.64, [Float( $-\infty$ ), Float( $-\infty$ )]], [8.65, [Float( $-\infty$ ), Float( $-\infty$ )]], [8.66, [Float(  $-\infty$ ), Float( $-\infty$ )]], [8.67, [Float( $-\infty$ ), Float( $-\infty$ )]], [8.68, [Float( $-\infty$ ), Float( $-\infty$ )]],  $[8.69, [Float(-\infty), Float(-\infty)]], [8.70, [Float(-\infty), Float(-\infty)]], [8.71, [Float(-\infty),$ Float( -  $\infty$  )]], [8.72, [Float( -  $\infty$  ), Float( -  $\infty$  )]], [8.73, [Float( -  $\infty$  ), Float( -  $\infty$  )]], [8.74, [ Float( $-\infty$ ), Float( $-\infty$ )]], [8.75, [Float( $-\infty$ ), Float( $-\infty$ )]], [8.76, [Float( $-\infty$ ), Float(  $[-\infty)$ ]], [8.77, [Float( $-\infty$ ), Float( $-\infty$ )]], [8.78, [Float( $-\infty$ ), Float( $-\infty$ )]], [8.79, [Float(  $-\infty$ ), Float( $-\infty$ )]], [8.80, [Float( $-\infty$ ), Float( $-\infty$ )]], [8.81, [Float( $-\infty$ ), Float( $-\infty$ )]],  $[8.82, [Float(-\infty), Float(-\infty)]], [8.83, [Float(-\infty), Float(-\infty)]], [8.84, [Float(-\infty),$ Float( -  $\infty$  )]], [8.85, [Float( -  $\infty$  ), Float( -  $\infty$  )]], [8.86, [Float( -  $\infty$  ), Float( -  $\infty$  )]], [8.87, [ Float( $-\infty$ ), Float( $-\infty$ )]], [8.88, [Float( $-\infty$ ), Float( $-\infty$ )]], [8.89, [Float( $-\infty$ ), Float(  $[-\infty)$ ]], [8.90, [Float( $-\infty$ ), Float( $-\infty$ )]], [8.91, [Float( $-\infty$ ), Float( $-\infty$ )]], [8.92, [Float(  $-\infty$ ), Float( $-\infty$ )]], [8.93, [Float( $-\infty$ ), Float( $-\infty$ )]], [8.94, [Float( $-\infty$ ), Float( $-\infty$ )]],  $[8.95, [Float(-\infty), Float(-\infty)]], [8.96, [Float(-\infty), Float(-\infty)]], [8.97, [Float(-\infty),$ Float( -  $\infty$  )]], [8.98, [Float( -  $\infty$  ), Float( -  $\infty$  )]], [8.99, [Float( -  $\infty$  ), Float( -  $\infty$  )]], [9.00, [ Float( $-\infty$ ), Float( $-\infty$ )]], [9.01, [Float( $-\infty$ ), Float( $-\infty$ )]], [9.02, [Float( $-\infty$ ), Float(  $\sim$  1], [9.03, [Float( -  $\infty$  ), Float( -  $\infty$  )]], [9.04, [Float( -  $\infty$  ), Float( -  $\infty$  )]], [9.05, [Float(  $-\infty$ ), Float( $-\infty$ )]], [9.06, [Float( $-\infty$ ), Float( $-\infty$ )]], [9.07, [Float( $-\infty$ ), Float( $-\infty$ )]],  $[9.08, [Float(-\infty), Float(-\infty)]], [9.09, [Float(-\infty), Float(-\infty)]], [9.10, [Float(-\infty),$ Float( $-\infty$ )]], [9.11, [Float( $-\infty$ ), Float( $-\infty$ )]], [9.12, [Float( $-\infty$ ), Float( $-\infty$ )]], [9.13, [ Float( $-\infty$ ), Float( $-\infty$ )]], [9.14, [Float( $-\infty$ ), Float( $-\infty$ )]], [9.15, [Float( $-\infty$ ), Float(

 $-\infty$ )]], [9.16, [Float( $-\infty$ ), Float( $-\infty$ )]], [9.17, [Float( $-\infty$ ), Float( $-\infty$ )]], [9.18, [Float(  $-\infty$ ), Float( $-\infty$ )]], [9.19, [Float( $-\infty$ ), Float( $-\infty$ )]], [9.20, [Float( $-\infty$ ), Float( $-\infty$ )]],  $[9.21, [Float(-\infty), Float(-\infty)]], [9.22, [Float(-\infty), Float(-\infty)]], [9.23, [Float(-\infty),$ Float( -  $\infty$  )]], [9.24, [Float( -  $\infty$  ), Float( -  $\infty$  )]], [9.25, [Float( -  $\infty$  ), Float( -  $\infty$  )]], [9.26, [ Float( $-\infty$ ), Float( $-\infty$ )]], [9.27, [Float( $-\infty$ ), Float( $-\infty$ )]], [9.28, [Float( $-\infty$ ), Float(  $\sim$  1], [9.29, [Float( -  $\infty$  ), Float( -  $\infty$  )]], [9.30, [Float( -  $\infty$  ), Float( -  $\infty$  )]], [9.31, [Float(  $-\infty$ ), Float( $-\infty$ )]], [9.32, [Float( $-\infty$ ), Float( $-\infty$ )]], [9.33, [Float( $-\infty$ ), Float( $-\infty$ )]],  $[9.34, [Float(-\infty), Float(-\infty)]], [9.35, [Float(-\infty), Float(-\infty)]], [9.36, [Float(-\infty),$ Float( -  $\infty$  )]], [9.37, [Float( -  $\infty$  ), Float( -  $\infty$  )]], [9.38, [Float( -  $\infty$  ), Float( -  $\infty$  )]], [9.39, [ Float( $-\infty$ ), Float( $-\infty$ )]], [9.40, [Float( $-\infty$ ), Float( $-\infty$ )]], [9.41, [Float( $-\infty$ ), Float(  $\sim$  1], [9.42, [Float( -  $\infty$  ), Float( -  $\infty$  )]], [9.43, [Float( -  $\infty$  ), Float( -  $\infty$  )]], [9.44, [Float(  $-\infty$ ), Float( $-\infty$ )]], [9.45, [Float( $-\infty$ ), Float( $-\infty$ )]], [9.46, [Float( $-\infty$ ), Float( $-\infty$ )]], [9.47, [Float( $-\infty$ ), Float( $-\infty$ )]], [9.48, [Float( $-\infty$ ), Float( $-\infty$ )]], [9.49, [Float( $-\infty$ ), Float( -  $\infty$  )]], [9.50, [Float( -  $\infty$  ), Float( -  $\infty$  )]], [9.51, [Float( -  $\infty$  ), Float( -  $\infty$  )]], [9.52, [ Float( $-\infty$ ), Float( $-\infty$ )]], [9.53, [Float( $-\infty$ ), Float( $-\infty$ )]], [9.54, [Float( $-\infty$ ), Float(  $\sim$  1], [9.55, [Float( -  $\infty$  ), Float( -  $\infty$  )]], [9.56, [Float( -  $\infty$  ), Float( -  $\infty$  )]], [9.57, [Float(  $-\infty$ ), Float( $-\infty$ )]], [9.58, [Float( $-\infty$ ), Float( $-\infty$ )]], [9.59, [Float( $-\infty$ ), Float( $-\infty$ )]],  $[9.60, [Float(-\infty), Float(-\infty)]], [9.61, [Float(-\infty), Float(-\infty)]], [9.62, [Float(-\infty),$ Float( $-\infty$ )]], [9.63, [Float( $-\infty$ ), Float( $-\infty$ )]], [9.64, [Float( $-\infty$ ), Float( $-\infty$ )]], [9.65, [ Float( $-\infty$ ), Float( $-\infty$ )]], [9.66, [Float( $-\infty$ ), Float( $-\infty$ )]], [9.67, [Float( $-\infty$ ), Float(  $[-\infty)$ ]], [9.68, [Float( $-\infty$ ), Float( $-\infty$ )]], [9.69, [Float( $-\infty$ ), Float( $-\infty$ )]], [9.70, [Float(  $-\infty$ ), Float( $-\infty$ )]], [9.71, [Float( $-\infty$ ), Float( $-\infty$ )]], [9.72, [Float( $-\infty$ ), Float( $-\infty$ )]],  $[9.73, [Float(-\infty), Float(-\infty)]], [9.74, [Float(-\infty), Float(-\infty)]], [9.75, [Float(-\infty),$ Float( -  $\infty$  )]], [9.76, [Float( -  $\infty$  ), Float( -  $\infty$  )]], [9.77, [Float( -  $\infty$  ), Float( -  $\infty$  )]], [9.78, [ Float( $-\infty$ ), Float( $-\infty$ )]], [9.79, [Float( $-\infty$ ), Float( $-\infty$ )]], [9.80, [Float( $-\infty$ ), Float(  $-\infty$  ) ]], [9.81, [Float( $-\infty$ ), Float( $-\infty$ )]], [9.82, [Float( $-\infty$ ), Float( $-\infty$ )]], [9.83, [Float(  $-\infty$ ), Float( $-\infty$ )]], [9.84, [Float( $-\infty$ ), Float( $-\infty$ )]], [9.85, [Float( $-\infty$ ), Float( $-\infty$ )]],  $[9.86, [Float(-\infty), Float(-\infty)]], [9.87, [Float(-\infty), Float(-\infty)]], [9.88, [Float(-\infty),$ Float( -  $\infty$  )]], [9.89, [Float( -  $\infty$  ), Float( -  $\infty$  )]], [9.90, [Float( -  $\infty$  ), Float( -  $\infty$  )]], [9.91, [ Float( $-\infty$ ), Float( $-\infty$ )]], [9.92, [Float( $-\infty$ ), Float( $-\infty$ )]], [9.93, [Float( $-\infty$ ), Float(  $[-\infty)$ ]], [9.94, [Float( $-\infty$ ), Float( $-\infty$ )]], [9.95, [Float( $-\infty$ ), Float( $-\infty$ )]], [9.96, [Float(  $-\infty$ ), Float( $-\infty$ )]], [9.97, [Float( $-\infty$ ), Float( $-\infty$ )]], [9.98, [Float( $-\infty$ ), Float( $-\infty$ )]], [9.99, [Float( $-\infty$ ), Float( $-\infty$ )]], [10.00, [Float( $-\infty$ ), Float( $-\infty$ )]], [10.01, [Float( $-\infty$ ),  $[Float(-\infty)]$ ]

The equilibrium point  $(2,-1)$  is an unstable equilibrium because both the x and y values approach  $NEGATIVE \approx$ 

Problem 5: and convince yourself that the SIRS dynamical system given in Eqs (28) Once we use  $R = N - S - I$ is represented by procedure

**SIRS(s,i,beta,gamma,nu,N)**

Using procedure

**Dis2(SIRS(s,i,beta,gamma,nu,N),x,y,[N-30,30],0.01,10)** 

with  $\beta = 0.01$  and  $v = 1$  (so  $\frac{v}{\beta} = 100$ ) With  $N = 50$ ,  $N = 80$ ,  $N = 120$  confirm the prediction that the epidemic will be eradicated (eventually the number of infected individuals will go to 0) if  $N < \frac{V}{\beta} = 100$  but will

$$
persist if N > \frac{v}{\beta} = 100
$$

**> Help18(); print(SIRS);**  *Dis2(F,x,y,pt,h,A), SIRS(s,i,beta,gamma,nu,N)*   $\mathbf{proc}(s, i, \beta, \gamma, v, N)$ **(9)**  $[VectorCalculus: -`+` (VectorCalculus: -`-` (VectorCalculus: -`*)' (VectorCalculus: -`*)`(\beta, s),$ i) ), VectorCalculus:- $\check{\mathcal{L}}(\gamma, \text{VectorCalculus:}\text{-}\check{\mathcal{L}}(\text{VectorCalculus:}\text{-}\check{\mathcal{L}}(\text{N}, \text{VectorCalculus:}\text{-}\check{\mathcal{L}}(\text{N}, \text{VectorCalculus:}\text{-}\check{\mathcal{L}}(\text{N}, \text{VectorCalculus:}\text{-}\check{\mathcal{L}}(\text{N}, \text{VectorCalculus:}\text{-}\check{\mathcal{L}}(\text{N}, \text{VectorCalculus:}\text{-}\check{\mathcal{L}}(\text{N}, \text{VectorCalculus:}\text{-}\check{\mathcal{L}}(\text{N},$ '-'(s)), VectorCalculus:-'-'(i)))), VectorCalculus:-'+'(VectorCalculus:-'\*'(VectorCalculus:-'\*' $(\beta, s), i)$ , VectorCalculus:-'-'(VectorCalculus:-'\*'(v, i)))] end proc **> #Trial when N=50 < nu/beta #Choose an S and i that add up to N. To create agreement with the pt value in Dis2, let s=20 and i=30 #The initial condition [N-30,30] is probably not very interesting mathematically # Dis2 (SIRS (20,30,0.01, gamma, 1,50), x, y, [50-30, 30], 0.01, 10)**;<br>[[0.01, [20, 30]], [0.02, [19.9400, 29.7600]], [0.03, [19.8800, 29.5200]], [0.04, [19.8200, **(10)** 29.2800]], [0.05, [19.7600, 29.0400]], [0.06, [19.7000, 28.8000]], [0.07, [19.6400, 28.5600]], [0.08, [19.5800, 28.3200]], [0.09, [19.5200, 28.0800]], [0.10, [19.4600,

27.8400]], [0.11, [19.4000, 27.6000]], [0.12, [19.3400, 27.3600]], [0.13, [19.2800, 27.1200]], [0.14, [19.2200, 26.8800]], [0.15, [19.1600, 26.6400]], [0.16, [19.1000, 26.4000]], [0.17, [19.0400, 26.1600]], [0.18, [18.9800, 25.9200]], [0.19, [18.9200, 25.6800]], [0.20, [18.8600, 25.4400]], [0.21, [18.8000, 25.2000]], [0.22, [18.7400, 24.9600]], [0.23, [18.6800, 24.7200]], [0.24, [18.6200, 24.4800]], [0.25, [18.5600, 24.2400]], [0.26, [18.5000, 24.0000]], [0.27, [18.4400, 23.7600]], [0.28, [18.3800, 23.5200]], [0.29, [18.3200, 23.2800]], [0.30, [18.2600, 23.0400]], [0.31, [18.2000, 22.8000]], [0.32, [18.1400, 22.5600]], [0.33, [18.0800, 22.3200]], [0.34, [18.0200, 22.0800]], [0.35, [17.9600, 21.8400]], [0.36, [17.9000, 21.6000]], [0.37, [17.8400, 21.3600]], [0.38, [17.7800, 21.1200]], [0.39, [17.7200, 20.8800]], [0.40, [17.6600, 20.6400]], [0.41, [17.6000, 20.4000]], [0.42, [17.5400, 20.1600]], [0.43, [17.4800, 19.9200]], [0.44, [17.4200, 19.6800]], [0.45, [17.3600, 19.4400]], [0.46, [17.3000, 19.2000]], [0.47, [17.2400, 18.9600]], [0.48, [17.1800, 18.7200]], [0.49, [17.1200, 18.4800]], [0.50, [17.0600, 18.2400]], [0.51, [17.0000, 18.0000]], [0.52, [16.9400, 17.7600]], [0.53, [16.8800, 17.5200]], [0.54, [16.8200, 17.2800]], [0.55, [16.7600, 17.0400]], [0.56, [16.7000, 16.8000]], [0.57, [16.6400, 16.5600]], [0.58, [16.5800, 16.3200]], [0.59, [16.5200, 16.0800]], [0.60, [16.4600, 15.8400]], [0.61, [16.4000, 15.6000]], [0.62, [16.3400, 15.3600]], [0.63, [16.2800, 15.1200]], [0.64, [16.2200, 14.8800]], [0.65, [16.1600, 14.6400]], [0.66, [16.1000, 14.4000]], [0.67, [16.0400, 14.1600]], [0.68, [15.9800, 13.9200]], [0.69, [15.9200, 13.6800]], [0.70, [15.8600, 13.4400]], [0.71, [15.8000, 13.2000]], [0.72, [15.7400, 12.9600]], [0.73, [15.6800, 12.7200]], [0.74, [15.6200, 12.4800]], [0.75, [15.5600, 12.2400]], [0.76, [15.5000, 12.0000]], [0.77, [15.4400, 11.7600]], [0.78, [15.3800, 11.5200]], [0.79, [15.3200, 11.2800]], [0.80, [15.2600, 11.0400]], [0.81, [15.2000, 10.8000]], [0.82, [15.1400, 10.5600]], [0.83, [15.0800, 10.3200]], [0.84, [15.0200, 10.0800]], [0.85, [14.9600, 9.8400]], [0.86, [14.9000, 9.6000]], [0.87, [14.8400, 9.3600]], [0.88, [14.7800, 9.1200]],  $[0.89, [14.7200, 8.8800], [0.90, [14.6600, 8.6400]], [0.91, [14.6000, 8.4000]], [0.92,$  $[14.5400, 8.1600]$ ,  $[0.93, [14.4800, 7.9200]$ ,  $[0.94, [14.4200, 7.6800]$ ,  $[0.95, [14.3600, 7.6800]$ 7.4400]], [0.96, [14.3000, 7.2000]], [0.97, [14.2400, 6.9600]], [0.98, [14.1800, 6.7200]],  $[0.99, [14.1200, 6.4800], [1.00, [14.0600, 6.2400]], [1.01, [14.0000, 6.0000]], [1.02,$ [13.9400, 5.7600]], [1.03, [13.8800, 5.5200]], [1.04, [13.8200, 5.2800]], [1.05, [13.7600, 5.0400]], [1.06, [13.7000, 4.8000]], [1.07, [13.6400, 4.5600]], [1.08, [13.5800, 4.3200]],  $[1.09, [13.5200, 4.0800], [1.10, [13.4600, 3.8400]], [1.11, [13.4000, 3.6000]], [1.12,$ [13.3400, 3.3600]], [1.13, [13.2800, 3.1200]], [1.14, [13.2200, 2.8800]], [1.15, [13.1600, 2.6400]], [1.16, [13.1000, 2.4000]], [1.17, [13.0400, 2.1600]], [1.18, [12.9800, 1.9200]],  $[1.19, [12.9200, 1.6800], [1.20, [12.8600, 1.4400]], [1.21, [12.8000, 1.2000]], [1.22,$ [12.7400, 0.9600]], [1.23, [12.6800, 0.7200]], [1.24, [12.6200, 0.4800]], [1.25, [12.5600, 0.2400]], [1.26, [12.5000, 0.]], [1.27, [12.4400, -0.2400]], [1.28, [12.3800, -0.4800]],

 $[1.29, [12.3200, -0.7200]], [1.30, [12.2600, -0.9600]], [1.31, [12.2000, -1.2000]],$  $[1.32, [12.1400, -1.4400]], [1.33, [12.0800, -1.6800]], [1.34, [12.0200, -1.9200]],$  $[1.35, [11.9600, -2.1600]], [1.36, [11.9000, -2.4000]], [1.37, [11.8400, -2.6400]],$  $[1.38, [11.7800, -2.8800]], [1.39, [11.7200, -3.1200]], [1.40, [11.6600, -3.3600]],$  $[1.41, [11.6000, -3.6000]], [1.42, [11.5400, -3.8400]], [1.43, [11.4800, -4.0800]],$  $[1.44, [11.4200, -4.3200]], [1.45, [11.3600, -4.5600]], [1.46, [11.3000, -4.8000]],$  $[1.47, [11.2400, -5.0400]], [1.48, [11.1800, -5.2800]], [1.49, [11.1200, -5.5200]],$  $[1.50, [11.0600, -5.7600]], [1.51, [11.0000, -6.0000]], [1.52, [10.9400, -6.2400]],$  $[1.53, [10.8800, -6.4800]], [1.54, [10.8200, -6.7200]], [1.55, [10.7600, -6.9600]],$  $[1.56, [10.7000, -7.2000]], [1.57, [10.6400, -7.4400]], [1.58, [10.5800, -7.6800]],$  $[1.59, [10.5200, -7.9200]], [1.60, [10.4600, -8.1600]], [1.61, [10.4000, -8.4000]],$  $[1.62, [10.3400, -8.6400]], [1.63, [10.2800, -8.8800]], [1.64, [10.2200, -9.1200]],$  $[1.65, [10.1600, -9.3600]], [1.66, [10.1000, -9.6000]], [1.67, [10.0400, -9.8400]],$  $[1.68, [9.9800, -10.0800]], [1.69, [9.9200, -10.3200]], [1.70, [9.8600, -10.5600]],$  $[1.71, [9.8000, -10.8000]], [1.72, [9.7400, -11.0400]], [1.73, [9.6800, -11.2800]],$  $[1.74, [9.6200, -11.5200]], [1.75, [9.5600, -11.7600]], [1.76, [9.5000, -12.0000]],$  $[1.77, [9.4400, -12.2400]], [1.78, [9.3800, -12.4800]], [1.79, [9.3200, -12.7200]],$  $[1.80, [9.2600, -12.9600]], [1.81, [9.2000, -13.2000]], [1.82, [9.1400, -13.4400]],$  $[1.83, [9.0800, -13.6800]], [1.84, [9.0200, -13.9200]], [1.85, [8.9600, -14.1600]],$  $[1.86, [8.9000, -14.4000]], [1.87, [8.8400, -14.6400]], [1.88, [8.7800, -14.8800]],$  $[1.89, [8.7200, -15.1200]], [1.90, [8.6600, -15.3600]], [1.91, [8.6000, -15.6000]],$  $[1.92, [8.5400, -15.8400]], [1.93, [8.4800, -16.0800]], [1.94, [8.4200, -16.3200]],$  $[1.95, [8.3600, -16.5600]], [1.96, [8.3000, -16.8000]], [1.97, [8.2400, -17.0400]],$  $[1.98, [8.1800, -17.2800]], [1.99, [8.1200, -17.5200]], [2.00, [8.0600, -17.7600]],$  $[2.01, [8.0000, -18.0000], [2.02, [7.9400, -18.2400]], [2.03, [7.8800, -18.4800]],$  $[2.04, [7.8200, -18.7200]], [2.05, [7.7600, -18.9600]], [2.06, [7.7000, -19.2000]],$  $[2.07, [7.6400, -19.4400]], [2.08, [7.5800, -19.6800]], [2.09, [7.5200, -19.9200]],$  $[2.10, [7.4600, -20.1600], [2.11, [7.4000, -20.4000]], [2.12, [7.3400, -20.6400]],$  $[2.13, [7.2800, -20.8800]], [2.14, [7.2200, -21.1200]], [2.15, [7.1600, -21.3600]],$  $[2.16, [7.1000, -21.6000]], [2.17, [7.0400, -21.8400]], [2.18, [6.9800, -22.0800]],$  $[2.19, [6.9200, -22.3200]], [2.20, [6.8600, -22.5600]], [2.21, [6.8000, -22.8000]],$  $[2.22, [6.7400, -23.0400]], [2.23, [6.6800, -23.2800]], [2.24, [6.6200, -23.5200]],$  $[2.25, [6.5600, -23.7600]], [2.26, [6.5000, -24.0000]], [2.27, [6.4400, -24.2400]],$  $[2.28, [6.3800, -24.4800]], [2.29, [6.3200, -24.7200]], [2.30, [6.2600, -24.9600]],$  $[2.31, [6.2000, -25.2000]], [2.32, [6.1400, -25.4400]], [2.33, [6.0800, -25.6800]],$  $[2.34, [6.0200, -25.9200]], [2.35, [5.9600, -26.1600]], [2.36, [5.9000, -26.4000]],$  $[2.37, [5.8400, -26.6400]], [2.38, [5.7800, -26.8800]], [2.39, [5.7200, -27.1200]],$  $[2.40, [5.6600, -27.3600]], [2.41, [5.6000, -27.6000]], [2.42, [5.5400, -27.8400]],$ 

 $[2.43, [5.4800, -28.0800]], [2.44, [5.4200, -28.3200]], [2.45, [5.3600, -28.5600]],$  $[2.46, [5.3000, -28.8000]], [2.47, [5.2400, -29.0400]], [2.48, [5.1800, -29.2800]],$  $[2.49, [5.1200, -29.5200]], [2.50, [5.0600, -29.7600]], [2.51, [5.0000, -30.0000]],$  $[2.52, [4.9400, -30.2400]], [2.53, [4.8800, -30.4800]], [2.54, [4.8200, -30.7200]],$  $[2.55, [4.7600, -30.9600]], [2.56, [4.7000, -31.2000]], [2.57, [4.6400, -31.4400]],$  $[2.58, [4.5800, -31.6800]], [2.59, [4.5200, -31.9200]], [2.60, [4.4600, -32.1600]],$  $[2.61, [4.4000, -32.4000]], [2.62, [4.3400, -32.6400]], [2.63, [4.2800, -32.8800]],$  $[2.64, [4.2200, -33.1200]], [2.65, [4.1600, -33.3600]], [2.66, [4.1000, -33.6000]],$  $[2.67, [4.0400, -33.8400]], [2.68, [3.9800, -34.0800]], [2.69, [3.9200, -34.3200]],$  $[2.70, [3.8600, -34.5600]], [2.71, [3.8000, -34.8000]], [2.72, [3.7400, -35.0400]],$  $[2.73, [3.6800, -35.2800]], [2.74, [3.6200, -35.5200]], [2.75, [3.5600, -35.7600]],$  $[2.76, [3.5000, -36.0000], [2.77, [3.4400, -36.2400]], [2.78, [3.3800, -36.4800]],$  $[2.79, [3.3200, -36.7200]], [2.80, [3.2600, -36.9600]], [2.81, [3.2000, -37.2000]],$  $[2.82, [3.1400, -37.4400]], [2.83, [3.0800, -37.6800]], [2.84, [3.0200, -37.9200]],$  $[2.85, [2.9600, -38.1600]], [2.86, [2.9000, -38.4000]], [2.87, [2.8400, -38.6400]],$  $[2.88, [2.7800, -38.8800]], [2.89, [2.7200, -39.1200]], [2.90, [2.6600, -39.3600]],$  $[2.91, [2.6000, -39.6000], [2.92, [2.5400, -39.8400]], [2.93, [2.4800, -40.0800]],$  $[2.94, [2.4200, -40.3200]], [2.95, [2.3600, -40.5600]], [2.96, [2.3000, -40.8000]],$  $[2.97, [2.2400, -41.0400]], [2.98, [2.1800, -41.2800]], [2.99, [2.1200, -41.5200]],$  $[3.00, [2.0600, -41.7600]], [3.01, [2.0000, -42.0000]], [3.02, [1.9400, -42.2400]],$  $[3.03, [1.8800, -42.4800]], [3.04, [1.8200, -42.7200]], [3.05, [1.7600, -42.9600]],$  $[3.06, [1.7000, -43.2000]], [3.07, [1.6400, -43.4400]], [3.08, [1.5800, -43.6800]],$  $[3.09, [1.5200, -43.9200]], [3.10, [1.4600, -44.1600]], [3.11, [1.4000, -44.4000]],$  $[3.12, [1.3400, -44.6400]], [3.13, [1.2800, -44.8800]], [3.14, [1.2200, -45.1200]],$  $[3.15, [1.1600, -45.3600]], [3.16, [1.1000, -45.6000]], [3.17, [1.0400, -45.8400]],$  $[3.18, [0.9800, -46.0800]], [3.19, [0.9200, -46.3200]], [3.20, [0.8600, -46.5600]],$  $[3.21, [0.8000, -46.8000]], [3.22, [0.7400, -47.0400]], [3.23, [0.6800, -47.2800]],$  $[3.24, [0.6200, -47.5200]], [3.25, [0.5600, -47.7600]], [3.26, [0.5000, -48.0000]],$  $[3.27, [0.4400, -48.2400]], [3.28, [0.3800, -48.4800]], [3.29, [0.3200, -48.7200]],$  $[3.30, [0.2600, -48.9600]], [3.31, [0.2000, -49.2000]], [3.32, [0.1400, -49.4400]],$  $[3.33, [0.0800, -49.6800]], [3.34, [0.0200, -49.9200]], [3.35, [-0.0400, -50.1600]],$  $[3.36, [-0.1000, -50.4000]], [3.37, [-0.1600, -50.6400]], [3.38, [-0.2200,$  $-50.8800$ ]], [3.39, [ $-0.2800, -51.1200$ ]], [3.40, [ $-0.3400, -51.3600$ ]], [3.41,  $[-0.4000, -51.6000]$ , [3.42, [ $-0.4600, -51.8400$ ], [3.43, [ $-0.5200, -52.0800$ ],  $[3.44, [-0.5800, -52.3200]], [3.45, [-0.6400, -52.5600]], [3.46, [-0.7000,$  $-52.8000$ ]], [3.47, [ $-0.7600, -53.0400$ ]], [3.48, [ $-0.8200, -53.2800$ ]], [3.49,  $[-0.8800, -53.5200]$ , [3.50, [ $-0.9400, -53.7600$ ], [3.51, [ $-1.0000, -54.0000$ ],  $[3.52, [-1.0600, -54.2400]], [3.53, [-1.1200, -54.4800]], [3.54, [-1.1800,$ 

 $-54.7200$ ]], [3.55, [ $-1.2400, -54.9600$ ]], [3.56, [ $-1.3000, -55.2000$ ]], [3.57,  $[-1.3600, -55.4400]$ , [3.58, [-1.4200, -55.6800], [3.59, [-1.4800, -55.9200],  $[3.60, [-1.5400, -56.1600]], [3.61, [-1.6000, -56.4000]], [3.62, [-1.6600,$  $-56.6400$ ]], [3.63, [ $-1.7200, -56.8800$ ]], [3.64, [ $-1.7800, -57.1200$ ]], [3.65,  $[-1.8400, -57.3600]$ , [3.66, [-1.9000, -57.6000], [3.67, [-1.9600, -57.8400],  $[3.68, [-2.0200, -58.0800]], [3.69, [-2.0800, -58.3200]], [3.70, [-2.1400,$  $-58.5600$ ]], [3.71, [ $-2.2000, -58.8000$ ]], [3.72, [ $-2.2600, -59.0400$ ]], [3.73,  $[-2.3200, -59.2800]$ , [3.74, [ $-2.3800, -59.5200$ ], [3.75, [ $-2.4400, -59.7600$ ],  $[3.76, [-2.5000, -60.0000]], [3.77, [-2.5600, -60.2400]], [3.78, [-2.6200,$  $-60.4800$ ]], [3.79, [ $-2.6800, -60.7200$ ]], [3.80, [ $-2.7400, -60.9600$ ]], [3.81,  $[-2.8000, -61.2000]$ , [3.82, [-2.8600, -61.4400]], [3.83, [-2.9200, -61.6800]],  $[3.84, [-2.9800, -61.9200]], [3.85, [-3.0400, -62.1600]], [3.86, [-3.1000,$  $-62.4000$ ]], [3.87, [-3.1600, -62.6400]], [3.88, [-3.2200, -62.8800]], [3.89,  $[-3.2800, -63.1200]$ ,  $[3.90, [-3.3400, -63.3600]$ ,  $[3.91, [-3.4000, -63.6000]$  $[3.92, [-3.4600, -63.8400]], [3.93, [-3.5200, -64.0800]], [3.94, [-3.5800,$  $-64.3200$ ]], [3.95, [ $-3.6400, -64.5600$ ]], [3.96, [ $-3.7000, -64.8000$ ]], [3.97,  $[-3.7600, -65.0400]$ , [3.98, [-3.8200, -65.2800], [3.99, [-3.8800, -65.5200],  $[4.00, [-3.9400, -65.7600]], [4.01, [-4.0000, -66.0000]], [4.02, [-4.0600,$  $-66.2400$ ]], [4.03, [-4.1200, -66.4800]], [4.04, [-4.1800, -66.7200]], [4.05,  $[-4.2400, -66.9600]$ ,  $[4.06, [-4.3000, -67.2000]$ ,  $[4.07, [-4.3600, -67.4400]$  $[4.08, [-4.4200, -67.6800]], [4.09, [-4.4800, -67.9200]], [4.10, [-4.5400,$  $-68.1600$ ]], [4.11, [-4.6000, -68.4000]], [4.12, [-4.6600, -68.6400]], [4.13,  $[-4.7200, -68.8800]$ , [4.14, [-4.7800, -69.1200], [4.15, [-4.8400, -69.3600],  $[4.16, [-4.9000, -69.6000]], [4.17, [-4.9600, -69.8400]], [4.18, [-5.0200,$  $-70.0800$ ]], [4.19, [-5.0800, -70.3200]], [4.20, [-5.1400, -70.5600]], [4.21,  $[-5.2000, -70.8000]$ , [4.22, [ $-5.2600, -71.0400$ ], [4.23, [ $-5.3200, -71.2800$ ],  $[4.24, [-5.3800, -71.5200]], [4.25, [-5.4400, -71.7600]], [4.26, [-5.5000,$  $-72.0000$ ]], [4.27, [ $-5.5600, -72.2400$ ]], [4.28, [ $-5.6200, -72.4800$ ]], [4.29,  $[-5.6800, -72.7200]$ , [4.30, [-5.7400, -72.9600], [4.31, [-5.8000, -73.2000],  $[4.32, [-5.8600, -73.4400]], [4.33, [-5.9200, -73.6800]], [4.34, [-5.9800,$  $-73.9200$ ]], [4.35, [-6.0400, -74.1600]], [4.36, [-6.1000, -74.4000]], [4.37,  $[-6.1600, -74.6400]$ , [4.38, [-6.2200, -74.8800], [4.39, [-6.2800, -75.1200]],  $[4.40, [-6.3400, -75.3600]], [4.41, [-6.4000, -75.6000]], [4.42, [-6.4600,$  $-75.8400$ ]], [4.43, [-6.5200, -76.0800]], [4.44, [-6.5800, -76.3200]], [4.45,  $[-6.6400, -76.5600]$ , [4.46, [-6.7000, -76.8000], [4.47, [-6.7600, -77.0400]],  $[4.48, [-6.8200, -77.2800]], [4.49, [-6.8800, -77.5200]], [4.50, [-6.9400,$  $-77.7600$ ]], [4.51, [-7.0000, -78.0000]], [4.52, [-7.0600, -78.2400]], [4.53,  $[-7.1200, -78.4800]$ , [4.54, [-7.1800, -78.7200], [4.55, [-7.2400, -78.9600],

 $[4.56, [-7.3000, -79.2000]], [4.57, [-7.3600, -79.4400]], [4.58, [-7.4200,$  $-79.6800$ ]], [4.59, [ $-7.4800, -79.9200$ ]], [4.60, [ $-7.5400, -80.1600$ ]], [4.61,  $[-7.6000, -80.4000]$ ,  $[4.62, [-7.6600, -80.6400]$ ,  $[4.63, [-7.7200, -80.8800]$  $[4.64, [-7.7800, -81.1200]], [4.65, [-7.8400, -81.3600]], [4.66, [-7.9000,$  $-81.6000$ ]], [4.67, [ $-7.9600, -81.8400$ ]], [4.68, [ $-8.0200, -82.0800$ ]], [4.69,  $[-8.0800, -82.3200]$ , [4.70, [-8.1400, -82.5600], [4.71, [-8.2000, -82.8000],  $[4.72, [-8.2600, -83.0400]], [4.73, [-8.3200, -83.2800]], [4.74, [-8.3800,$  $-83.5200$ ]], [4.75, [ $-8.4400, -83.7600$ ]], [4.76, [ $-8.5000, -84.0000$ ]], [4.77,  $[-8.5600, -84.2400]$ , [4.78, [-8.6200, -84.4800]], [4.79, [-8.6800, -84.7200]],  $[4.80, [-8.7400, -84.9600]], [4.81, [-8.8000, -85.2000]], [4.82, [-8.8600,$  $-85.4400$ ]], [4.83, [-8.9200, -85.6800]], [4.84, [-8.9800, -85.9200]], [4.85,  $[-9.0400, -86.1600]$ , [4.86, [-9.1000, -86.4000], [4.87, [-9.1600, -86.6400]],  $[4.88, [-9.2200, -86.8800]], [4.89, [-9.2800, -87.1200]], [4.90, [-9.3400,$  $-87.3600$ ]], [4.91, [-9.4000, -87.6000]], [4.92, [-9.4600, -87.8400]], [4.93,  $[-9.5200, -88.0800]$ , [4.94, [-9.5800, -88.3200], [4.95, [-9.6400, -88.5600],  $[4.96, [-9.7000, -88.8000]], [4.97, [-9.7600, -89.0400]], [4.98, [-9.8200,$  $-89.2800$ ]], [4.99, [-9.8800, -89.5200]], [5.00, [-9.9400, -89.7600]], [5.01,  $[-10.0000, -90.0000]$ , [5.02, [-10.0600, -90.2400]], [5.03, [-10.1200, -90.4800]],  $[5.04, [-10.1800, -90.7200]], [5.05, [-10.2400, -90.9600]], [5.06, [-10.3000,$  $-91.2000$ ]], [5.07, [ $-10.3600, -91.4400$ ]], [5.08, [ $-10.4200, -91.6800$ ]], [5.09,  $[-10.4800, -91.9200]$ , [5.10, [-10.5400, -92.1600]], [5.11, [-10.6000, -92.4000]],  $[5.12, [-10.6600, -92.6400]], [5.13, [-10.7200, -92.8800]], [5.14, [-10.7800,$  $-93.1200$ ]], [5.15, [ $-10.8400, -93.3600$ ]], [5.16, [ $-10.9000, -93.6000$ ]], [5.17,  $[-10.9600, -93.8400]$ , [5.18, [-11.0200, -94.0800], [5.19, [-11.0800, -94.3200],  $[5.20, [-11.1400, -94.5600]], [5.21, [-11.2000, -94.8000]], [5.22, [-11.2600,$  $-95.0400$ ]], [5.23, [-11.3200, -95.2800]], [5.24, [-11.3800, -95.5200]], [5.25,  $[-11.4400, -95.7600]$ , [5.26, [ $-11.5000, -96.0000$ ], [5.27, [ $-11.5600, -96.2400$ ],  $[5.28, [-11.6200, -96.4800]], [5.29, [-11.6800, -96.7200]], [5.30, [-11.7400,$  $-96.9600$ ]], [5.31, [-11.8000, -97.2000]], [5.32, [-11.8600, -97.4400]], [5.33,  $[-11.9200, -97.6800]$ , [5.34, [-11.9800, -97.9200]], [5.35, [-12.0400, -98.1600]],  $[5.36, [-12.1000, -98.4000]], [5.37, [-12.1600, -98.6400]], [5.38, [-12.2200,$  $-98.8800$ ]], [5.39, [-12.2800, -99.1200]], [5.40, [-12.3400, -99.3600]], [5.41,  $[-12.4000, -99.6000]$ , [5.42, [-12.4600, -99.8400], [5.43, [-12.5200,  $-100.0800$ ]], [5.44, [ $-12.5800, -100.3200$ ]], [5.45, [ $-12.6400, -100.5600$ ]], [5.46,  $[-12.7000, -100.8000]$ , [5.47, [-12.7600, -101.0400], [5.48, [-12.8200,  $-101.2800$ ]], [5.49, [-12.8800, -101.5200]], [5.50, [-12.9400, -101.7600]], [5.51,  $[-13.0000, -102.0000]$ , [5.52, [-13.0600, -102.2400], [5.53, [-13.1200,  $-102.4800$ ]], [5.54, [-13.1800, -102.7200]], [5.55, [-13.2400, -102.9600]], [5.56,

 $[-13.3000, -103.2000]$ , [5.57, [-13.3600, -103.4400], [5.58, [-13.4200,  $-103.6800$ ]], [5.59, [-13.4800, -103.9200]], [5.60, [-13.5400, -104.1600]], [5.61,  $[-13.6000, -104.4000]$ , [5.62, [-13.6600, -104.6400], [5.63, [-13.7200,  $-104.8800$ ]], [5.64, [-13.7800, -105.1200]], [5.65, [-13.8400, -105.3600]], [5.66,  $[-13.9000, -105.6000]$ , [5.67, [-13.9600, -105.8400], [5.68, [-14.0200,  $-106.0800$ ]], [5.69, [-14.0800, -106.3200]], [5.70, [-14.1400, -106.5600]], [5.71,  $[-14.2000, -106.8000]$ , [5.72, [ $-14.2600, -107.0400$ ], [5.73, [ $-14.3200,$ ]  $-107.2800$ ]], [5.74, [-14.3800, -107.5200]], [5.75, [-14.4400, -107.7600]], [5.76,  $[-14.5000, -108.0000]$ ], [5.77, [ $-14.5600, -108.2400$ ]], [5.78, [ $-14.6200$ ]  $-108.4800$ ]], [5.79, [-14.6800, -108.7200]], [5.80, [-14.7400, -108.9600]], [5.81,  $[-14.8000, -109.2000]$ , [5.82, [-14.8600, -109.4400], [5.83, [-14.9200,  $-109.6800$ ]], [5.84, [-14.9800, -109.9200]], [5.85, [-15.0400, -110.1600]], [5.86,  $[-15.1000, -110.4000]$ , [5.87, [-15.1600, -110.6400], [5.88, [-15.2200,  $-110.8800$ ]], [5.89, [-15.2800, -111.1200]], [5.90, [-15.3400, -111.3600]], [5.91,  $[-15.4000, -111.6000]$ , [5.92, [-15.4600, -111.8400], [5.93, [-15.5200,  $-112.0800$ ]], [5.94, [ $-15.5800, -112.3200$ ]], [5.95, [ $-15.6400, -112.5600$ ]], [5.96,  $[-15.7000, -112.8000]$ , [5.97, [ $-15.7600, -113.0400$ ], [5.98, [ $-15.8200,$ ]  $-113.2800$ ]], [5.99, [-15.8800, -113.5200]], [6.00, [-15.9400, -113.7600]], [6.01,  $[-16.0000, -114.0000]$ ,  $[6.02, [-16.0600, -114.2400]$ ,  $[6.03, [-16.1200,$  $-114.4800$ ]], [6.04, [ $-16.1800, -114.7200$ ]], [6.05, [ $-16.2400, -114.9600$ ]], [6.06,  $[-16.3000, -115.2000]$ ,  $[6.07, [-16.3600, -115.4400]$ ,  $[6.08, [-16.4200,$  $-115.6800$ ]], [6.09, [-16.4800, -115.9200]], [6.10, [-16.5400, -116.1600]], [6.11,  $[-16.6000, -116.4000]$ ,  $[6.12, [-16.6600, -116.6400]$ ,  $[6.13, [-16.7200,$  $-116.8800$ ]], [6.14, [-16.7800, -117.1200]], [6.15, [-16.8400, -117.3600]], [6.16,  $[-16.9000, -117.6000]$ , [6.17, [-16.9600, -117.8400], [6.18, [-17.0200,  $-118.0800$ ]], [6.19, [-17.0800, -118.3200]], [6.20, [-17.1400, -118.5600]], [6.21,  $[-17.2000, -118.8000]$ ,  $[6.22, [-17.2600, -119.0400]$ ,  $[6.23, [-17.3200,$  $-119.2800$ ]], [6.24, [-17.3800, -119.5200]], [6.25, [-17.4400, -119.7600]], [6.26,  $[-17.5000, -120.0000]$ ,  $[6.27, [-17.5600, -120.2400]$ ,  $[6.28, [-17.6200,$  $-120.4800$ ]], [6.29, [-17.6800, -120.7200]], [6.30, [-17.7400, -120.9600]], [6.31,  $[-17.8000, -121.2000]$ ,  $[6.32, [-17.8600, -121.4400]$ ,  $[6.33, [-17.9200,$  $-121.6800$ ], [6.34, [-17.9800, -121.9200]], [6.35, [-18.0400, -122.1600]], [6.36,  $[-18.1000, -122.4000]$ ,  $[6.37, [-18.1600, -122.6400]$ ,  $[6.38, [-18.2200,$  $-122.8800$ ]], [6.39, [-18.2800, -123.1200]], [6.40, [-18.3400, -123.3600]], [6.41,  $[-18.4000, -123.6000]$ ,  $[6.42, [-18.4600, -123.8400]$ ,  $[6.43, [-18.5200,$  $-124.0800$ ]], [6.44, [-18.5800, -124.3200]], [6.45, [-18.6400, -124.5600]], [6.46,  $[-18.7000, -124.8000]$ ,  $[6.47, [-18.7600, -125.0400]$ ,  $[6.48, [-18.8200,$  $-125.2800$ ]], [6.49, [-18.8800, -125.5200]], [6.50, [-18.9400, -125.7600]], [6.51,

 $[-19.0000, -126.0000]$ , [6.52, [-19.0600, -126.2400], [6.53, [-19.1200,  $-126.4800$ ]], [6.54, [-19.1800, -126.7200]], [6.55, [-19.2400, -126.9600]], [6.56,  $[-19.3000, -127.2000]$ , [6.57, [-19.3600, -127.4400], [6.58, [-19.4200,  $-127.6800$ ]], [6.59, [-19.4800, -127.9200]], [6.60, [-19.5400, -128.1600]], [6.61,  $[-19.6000, -128.4000]$ ,  $[6.62, [-19.6600, -128.6400]$ ,  $[6.63, [-19.7200,$  $-128.8800$ ]], [6.64, [-19.7800, -129.1200]], [6.65, [-19.8400, -129.3600]], [6.66,  $[-19.9000, -129.6000]$ , [6.67, [-19.9600, -129.8400], [6.68, [-20.0200,  $-130.0800$ ]], [6.69, [-20.0800, -130.3200]], [6.70, [-20.1400, -130.5600]], [6.71,  $[-20.2000, -130.8000]$ ], [6.72, [-20.2600, -131.0400]], [6.73, [-20.3200,  $-131.2800$ ]], [6.74, [-20.3800, -131.5200]], [6.75, [-20.4400, -131.7600]], [6.76,  $[-20.5000, -132.0000]$ ,  $[6.77, [-20.5600, -132.2400]$ ,  $[6.78, [-20.6200,$  $-132.4800$ ]], [6.79, [-20.6800, -132.7200]], [6.80, [-20.7400, -132.9600]], [6.81,  $[-20.8000, -133.2000]$ , [6.82, [-20.8600, -133.4400], [6.83, [-20.9200,  $-133.6800$ ]], [6.84, [-20.9800, -133.9200]], [6.85, [-21.0400, -134.1600]], [6.86,  $[-21.1000, -134.4000]$ , [6.87, [-21.1600, -134.6400], [6.88, [-21.2200,  $-134.8800$ ]], [6.89, [-21.2800, -135.1200]], [6.90, [-21.3400, -135.3600]], [6.91,  $[-21.4000, -135.6000]$ ,  $[6.92, [-21.4600, -135.8400]$ ,  $[6.93, [-21.5200,$  $-136.0800$ ]], [6.94, [-21.5800, -136.3200]], [6.95, [-21.6400, -136.5600]], [6.96,  $[-21.7000, -136.8000]$ ,  $[6.97, [-21.7600, -137.0400]$ ,  $[6.98, [-21.8200,$  $-137.2800$ ]], [6.99, [-21.8800, -137.5200]], [7.00, [-21.9400, -137.7600]], [7.01,  $[-22.0000, -138.0000]$ , [7.02, [-22.0600, -138.2400], [7.03, [-22.1200,  $-138.4800$ ]], [7.04, [-22.1800, -138.7200]], [7.05, [-22.2400, -138.9600]], [7.06,  $[-22.3000, -139.2000]$ , [7.07, [ $-22.3600, -139.4400$ ], [7.08, [ $-22.4200,$ ]  $-139.6800$ ]], [7.09, [ $-22.4800, -139.9200$ ]], [7.10, [ $-22.5400, -140.1600$ ]], [7.11,  $[-22.6000, -140.4000]$ , [7.12, [-22.6600, -140.6400], [7.13, [-22.7200,  $-140.8800$ ]], [7.14, [ $-22.7800$ ,  $-141.1200$ ]], [7.15, [ $-22.8400$ ,  $-141.3600$ ]], [7.16,  $[-22.9000, -141.6000]$ , [7.17, [ $-22.9600, -141.8400$ ], [7.18, [ $-23.0200,$ ]  $-142.0800$ ]], [7.19, [-23.0800, -142.3200]], [7.20, [-23.1400, -142.5600]], [7.21,  $[-23.2000, -142.8000]$ , [7.22, [-23.2600, -143.0400], [7.23, [-23.3200,  $-143.2800$ ], [7.24, [ $-23.3800, -143.5200$ ], [7.25, [ $-23.4400, -143.7600$ ]], [7.26,  $[-23.5000, -144.0000]$ , [7.27, [-23.5600, -144.2400], [7.28, [-23.6200,  $-144.4800$ ]], [7.29, [-23.6800, -144.7200]], [7.30, [-23.7400, -144.9600]], [7.31,  $[-23.8000, -145.2000]$ ], [7.32, [-23.8600, -145.4400]], [7.33, [-23.9200,  $-145.6800$ ]], [7.34, [-23.9800, -145.9200]], [7.35, [-24.0400, -146.1600]], [7.36,  $[-24.1000, -146.4000]$ ], [7.37, [-24.1600, -146.6400]], [7.38, [-24.2200,  $-146.8800$ ]], [7.39, [-24.2800, -147.1200]], [7.40, [-24.3400, -147.3600]], [7.41,  $[-24.4000, -147.6000]$ , [7.42, [-24.4600, -147.8400], [7.43, [-24.5200,  $-148.0800$ ]], [7.44, [-24.5800, -148.3200]], [7.45, [-24.6400, -148.5600]], [7.46,

 $[-24.7000, -148.8000]$ , [7.47, [ $-24.7600, -149.0400$ ], [7.48, [ $-24.8200,$ ]  $-149.2800$ ]], [7.49, [-24.8800, -149.5200]], [7.50, [-24.9400, -149.7600]], [7.51,  $[-25.0000, -150.0000]$ , [7.52, [-25.0600, -150.2400], [7.53, [-25.1200,  $-150.4800$ ]], [7.54, [ $-25.1800, -150.7200$ ]], [7.55, [ $-25.2400, -150.9600$ ]], [7.56,  $[-25.3000, -151.2000]$ , [7.57, [ $-25.3600, -151.4400$ ], [7.58, [ $-25.4200,$ ]  $-151.6800$ ]], [7.59, [ $-25.4800, -151.9200$ ]], [7.60, [ $-25.5400, -152.1600$ ]], [7.61,  $[-25.6000, -152.4000]$ , [7.62, [-25.6600, -152.6400], [7.63, [-25.7200,  $-152.8800$ ]], [7.64, [ $-25.7800, -153.1200$ ]], [7.65, [ $-25.8400, -153.3600$ ]], [7.66,  $[-25.9000, -153.6000]$ ], [7.67, [-25.9600, -153.8400]], [7.68, [-26.0200,  $-154.0800$ ]], [7.69, [-26.0800, -154.3200]], [7.70, [-26.1400, -154.5600]], [7.71,  $[-26.2000, -154.8000]$ , [7.72, [ $-26.2600, -155.0400$ ], [7.73, [ $-26.3200,$ ]  $-155.2800$ ]], [7.74, [ $-26.3800, -155.5200$ ]], [7.75, [ $-26.4400, -155.7600$ ]], [7.76,  $[-26.5000, -156.0000]$ , [7.77, [ $-26.5600, -156.2400$ ], [7.78, [ $-26.6200,$ ]  $-156.4800$ ]], [7.79, [-26.6800, -156.7200]], [7.80, [-26.7400, -156.9600]], [7.81,  $[-26.8000, -157.2000]$ , [7.82, [-26.8600, -157.4400], [7.83, [-26.9200,  $-157.6800$ ]], [7.84, [ $-26.9800, -157.9200$ ]], [7.85, [ $-27.0400, -158.1600$ ]], [7.86,  $[-27.1000, -158.4000]$ , [7.87, [-27.1600, -158.6400], [7.88, [-27.2200,  $-158.8800$ ]], [7.89, [-27.2800, -159.1200]], [7.90, [-27.3400, -159.3600]], [7.91,  $[-27.4000, -159.6000]$ , [7.92, [ $-27.4600, -159.8400$ ], [7.93, [ $-27.5200,$ ]  $-160.0800$ ]], [7.94, [-27.5800, -160.3200]], [7.95, [-27.6400, -160.5600]], [7.96,  $[-27.7000, -160.8000]$ , [7.97, [ $-27.7600, -161.0400$ ], [7.98, [ $-27.8200,$ ]  $-161.2800$ ]], [7.99, [-27.8800, -161.5200]], [8.00, [-27.9400, -161.7600]], [8.01,  $[-28.0000, -162.0000]$ ,  $[8.02, [-28.0600, -162.2400]$ ,  $[8.03, [-28.1200,$  $-162.4800$ ]], [8.04, [-28.1800, -162.7200]], [8.05, [-28.2400, -162.9600]], [8.06,  $[-28.3000, -163.2000]$ , [8.07, [-28.3600, -163.4400], [8.08, [-28.4200,  $-163.6800$ ]], [8.09, [-28.4800, -163.9200]], [8.10, [-28.5400, -164.1600]], [8.11,  $[-28.6000, -164.4000]$ , [8.12, [-28.6600, -164.6400], [8.13, [-28.7200,  $-164.8800$ ]], [8.14, [ $-28.7800, -165.1200$ ]], [8.15, [ $-28.8400, -165.3600$ ]], [8.16,  $[-28.9000, -165.6000]$ , [8.17, [-28.9600, -165.8400], [8.18, [-29.0200,  $-166.0800$ ]], [8.19, [-29.0800, -166.3200]], [8.20, [-29.1400, -166.5600]], [8.21,  $[-29.2000, -166.8000]$ ], [8.22, [-29.2600, -167.0400]], [8.23, [-29.3200,  $-167.2800$ ]], [8.24, [-29.3800, -167.5200]], [8.25, [-29.4400, -167.7600]], [8.26,  $[-29.5000, -168.0000]$ , [8.27, [-29.5600, -168.2400], [8.28, [-29.6200,  $-168.4800$ ]], [8.29, [-29.6800, -168.7200]], [8.30, [-29.7400, -168.9600]], [8.31,  $[-29.8000, -169.2000]$ , [8.32, [-29.8600, -169.4400], [8.33, [-29.9200,  $-169.6800$ ]], [8.34, [-29.9800, -169.9200]], [8.35, [-30.0400, -170.1600]], [8.36,  $[-30.1000, -170.4000]$ ,  $[8.37, [-30.1600, -170.6400]$ ,  $[8.38, [-30.2200,$  $-170.8800$ ]], [8.39, [-30.2800, -171.1200]], [8.40, [-30.3400, -171.3600]], [8.41,

 $[-30.4000, -171.6000]$ , [8.42, [-30.4600, -171.8400], [8.43, [-30.5200,  $-172.0800$ ]], [8.44, [-30.5800, -172.3200]], [8.45, [-30.6400, -172.5600]], [8.46,  $[-30.7000, -172.8000]$ , [8.47, [-30.7600, -173.0400], [8.48, [-30.8200,  $-173.2800$ ]], [8.49, [-30.8800, -173.5200]], [8.50, [-30.9400, -173.7600]], [8.51,  $[-31.0000, -174.0000]$ ,  $[8.52, [-31.0600, -174.2400]$ ,  $[8.53, [-31.1200,$  $-174.4800$ ]], [8.54, [-31.1800, -174.7200]], [8.55, [-31.2400, -174.9600]], [8.56,  $[-31.3000, -175.2000]$ , [8.57, [-31.3600, -175.4400], [8.58, [-31.4200,  $-175.6800$ ]], [8.59, [-31.4800, -175.9200]], [8.60, [-31.5400, -176.1600]], [8.61,  $[-31.6000, -176.4000]$ ], [8.62, [-31.6600, -176.6400]], [8.63, [-31.7200,  $-176.8800$ ]], [8.64, [-31.7800, -177.1200]], [8.65, [-31.8400, -177.3600]], [8.66,  $[-31.9000, -177.6000]$ , [8.67, [-31.9600, -177.8400], [8.68, [-32.0200,  $-178.0800$ ]], [8.69, [-32.0800, -178.3200]], [8.70, [-32.1400, -178.5600]], [8.71,  $[-32.2000, -178.8000]$ , [8.72, [-32.2600, -179.0400], [8.73, [-32.3200,  $-179.2800$ ], [8.74, [-32.3800, -179.5200]], [8.75, [-32.4400, -179.7600]], [8.76,  $[-32.5000, -180.0000]$ ,  $[8.77, [-32.5600, -180.2400]$ ,  $[8.78, [-32.6200,$  $-180.4800$ ]], [8.79, [ $-32.6800, -180.7200$ ]], [8.80, [ $-32.7400, -180.9600$ ]], [8.81,  $[-32.8000, -181.2000]$ , [8.82, [-32.8600, -181.4400]], [8.83, [-32.9200,  $-181.6800$ ]], [8.84, [-32.9800, -181.9200]], [8.85, [-33.0400, -182.1600]], [8.86,  $[-33.1000, -182.4000]$ ,  $[8.87, [-33.1600, -182.6400]$ ,  $[8.88, [-33.2200,$  $-182.8800$ ], [8.89, [-33.2800, -183.1200]], [8.90, [-33.3400, -183.3600]], [8.91,  $[-33.4000, -183.6000]$ , [8.92, [-33.4600, -183.8400], [8.93, [-33.5200,  $-184.0800$ ], [8.94, [-33.5800, -184.3200]], [8.95, [-33.6400, -184.5600]], [8.96,  $[-33.7000, -184.8000]$ ,  $[8.97, [-33.7600, -185.0400]$ ,  $[8.98, [-33.8200,$  $-185.2800$ ]], [8.99, [-33.8800, -185.5200]], [9.00, [-33.9400, -185.7600]], [9.01,  $[-34.0000, -186.0000]$ , [9.02, [-34.0600, -186.2400], [9.03, [-34.1200,  $-186.4800$ ]], [9.04, [-34.1800, -186.7200]], [9.05, [-34.2400, -186.9600]], [9.06,  $[-34.3000, -187.2000]$ , [9.07, [-34.3600, -187.4400], [9.08, [-34.4200,  $-187.6800$ ]], [9.09, [-34.4800, -187.9200]], [9.10, [-34.5400, -188.1600]], [9.11,  $[-34.6000, -188.4000]$ , [9.12, [-34.6600, -188.6400], [9.13, [-34.7200,  $-188.8800$ ]], [9.14, [-34.7800, -189.1200]], [9.15, [-34.8400, -189.3600]], [9.16,  $[-34.9000, -189.6000]$ ], [9.17, [-34.9600, -189.8400]], [9.18, [-35.0200,  $-190.0800$ ]], [9.19, [-35.0800, -190.3200]], [9.20, [-35.1400, -190.5600]], [9.21,  $[-35.2000, -190.8000]$ , [9.22, [-35.2600, -191.0400], [9.23, [-35.3200,  $-191.2800$ ]], [9.24, [ $-35.3800, -191.5200$ ]], [9.25, [ $-35.4400, -191.7600$ ]], [9.26,  $[-35.5000, -192.0000]$ , [9.27, [ $-35.5600, -192.2400$ ], [9.28, [ $-35.6200,$ ]  $-192.4800$ ]], [9.29, [-35.6800, -192.7200]], [9.30, [-35.7400, -192.9600]], [9.31,  $[-35.8000, -193.2000]$ , [9.32, [-35.8600, -193.4400], [9.33, [-35.9200,  $-193.6800$ ]], [9.34, [ $-35.9800, -193.9200$ ]], [9.35, [ $-36.0400, -194.1600$ ]], [9.36,

 $[-36.1000, -194.4000]$ , [9.37, [-36.1600, -194.6400], [9.38, [-36.2200,  $-194.8800$ ]], [9.39, [ $-36.2800, -195.1200$ ]], [9.40, [ $-36.3400, -195.3600$ ]], [9.41,  $[-36.4000, -195.6000]$ , [9.42, [ $-36.4600, -195.8400$ ], [9.43, [ $-36.5200,$ ]  $-196.0800$ ]], [9.44, [ $-36.5800, -196.3200$ ]], [9.45, [ $-36.6400, -196.5600$ ]], [9.46,  $[-36.7000, -196.8000]$ , [9.47, [-36.7600, -197.0400], [9.48, [-36.8200,  $-197.2800$ ]], [9.49, [ $-36.8800, -197.5200$ ]], [9.50, [ $-36.9400, -197.7600$ ]], [9.51,  $[-37.0000, -198.0000]$ , [9.52, [-37.0600, -198.2400], [9.53, [-37.1200,  $-198.4800$ ]], [9.54, [-37.1800, -198.7200]], [9.55, [-37.2400, -198.9600]], [9.56,  $[-37.3000, -199.2000]$ , [9.57, [ $-37.3600, -199.4400$ ], [9.58, [ $-37.4200$ ,  $-199.6800$ ]], [9.59, [ $-37.4800$ ,  $-199.9200$ ]], [9.60, [ $-37.5400$ ,  $-200.1600$ ]], [9.61,  $[-37.6000, -200.4000]$ , [9.62, [-37.6600, -200.6400], [9.63, [-37.7200,  $-200.8800$ ]], [9.64, [ $-37.7800, -201.1200$ ]], [9.65, [ $-37.8400, -201.3600$ ]], [9.66,  $[-37.9000, -201.6000]$ , [9.67, [ $-37.9600, -201.8400$ ], [9.68, [ $-38.0200,$ ]  $-202.0800$ ]], [9.69, [-38.0800, -202.3200]], [9.70, [-38.1400, -202.5600]], [9.71,  $[-38.2000, -202.8000]$ , [9.72, [ $-38.2600, -203.0400$ ], [9.73, [ $-38.3200,$ ]  $-203.2800$ ]], [9.74, [ $-38.3800, -203.5200$ ]], [9.75, [ $-38.4400, -203.7600$ ]], [9.76,  $[-38.5000, -204.0000]$ , [9.77, [ $-38.5600, -204.2400$ ], [9.78, [ $-38.6200,$ ]  $-204.4800$ ]], [9.79, [ $-38.6800, -204.7200$ ]], [9.80, [ $-38.7400, -204.9600$ ]], [9.81,  $[-38.8000, -205.2000]$ , [9.82, [-38.8600, -205.4400]], [9.83, [-38.9200,  $-205.6800$ ], [9.84, [ $-38.9800, -205.9200$ ]], [9.85, [ $-39.0400, -206.1600$ ]], [9.86,  $[-39.1000, -206.4000]$ , [9.87, [-39.1600, -206.6400], [9.88, [-39.2200,  $-206.8800$ ]], [9.89, [-39.2800, -207.1200]], [9.90, [-39.3400, -207.3600]], [9.91,  $[-39.4000, -207.6000]$ , [9.92, [-39.4600, -207.8400], [9.93, [-39.5200,  $-208.0800$ ]], [9.94, [ $-39.5800, -208.3200$ ]], [9.95, [ $-39.6400, -208.5600$ ]], [9.96,  $[-39.7000, -208.8000]$ ], [9.97, [ $-39.7600, -209.0400$ ]], [9.98, [ $-39.8200,$ ]  $-209.2800$ ]], [9.99, [ $-39.8800, -209.5200$ ]], [10.00, [ $-39.9400, -209.7600$ ]], [10.01,  $[-40.0000, -210.0000]$ ]

#When N (the population of  $= 50$ , the disease is eventually eradicated because people die (there is no such thing as negative)

**> Dis2(SIRS(49,1,0.01,1,1,50),x,y,[49,1],0.01,10) ;** $[0.01, 49, 1]$ ,  $[0.02, 48.9951, 0.9949]$ ,  $[0.03, 48.9902, 0.9898]$ ,  $[0.04, 48.9853, 0.9898]$ **(11)** 0.9847]], [0.05, [48.9804, 0.9796]], [0.06, [48.9755, 0.9745]], [0.07, [48.9706, 0.9694]],  $[0.08, [48.9657, 0.9643], [0.09, [48.9608, 0.9592]], [0.10, [48.9559, 0.9541]], [0.11,$ [48.9510, 0.9490]], [0.12, [48.9461, 0.9439]], [0.13, [48.9412, 0.9388]], [0.14, [48.9363, 0.9337]], [0.15, [48.9314, 0.9286]], [0.16, [48.9265, 0.9235]], [0.17, [48.9216, 0.9184]],  $[0.18, [48.9167, 0.9133]], [0.19, [48.9118, 0.9082]], [0.20, [48.9069, 0.9031]], [0.21,$ [48.9020, 0.8980]], [0.22, [48.8971, 0.8929]], [0.23, [48.8922, 0.8878]], [0.24, [48.8873, 0.8827]], [0.25, [48.8824, 0.8776]], [0.26, [48.8775, 0.8725]], [0.27, [48.8726, 0.8674]],

 $[0.28, [48.8677, 0.8623]$ ],  $[0.29, [48.8628, 0.8572]$ ],  $[0.30, [48.8579, 0.8521]$ ],  $[0.31,$ [48.8530, 0.8470]], [0.32, [48.8481, 0.8419]], [0.33, [48.8432, 0.8368]], [0.34, [48.8383, 0.8317]], [0.35, [48.8334, 0.8266]], [0.36, [48.8285, 0.8215]], [0.37, [48.8236, 0.8164]],  $[0.38, [48.8187, 0.8113]], [0.39, [48.8138, 0.8062]], [0.40, [48.8089, 0.8011]], [0.41,$ [48.8040, 0.7960]], [0.42, [48.7991, 0.7909]], [0.43, [48.7942, 0.7858]], [0.44, [48.7893, 0.7807]], [0.45, [48.7844, 0.7756]], [0.46, [48.7795, 0.7705]], [0.47, [48.7746, 0.7654]],  $[0.48, [48.7697, 0.7603]$ ],  $[0.49, [48.7648, 0.7552]$ ],  $[0.50, [48.7599, 0.7501]$ ],  $[0.51,$ [48.7550, 0.7450]], [0.52, [48.7501, 0.7399]], [0.53, [48.7452, 0.7348]], [0.54, [48.7403, 0.7297]], [0.55, [48.7354, 0.7246]], [0.56, [48.7305, 0.7195]], [0.57, [48.7256, 0.7144]],  $[0.58, [48.7207, 0.7093]$ ],  $[0.59, [48.7158, 0.7042]$ ],  $[0.60, [48.7109, 0.6991]$ ],  $[0.61,$ [48.7060, 0.6940]], [0.62, [48.7011, 0.6889]], [0.63, [48.6962, 0.6838]], [0.64, [48.6913,  $[0.6787]$ ], [0.65, [48.6864, 0.6736]], [0.66, [48.6815, 0.6685]], [0.67, [48.6766, 0.6634]],  $[0.68, [48.6717, 0.6583]$ ],  $[0.69, [48.6668, 0.6532]$ ],  $[0.70, [48.6619, 0.6481]$ ],  $[0.71,$ [48.6570, 0.6430]], [0.72, [48.6521, 0.6379]], [0.73, [48.6472, 0.6328]], [0.74, [48.6423,  $[0.6277]$ ], [0.75, [48.6374, 0.6226]], [0.76, [48.6325, 0.6175]], [0.77, [48.6276, 0.6124]],  $[0.78, [48.6227, 0.6073]$ ],  $[0.79, [48.6178, 0.6022]$ ],  $[0.80, [48.6129, 0.5971]$ ],  $[0.81,$ [48.6080, 0.5920]], [0.82, [48.6031, 0.5869]], [0.83, [48.5982, 0.5818]], [0.84, [48.5933, 0.5767]], [0.85, [48.5884, 0.5716]], [0.86, [48.5835, 0.5665]], [0.87, [48.5786, 0.5614]],  $[0.88, [48.5737, 0.5563]$ ],  $[0.89, [48.5688, 0.5512]$ ],  $[0.90, [48.5639, 0.5461]$ ],  $[0.91,$ [48.5590, 0.5410]], [0.92, [48.5541, 0.5359]], [0.93, [48.5492, 0.5308]], [0.94, [48.5443,  $[0.5257]$ ,  $[0.95, [48.5394, 0.5206]$ ,  $[0.96, [48.5345, 0.5155]$ ,  $[0.97, [48.5296, 0.5104]$  $[0.98, [48.5247, 0.5053]$ ],  $[0.99, [48.5198, 0.5002]$ ],  $[1.00, [48.5149, 0.4951]$ ],  $[1.01,$ [48.5100, 0.4900]], [1.02, [48.5051, 0.4849]], [1.03, [48.5002, 0.4798]], [1.04, [48.4953, 0.4747]], [1.05, [48.4904, 0.4696]], [1.06, [48.4855, 0.4645]], [1.07, [48.4806, 0.4594]],  $[1.08, [48.4757, 0.4543]], [1.09, [48.4708, 0.4492]], [1.10, [48.4659, 0.4441]], [1.11,$ [48.4610, 0.4390]], [1.12, [48.4561, 0.4339]], [1.13, [48.4512, 0.4288]], [1.14, [48.4463, 0.4237]], [1.15, [48.4414, 0.4186]], [1.16, [48.4365, 0.4135]], [1.17, [48.4316, 0.4084]],  $[1.18, [48.4267, 0.4033]], [1.19, [48.4218, 0.3982]], [1.20, [48.4169, 0.3931]], [1.21,$  $[48.4120, 0.3880]$ ,  $[1.22, [48.4071, 0.3829]$ ,  $[1.23, [48.4022, 0.3778]$ ,  $[1.24, [48.3973, 0.3829]$ 0.3727]], [1.25, [48.3924, 0.3676]], [1.26, [48.3875, 0.3625]], [1.27, [48.3826, 0.3574]],  $[1.28, [48.3777, 0.3523]$ ], [1.29, [48.3728, 0.3472]], [1.30, [48.3679, 0.3421]], [1.31, [48.3630, 0.3370]], [1.32, [48.3581, 0.3319]], [1.33, [48.3532, 0.3268]], [1.34, [48.3483, 0.3217]], [1.35, [48.3434, 0.3166]], [1.36, [48.3385, 0.3115]], [1.37, [48.3336, 0.3064]],  $[1.38, [48.3287, 0.3013]], [1.39, [48.3238, 0.2962]], [1.40, [48.3189, 0.2911]], [1.41,$ [48.3140, 0.2860]], [1.42, [48.3091, 0.2809]], [1.43, [48.3042, 0.2758]], [1.44, [48.2993,  $[0.2707]$ , [1.45, [48.2944, 0.2656]], [1.46, [48.2895, 0.2605]], [1.47, [48.2846, 0.2554]],  $[1.48, [48.2797, 0.2503]$ ], [1.49, [48.2748, 0.2452]], [1.50, [48.2699, 0.2401]], [1.51, [48.2650, 0.2350]], [1.52, [48.2601, 0.2299]], [1.53, [48.2552, 0.2248]], [1.54, [48.2503,

0.2197]], [1.55, [48.2454, 0.2146]], [1.56, [48.2405, 0.2095]], [1.57, [48.2356, 0.2044]],  $[1.58, [48.2307, 0.1993]], [1.59, [48.2258, 0.1942]], [1.60, [48.2209, 0.1891]], [1.61,$ [48.2160, 0.1840]], [1.62, [48.2111, 0.1789]], [1.63, [48.2062, 0.1738]], [1.64, [48.2013, 0.1687]], [1.65, [48.1964, 0.1636]], [1.66, [48.1915, 0.1585]], [1.67, [48.1866, 0.1534]],  $[1.68, [48.1817, 0.1483]], [1.69, [48.1768, 0.1432]], [1.70, [48.1719, 0.1381]], [1.71,$ [48.1670, 0.1330]], [1.72, [48.1621, 0.1279]], [1.73, [48.1572, 0.1228]], [1.74, [48.1523,  $[0.1177]$ , [1.75, [48.1474, 0.1126]], [1.76, [48.1425, 0.1075]], [1.77, [48.1376, 0.1024]],  $[1.78, [48.1327, 0.0973]], [1.79, [48.1278, 0.0922]], [1.80, [48.1229, 0.0871]], [1.81,$ [48.1180, 0.0820]], [1.82, [48.1131, 0.0769]], [1.83, [48.1082, 0.0718]], [1.84, [48.1033,  $0.0667$ ]], [1.85, [48.0984, 0.0616]], [1.86, [48.0935, 0.0565]], [1.87, [48.0886, 0.0514]],  $[1.88, [48.0837, 0.0463]$ ], [1.89, [48.0788, 0.0412]], [1.90, [48.0739, 0.0361]], [1.91, [48.0690, 0.0310]], [1.92, [48.0641, 0.0259]], [1.93, [48.0592, 0.0208]], [1.94, [48.0543,  $[0.0157]$ ], [1.95, [48.0494, 0.0106]], [1.96, [48.0445, 0.0055]], [1.97, [48.0396, 0.0004]],  $[1.98, [48.0347, -0.0047]], [1.99, [48.0298, -0.0098]], [2.00, [48.0249, -0.0149]],$  $[2.01, [48.0200, -0.0200]], [2.02, [48.0151, -0.0251]], [2.03, [48.0102, -0.0302]],$  $[2.04, [48.0053, -0.0353]], [2.05, [48.0004, -0.0404]], [2.06, [47.9955, -0.0455]],$  $[2.07, [47.9906, -0.0506]$ ,  $[2.08, [47.9857, -0.0557]$ ,  $[2.09, [47.9808, -0.0608]$  $[2.10, [47.9759, -0.0659]], [2.11, [47.9710, -0.0710]], [2.12, [47.9661, -0.0761]],$  $[2.13, [47.9612, -0.0812]], [2.14, [47.9563, -0.0863]], [2.15, [47.9514, -0.0914]],$  $[2.16, [47.9465, -0.0965]], [2.17, [47.9416, -0.1016]], [2.18, [47.9367, -0.1067]],$  $[2.19, [47.9318, -0.1118]], [2.20, [47.9269, -0.1169]], [2.21, [47.9220, -0.1220]],$  $[2.22, [47.9171, -0.1271]], [2.23, [47.9122, -0.1322]], [2.24, [47.9073, -0.1373]],$  $[2.25, [47.9024, -0.1424]], [2.26, [47.8975, -0.1475]], [2.27, [47.8926, -0.1526]],$  $[2.28, [47.8877, -0.1577]], [2.29, [47.8828, -0.1628]], [2.30, [47.8779, -0.1679]],$  $[2.31, [47.8730, -0.1730]], [2.32, [47.8681, -0.1781]], [2.33, [47.8632, -0.1832]],$  $[2.34, [47.8583, -0.1883]], [2.35, [47.8534, -0.1934]], [2.36, [47.8485, -0.1985]],$  $[2.37, [47.8436, -0.2036]], [2.38, [47.8387, -0.2087]], [2.39, [47.8338, -0.2138]],$  $[2.40, [47.8289, -0.2189]], [2.41, [47.8240, -0.2240]], [2.42, [47.8191, -0.2291]],$  $[2.43, [47.8142, -0.2342]], [2.44, [47.8093, -0.2393]], [2.45, [47.8044, -0.2444]],$  $[2.46, [47.7995, -0.2495]], [2.47, [47.7946, -0.2546]], [2.48, [47.7897, -0.2597]],$  $[2.49, [47.7848, -0.2648]$ ,  $[2.50, [47.7799, -0.2699]$ ,  $[2.51, [47.7750, -0.2750]$  $[2.52, [47.7701, -0.2801]$ ,  $[2.53, [47.7652, -0.2852]$ ,  $[2.54, [47.7603, -0.2903]$  $[2.55, [47.7554, -0.2954]], [2.56, [47.7505, -0.3005]], [2.57, [47.7456, -0.3056]],$  $[2.58, [47.7407, -0.3107]], [2.59, [47.7358, -0.3158]], [2.60, [47.7309, -0.3209]],$  $[2.61, [47.7260, -0.3260]], [2.62, [47.7211, -0.3311]], [2.63, [47.7162, -0.3362]],$  $[2.64, [47.7113, -0.3413]], [2.65, [47.7064, -0.3464]], [2.66, [47.7015, -0.3515]],$  $[2.67, [47.6966, -0.3566]], [2.68, [47.6917, -0.3617]], [2.69, [47.6868, -0.3668]],$  $[2.70, [47.6819, -0.3719]], [2.71, [47.6770, -0.3770]], [2.72, [47.6721, -0.3821]],$ 

 $[2.73, [47.6672, -0.3872]], [2.74, [47.6623, -0.3923]], [2.75, [47.6574, -0.3974]],$  $[2.76, [47.6525, -0.4025]], [2.77, [47.6476, -0.4076]], [2.78, [47.6427, -0.4127]],$  $[2.79, [47.6378, -0.4178]$ ,  $[2.80, [47.6329, -0.4229]$ ,  $[2.81, [47.6280, -0.4280]$  $[2.82, [47.6231, -0.4331]], [2.83, [47.6182, -0.4382]], [2.84, [47.6133, -0.4433]],$  $[2.85, [47.6084, -0.4484]], [2.86, [47.6035, -0.4535]], [2.87, [47.5986, -0.4586]],$  $[2.88, [47.5937, -0.4637]], [2.89, [47.5888, -0.4688]], [2.90, [47.5839, -0.4739]],$  $[2.91, [47.5790, -0.4790]], [2.92, [47.5741, -0.4841]], [2.93, [47.5692, -0.4892]],$  $[2.94, [47.5643, -0.4943]], [2.95, [47.5594, -0.4994]], [2.96, [47.5545, -0.5045]],$  $[2.97, [47.5496, -0.5096]$ ,  $[2.98, [47.5447, -0.5147]$ ,  $[2.99, [47.5398, -0.5198]$  $[3.00, [47.5349, -0.5249]], [3.01, [47.5300, -0.5300]], [3.02, [47.5251, -0.5351]],$  $[3.03, [47.5202, -0.5402]], [3.04, [47.5153, -0.5453]], [3.05, [47.5104, -0.5504]],$  $[3.06, [47.5055, -0.5555]$ ], [3.07, [47.5006, -0.5606]], [3.08, [47.4957, -0.5657]],  $[3.09, [47.4908, -0.5708]$ ,  $[3.10, [47.4859, -0.5759]$ ,  $[3.11, [47.4810, -0.5810]$  $[3.12, [47.4761, -0.5861]], [3.13, [47.4712, -0.5912]], [3.14, [47.4663, -0.5963]],$  $[3.15, [47.4614, -0.6014]], [3.16, [47.4565, -0.6065]], [3.17, [47.4516, -0.6116]],$  $[3.18, [47.4467, -0.6167], [3.19, [47.4418, -0.6218]], [3.20, [47.4369, -0.6269]],$  $[3.21, [47.4320, -0.6320]], [3.22, [47.4271, -0.6371]], [3.23, [47.4222, -0.6422]],$  $[3.24, [47.4173, -0.6473]], [3.25, [47.4124, -0.6524]], [3.26, [47.4075, -0.6575]],$  $[3.27, [47.4026, -0.6626]], [3.28, [47.3977, -0.6677]], [3.29, [47.3928, -0.6728]],$  $[3.30, [47.3879, -0.6779]$ ], [3.31, [47.3830, -0.6830]], [3.32, [47.3781, -0.6881]],  $[3.33, [47.3732, -0.6932]], [3.34, [47.3683, -0.6983]], [3.35, [47.3634, -0.7034]],$  $[3.36, [47.3585, -0.7085]], [3.37, [47.3536, -0.7136]], [3.38, [47.3487, -0.7187]],$  $[3.39, [47.3438, -0.7238]$ ,  $[3.40, [47.3389, -0.7289]$ ,  $[3.41, [47.3340, -0.7340]$  $[3.42, [47.3291, -0.7391]$ ,  $[3.43, [47.3242, -0.7442]$ ,  $[3.44, [47.3193, -0.7493]$  $[3.45, [47.3144, -0.7544]], [3.46, [47.3095, -0.7595]], [3.47, [47.3046, -0.7646]],$  $[3.48, [47.2997, -0.7697]], [3.49, [47.2948, -0.7748]], [3.50, [47.2899, -0.7799]],$  $[3.51, [47.2850, -0.7850]$ ,  $[3.52, [47.2801, -0.7901]$ ,  $[3.53, [47.2752, -0.7952]$  $[3.54, [47.2703, -0.8003]], [3.55, [47.2654, -0.8054]], [3.56, [47.2605, -0.8105]],$  $[3.57, [47.2556, -0.8156]], [3.58, [47.2507, -0.8207]], [3.59, [47.2458, -0.8258]],$  $[3.60, [47.2409, -0.8309]$ ,  $[3.61, [47.2360, -0.8360]$ ,  $[3.62, [47.2311, -0.8411]$  $[3.63, [47.2262, -0.8462]], [3.64, [47.2213, -0.8513]], [3.65, [47.2164, -0.8564]],$  $[3.66, [47.2115, -0.8615]], [3.67, [47.2066, -0.8666]], [3.68, [47.2017, -0.8717]],$  $[3.69, [47.1968, -0.8768]$ ,  $[3.70, [47.1919, -0.8819]$ ,  $[3.71, [47.1870, -0.8870]$  $[3.72, [47.1821, -0.8921]], [3.73, [47.1772, -0.8972]], [3.74, [47.1723, -0.9023]],$  $[3.75, [47.1674, -0.9074]], [3.76, [47.1625, -0.9125]], [3.77, [47.1576, -0.9176]],$  $[3.78, [47.1527, -0.9227], [3.79, [47.1478, -0.9278]], [3.80, [47.1429, -0.9329]],$  $[3.81, [47.1380, -0.9380]$ ,  $[3.82, [47.1331, -0.9431]$ ,  $[3.83, [47.1282, -0.9482]$  $[3.84, [47.1233, -0.9533]], [3.85, [47.1184, -0.9584]], [3.86, [47.1135, -0.9635]],$ 

 $[3.87, [47.1086, -0.9686]$ ,  $[3.88, [47.1037, -0.9737]$ ,  $[3.89, [47.0988, -0.9788]$  $[3.90, [47.0939, -0.9839]$ ,  $[3.91, [47.0890, -0.9890]$ ,  $[3.92, [47.0841, -0.9941]$  $[3.93, [47.0792, -0.9992]$ ,  $[3.94, [47.0743, -1.0043]$ ,  $[3.95, [47.0694, -1.0094]$  $[3.96, [47.0645, -1.0145]], [3.97, [47.0596, -1.0196]], [3.98, [47.0547, -1.0247]],$  $[3.99, [47.0498, -1.0298]$ ,  $[4.00, [47.0449, -1.0349]$ ,  $[4.01, [47.0400, -1.0400]$  $[4.02, [47.0351, -1.0451]$ ,  $[4.03, [47.0302, -1.0502]$ ,  $[4.04, [47.0253, -1.0553]$  $[4.05, [47.0204, -1.0604]], [4.06, [47.0155, -1.0655]], [4.07, [47.0106, -1.0706]],$  $[4.08, [47.0057, -1.0757]], [4.09, [47.0008, -1.0808]], [4.10, [46.9959, -1.0859]],$  $[4.11, [46.9910, -1.0910]], [4.12, [46.9861, -1.0961]], [4.13, [46.9812, -1.1012]],$  $[4.14, [46.9763, -1.1063]], [4.15, [46.9714, -1.1114]], [4.16, [46.9665, -1.1165]],$  $[4.17, [46.9616, -1.1216]], [4.18, [46.9567, -1.1267]], [4.19, [46.9518, -1.1318]],$  $[4.20, [46.9469, -1.1369]$ ,  $[4.21, [46.9420, -1.1420]$ ,  $[4.22, [46.9371, -1.1471]$  $[4.23, [46.9322, -1.1522]], [4.24, [46.9273, -1.1573]], [4.25, [46.9224, -1.1624]],$  $[4.26, [46.9175, -1.1675]], [4.27, [46.9126, -1.1726]], [4.28, [46.9077, -1.1777]],$  $[4.29, [46.9028, -1.1828]$ ,  $[4.30, [46.8979, -1.1879]$ ,  $[4.31, [46.8930, -1.1930]$  $[4.32, [46.8881, -1.1981]$ ,  $[4.33, [46.8832, -1.2032]$ ,  $[4.34, [46.8783, -1.2083]$  $[4.35, [46.8734, -1.2134]], [4.36, [46.8685, -1.2185]], [4.37, [46.8636, -1.2236]],$  $[4.38, [46.8587, -1.2287]], [4.39, [46.8538, -1.2338]], [4.40, [46.8489, -1.2389]],$  $[4.41, [46.8440, -1.2440]], [4.42, [46.8391, -1.2491]], [4.43, [46.8342, -1.2542]],$  $[4.44, [46.8293, -1.2593]], [4.45, [46.8244, -1.2644]], [4.46, [46.8195, -1.2695]],$  $[4.47, [46.8146, -1.2746]], [4.48, [46.8097, -1.2797]], [4.49, [46.8048, -1.2848]],$  $[4.50, [46.7999, -1.2899]$ ,  $[4.51, [46.7950, -1.2950]$ ,  $[4.52, [46.7901, -1.3001]$  $[4.53, [46.7852, -1.3052]$ ,  $[4.54, [46.7803, -1.3103]$ ,  $[4.55, [46.7754, -1.3154]$  $[4.56, [46.7705, -1.3205]], [4.57, [46.7656, -1.3256]], [4.58, [46.7607, -1.3307]],$  $[4.59, [46.7558, -1.3358]$ ,  $[4.60, [46.7509, -1.3409]$ ,  $[4.61, [46.7460, -1.3460]$  $[4.62, [46.7411, -1.3511]], [4.63, [46.7362, -1.3562]], [4.64, [46.7313, -1.3613]],$  $[4.65, [46.7264, -1.3664]], [4.66, [46.7215, -1.3715]], [4.67, [46.7166, -1.3766]],$  $[4.68, [46.7117, -1.3817]], [4.69, [46.7068, -1.3868]], [4.70, [46.7019, -1.3919]],$  $[4.71, [46.6970, -1.3970]$ ,  $[4.72, [46.6921, -1.4021]$ ,  $[4.73, [46.6872, -1.4072]$  $[4.74, [46.6823, -1.4123]], [4.75, [46.6774, -1.4174]], [4.76, [46.6725, -1.4225]],$  $[4.77, [46.6676, -1.4276]$ ,  $[4.78, [46.6627, -1.4327]$ ,  $[4.79, [46.6578, -1.4378]$  $[4.80, [46.6529, -1.4429]], [4.81, [46.6480, -1.4480]], [4.82, [46.6431, -1.4531]],$  $[4.83, [46.6382, -1.4582]], [4.84, [46.6333, -1.4633]], [4.85, [46.6284, -1.4684]],$  $[4.86, [46.6235, -1.4735]], [4.87, [46.6186, -1.4786]], [4.88, [46.6137, -1.4837]],$  $[4.89, [46.6088, -1.4888]$ ,  $[4.90, [46.6039, -1.4939]$ ,  $[4.91, [46.5990, -1.4990]$  $[4.92, [46.5941, -1.5041]], [4.93, [46.5892, -1.5092]], [4.94, [46.5843, -1.5143]],$  $[4.95, [46.5794, -1.5194]], [4.96, [46.5745, -1.5245]], [4.97, [46.5696, -1.5296]],$  $[4.98, [46.5647, -1.5347]], [4.99, [46.5598, -1.5398]], [5.00, [46.5549, -1.5449]],$   $[5.01, [46.5500, -1.5500]], [5.02, [46.5451, -1.5551]], [5.03, [46.5402, -1.5602]],$  $[5.04, [46.5353, -1.5653]], [5.05, [46.5304, -1.5704]], [5.06, [46.5255, -1.5755]],$  $[5.07, [46.5206, -1.5806]], [5.08, [46.5157, -1.5857]], [5.09, [46.5108, -1.5908]],$  $[5.10, [46.5059, -1.5959]$ ,  $[5.11, [46.5010, -1.6010]$ ,  $[5.12, [46.4961, -1.6061]$  $[5.13, [46.4912, -1.6112]], [5.14, [46.4863, -1.6163]], [5.15, [46.4814, -1.6214]],$  $[5.16, [46.4765, -1.6265]], [5.17, [46.4716, -1.6316]], [5.18, [46.4667, -1.6367]],$  $[5.19, [46.4618, -1.6418]], [5.20, [46.4569, -1.6469]], [5.21, [46.4520, -1.6520]],$  $[5.22, [46.4471, -1.6571]$ , [5.23, [46.4422, -1.6622]], [5.24, [46.4373, -1.6673]],  $[5.25, [46.4324, -1.6724]], [5.26, [46.4275, -1.6775]], [5.27, [46.4226, -1.6826]],$  $[5.28, [46.4177, -1.6877]], [5.29, [46.4128, -1.6928]], [5.30, [46.4079, -1.6979]],$  $[5.31, [46.4030, -1.7030]], [5.32, [46.3981, -1.7081]], [5.33, [46.3932, -1.7132]],$  $[5.34, [46.3883, -1.7183]], [5.35, [46.3834, -1.7234]], [5.36, [46.3785, -1.7285]],$  $[5.37, [46.3736, -1.7336]], [5.38, [46.3687, -1.7387]], [5.39, [46.3638, -1.7438]],$  $[5.40, [46.3589, -1.7489]], [5.41, [46.3540, -1.7540]], [5.42, [46.3491, -1.7591]],$  $[5.43, [46.3442, -1.7642]], [5.44, [46.3393, -1.7693]], [5.45, [46.3344, -1.7744]],$  $[5.46, [46.3295, -1.7795]], [5.47, [46.3246, -1.7846]], [5.48, [46.3197, -1.7897]],$  $[5.49, [46.3148, -1.7948]], [5.50, [46.3099, -1.7999]], [5.51, [46.3050, -1.8050]],$  $[5.52, [46.3001, -1.8101]], [5.53, [46.2952, -1.8152]], [5.54, [46.2903, -1.8203]],$  $[5.55, [46.2854, -1.8254]], [5.56, [46.2805, -1.8305]], [5.57, [46.2756, -1.8356]],$  $[5.58, [46.2707, -1.8407]], [5.59, [46.2658, -1.8458]], [5.60, [46.2609, -1.8509]],$  $[5.61, [46.2560, -1.8560]], [5.62, [46.2511, -1.8611]], [5.63, [46.2462, -1.8662]],$  $[5.64, [46.2413, -1.8713]], [5.65, [46.2364, -1.8764]], [5.66, [46.2315, -1.8815]],$  $[5.67, [46.2266, -1.8866]$ ,  $[5.68, [46.2217, -1.8917]$ ,  $[5.69, [46.2168, -1.8968]$  $[5.70, [46.2119, -1.9019]], [5.71, [46.2070, -1.9070]], [5.72, [46.2021, -1.9121]],$  $[5.73, [46.1972, -1.9172]], [5.74, [46.1923, -1.9223]], [5.75, [46.1874, -1.9274]],$  $[5.76, [46.1825, -1.9325]], [5.77, [46.1776, -1.9376]], [5.78, [46.1727, -1.9427]],$  $[5.79, [46.1678, -1.9478]$ ,  $[5.80, [46.1629, -1.9529]$ ,  $[5.81, [46.1580, -1.9580]$  $[5.82, [46.1531, -1.9631]], [5.83, [46.1482, -1.9682]], [5.84, [46.1433, -1.9733]],$  $[5.85, [46.1384, -1.9784]], [5.86, [46.1335, -1.9835]], [5.87, [46.1286, -1.9886]],$  $[5.88, [46.1237, -1.9937]], [5.89, [46.1188, -1.9988]], [5.90, [46.1139, -2.0039]],$  $[5.91, [46.1090, -2.0090]], [5.92, [46.1041, -2.0141]], [5.93, [46.0992, -2.0192]],$  $[5.94, [46.0943, -2.0243]], [5.95, [46.0894, -2.0294]], [5.96, [46.0845, -2.0345]],$  $[5.97, [46.0796, -2.0396]$ ,  $[5.98, [46.0747, -2.0447]$ ,  $[5.99, [46.0698, -2.0498]$  $[6.00, [46.0649, -2.0549]], [6.01, [46.0600, -2.0600]], [6.02, [46.0551, -2.0651]],$  $[6.03, [46.0502, -2.0702]], [6.04, [46.0453, -2.0753]], [6.05, [46.0404, -2.0804]],$  $[6.06, [46.0355, -2.0855]], [6.07, [46.0306, -2.0906]], [6.08, [46.0257, -2.0957]],$  $[6.09, [46.0208, -2.1008]$ ,  $[6.10, [46.0159, -2.1059]$ ,  $[6.11, [46.0110, -2.1110]$  $[6.12, [46.0061, -2.1161]], [6.13, [46.0012, -2.1212]], [6.14, [45.9963, -2.1263]],$ 

 $[6.15, [45.9914, -2.1314]], [6.16, [45.9865, -2.1365]], [6.17, [45.9816, -2.1416]],$  $[6.18, [45.9767, -2.1467]], [6.19, [45.9718, -2.1518]], [6.20, [45.9669, -2.1569]],$  $[6.21, [45.9620, -2.1620]], [6.22, [45.9571, -2.1671]], [6.23, [45.9522, -2.1722]],$  $[6.24, [45.9473, -2.1773]], [6.25, [45.9424, -2.1824]], [6.26, [45.9375, -2.1875]],$  $[6.27, [45.9326, -2.1926]$ ,  $[6.28, [45.9277, -2.1977]$ ,  $[6.29, [45.9228, -2.2028]$  $[6.30, [45.9179, -2.2079]], [6.31, [45.9130, -2.2130]], [6.32, [45.9081, -2.2181]],$  $[6.33, [45.9032, -2.2232]], [6.34, [45.8983, -2.2283]], [6.35, [45.8934, -2.2334]],$  $[6.36, [45.8885, -2.2385]], [6.37, [45.8836, -2.2436]], [6.38, [45.8787, -2.2487]],$  $[6.39, [45.8738, -2.2538]], [6.40, [45.8689, -2.2589]], [6.41, [45.8640, -2.2640]],$  $[6.42, [45.8591, -2.2691]], [6.43, [45.8542, -2.2742]], [6.44, [45.8493, -2.2793]],$  $[6.45, [45.8444, -2.2844]], [6.46, [45.8395, -2.2895]], [6.47, [45.8346, -2.2946]],$  $[6.48, [45.8297, -2.2997], [6.49, [45.8248, -2.3048]], [6.50, [45.8199, -2.3099]],$  $[6.51, [45.8150, -2.3150]], [6.52, [45.8101, -2.3201]], [6.53, [45.8052, -2.3252]],$  $[6.54, [45.8003, -2.3303]], [6.55, [45.7954, -2.3354]], [6.56, [45.7905, -2.3405]],$  $[6.57, [45.7856, -2.3456]], [6.58, [45.7807, -2.3507]], [6.59, [45.7758, -2.3558]],$  $[6.60, [45.7709, -2.3609], [6.61, [45.7660, -2.3660]], [6.62, [45.7611, -2.3711]],$  $[6.63, [45.7562, -2.3762]], [6.64, [45.7513, -2.3813]], [6.65, [45.7464, -2.3864]],$  $[6.66, [45.7415, -2.3915]], [6.67, [45.7366, -2.3966]], [6.68, [45.7317, -2.4017]],$  $[6.69, [45.7268, -2.4068]], [6.70, [45.7219, -2.4119]], [6.71, [45.7170, -2.4170]],$  $[6.72, [45.7121, -2.4221]], [6.73, [45.7072, -2.4272]], [6.74, [45.7023, -2.4323]],$  $[6.75, [45.6974, -2.4374]], [6.76, [45.6925, -2.4425]], [6.77, [45.6876, -2.4476]],$  $[6.78, [45.6827, -2.4527]], [6.79, [45.6778, -2.4578]], [6.80, [45.6729, -2.4629]],$  $[6.81, [45.6680, -2.4680]], [6.82, [45.6631, -2.4731]], [6.83, [45.6582, -2.4782]],$  $[6.84, [45.6533, -2.4833]], [6.85, [45.6484, -2.4884]], [6.86, [45.6435, -2.4935]],$  $[6.87, [45.6386, -2.4986]], [6.88, [45.6337, -2.5037]], [6.89, [45.6288, -2.5088]],$  $[6.90, [45.6239, -2.5139]], [6.91, [45.6190, -2.5190]], [6.92, [45.6141, -2.5241]],$  $[6.93, [45.6092, -2.5292]], [6.94, [45.6043, -2.5343]], [6.95, [45.5994, -2.5394]],$  $[6.96, [45.5945, -2.5445]], [6.97, [45.5896, -2.5496]], [6.98, [45.5847, -2.5547]],$  $(6.99, 45.5798, -2.5598)]$ ,  $(7.00, 45.5749, -2.5649)]$ ,  $(7.01, 45.5700, -2.5700)]$  $[7.02, [45.5651, -2.5751]], [7.03, [45.5602, -2.5802]], [7.04, [45.5553, -2.5853]],$  $[7.05, [45.5504, -2.5904]], [7.06, [45.5455, -2.5955]], [7.07, [45.5406, -2.6006]],$  $[7.08, [45.5357, -2.6057], [7.09, [45.5308, -2.6108]], [7.10, [45.5259, -2.6159]],$  $[7.11, [45.5210, -2.6210]], [7.12, [45.5161, -2.6261]], [7.13, [45.5112, -2.6312]],$  $[7.14, [45.5063, -2.6363]], [7.15, [45.5014, -2.6414]], [7.16, [45.4965, -2.6465]],$  $[7.17, [45.4916, -2.6516]], [7.18, [45.4867, -2.6567]], [7.19, [45.4818, -2.6618]],$  $[7.20, [45.4769, -2.6669]], [7.21, [45.4720, -2.6720]], [7.22, [45.4671, -2.6771]],$  $[7.23, [45.4622, -2.6822]], [7.24, [45.4573, -2.6873]], [7.25, [45.4524, -2.6924]],$  $[7.26, [45.4475, -2.6975]], [7.27, [45.4426, -2.7026]], [7.28, [45.4377, -2.7077]],$   $[7.29, [45.4328, -2.7128]], [7.30, [45.4279, -2.7179]], [7.31, [45.4230, -2.7230]],$  $[7.32, [45.4181, -2.7281]], [7.33, [45.4132, -2.7332]], [7.34, [45.4083, -2.7383]],$  $[7.35, [45.4034, -2.7434]], [7.36, [45.3985, -2.7485]], [7.37, [45.3936, -2.7536]],$  $[7.38, [45.3887, -2.7587]], [7.39, [45.3838, -2.7638]], [7.40, [45.3789, -2.7689]],$  $[7.41, [45.3740, -2.7740]], [7.42, [45.3691, -2.7791]], [7.43, [45.3642, -2.7842]],$  $[7.44, [45.3593, -2.7893]], [7.45, [45.3544, -2.7944]], [7.46, [45.3495, -2.7995]],$  $[7.47, [45.3446, -2.8046]], [7.48, [45.3397, -2.8097]], [7.49, [45.3348, -2.8148]],$  $[7.50, [45.3299, -2.8199]], [7.51, [45.3250, -2.8250]], [7.52, [45.3201, -2.8301]],$  $[7.53, [45.3152, -2.8352]], [7.54, [45.3103, -2.8403]], [7.55, [45.3054, -2.8454]],$  $[7.56, [45.3005, -2.8505]], [7.57, [45.2956, -2.8556]], [7.58, [45.2907, -2.8607]],$  $[7.59, [45.2858, -2.8658]], [7.60, [45.2809, -2.8709]], [7.61, [45.2760, -2.8760]],$  $[7.62, [45.2711, -2.8811]], [7.63, [45.2662, -2.8862]], [7.64, [45.2613, -2.8913]],$  $[7.65, [45.2564, -2.8964]], [7.66, [45.2515, -2.9015]], [7.67, [45.2466, -2.9066]],$  $[7.68, [45.2417, -2.9117]], [7.69, [45.2368, -2.9168]], [7.70, [45.2319, -2.9219]],$  $[7.71, [45.2270, -2.9270]], [7.72, [45.2221, -2.9321]], [7.73, [45.2172, -2.9372]],$  $[7.74, [45.2123, -2.9423]], [7.75, [45.2074, -2.9474]], [7.76, [45.2025, -2.9525]],$  $[7.77, [45.1976, -2.9576]$ ,  $[7.78, [45.1927, -2.9627]$ ,  $[7.79, [45.1878, -2.9678]$  $[7.80, [45.1829, -2.9729], [7.81, [45.1780, -2.9780]], [7.82, [45.1731, -2.9831]],$  $[7.83, [45.1682, -2.9882]], [7.84, [45.1633, -2.9933]], [7.85, [45.1584, -2.9984]],$  $[7.86, [45.1535, -3.0035]], [7.87, [45.1486, -3.0086]], [7.88, [45.1437, -3.0137]],$  $[7.89, [45.1388, -3.0188]], [7.90, [45.1339, -3.0239]], [7.91, [45.1290, -3.0290]],$  $[7.92, [45.1241, -3.0341]], [7.93, [45.1192, -3.0392]], [7.94, [45.1143, -3.0443]],$  $[7.95, [45.1094, -3.0494]], [7.96, [45.1045, -3.0545]], [7.97, [45.0996, -3.0596]],$  $[7.98, [45.0947, -3.0647], [7.99, [45.0898, -3.0698]], [8.00, [45.0849, -3.0749]],$  $[8.01, [45.0800, -3.0800], [8.02, [45.0751, -3.0851]], [8.03, [45.0702, -3.0902]],$  $[8.04, [45.0653, -3.0953]], [8.05, [45.0604, -3.1004]], [8.06, [45.0555, -3.1055]],$  $[8.07, [45.0506, -3.1106]], [8.08, [45.0457, -3.1157]], [8.09, [45.0408, -3.1208]],$  $[8.10, [45.0359, -3.1259], [8.11, [45.0310, -3.1310]], [8.12, [45.0261, -3.1361]],$  $[8.13, [45.0212, -3.1412]], [8.14, [45.0163, -3.1463]], [8.15, [45.0114, -3.1514]],$  $[8.16, [45.0065, -3.1565]], [8.17, [45.0016, -3.1616]], [8.18, [44.9967, -3.1667]],$  $[8.19, [44.9918, -3.1718]], [8.20, [44.9869, -3.1769]], [8.21, [44.9820, -3.1820]],$  $[8.22, [44.9771, -3.1871]], [8.23, [44.9722, -3.1922]], [8.24, [44.9673, -3.1973]],$  $[8.25, [44.9624, -3.2024]], [8.26, [44.9575, -3.2075]], [8.27, [44.9526, -3.2126]],$  $[8.28, [44.9477, -3.2177]], [8.29, [44.9428, -3.2228]], [8.30, [44.9379, -3.2279]],$  $[8.31, [44.9330, -3.2330]], [8.32, [44.9281, -3.2381]], [8.33, [44.9232, -3.2432]],$  $[8.34, [44.9183, -3.2483]], [8.35, [44.9134, -3.2534]], [8.36, [44.9085, -3.2585]],$  $[8.37, [44.9036, -3.2636]], [8.38, [44.8987, -3.2687]], [8.39, [44.8938, -3.2738]],$  $[8.40, [44.8889, -3.2789]], [8.41, [44.8840, -3.2840]], [8.42, [44.8791, -3.2891]],$ 

 $[8.43, [44.8742, -3.2942]], [8.44, [44.8693, -3.2993]], [8.45, [44.8644, -3.3044]],$  $[8.46, [44.8595, -3.3095]], [8.47, [44.8546, -3.3146]], [8.48, [44.8497, -3.3197]],$  $[8.49, [44.8448, -3.3248]], [8.50, [44.8399, -3.3299]], [8.51, [44.8350, -3.3350]],$  $[8.52, [44.8301, -3.3401]], [8.53, [44.8252, -3.3452]], [8.54, [44.8203, -3.3503]],$  $[8.55, [44.8154, -3.3554]], [8.56, [44.8105, -3.3605]], [8.57, [44.8056, -3.3656]],$  $[8.58, [44.8007, -3.3707], [8.59, [44.7958, -3.3758]], [8.60, [44.7909, -3.3809]],$  $[8.61, [44.7860, -3.3860]], [8.62, [44.7811, -3.3911]], [8.63, [44.7762, -3.3962]],$  $[8.64, [44.7713, -3.4013]], [8.65, [44.7664, -3.4064]], [8.66, [44.7615, -3.4115]],$  $[8.67, [44.7566, -3.4166]], [8.68, [44.7517, -3.4217]], [8.69, [44.7468, -3.4268]],$  $[8.70, [44.7419, -3.4319], [8.71, [44.7370, -3.4370]], [8.72, [44.7321, -3.4421]],$  $[8.73, [44.7272, -3.4472]], [8.74, [44.7223, -3.4523]], [8.75, [44.7174, -3.4574]],$  $[8.76, [44.7125, -3.4625]], [8.77, [44.7076, -3.4676]], [8.78, [44.7027, -3.4727]],$  $[8.79, [44.6978, -3.4778]], [8.80, [44.6929, -3.4829]], [8.81, [44.6880, -3.4880]],$  $[8.82, [44.6831, -3.4931]], [8.83, [44.6782, -3.4982]], [8.84, [44.6733, -3.5033]],$  $[8.85, [44.6684, -3.5084]], [8.86, [44.6635, -3.5135]], [8.87, [44.6586, -3.5186]],$  $[8.88, [44.6537, -3.5237], [8.89, [44.6488, -3.5288]], [8.90, [44.6439, -3.5339]],$  $[8.91, [44.6390, -3.5390]], [8.92, [44.6341, -3.5441]], [8.93, [44.6292, -3.5492]],$  $[8.94, [44.6243, -3.5543]], [8.95, [44.6194, -3.5594]], [8.96, [44.6145, -3.5645]],$  $[8.97, [44.6096, -3.5696]], [8.98, [44.6047, -3.5747]], [8.99, [44.5998, -3.5798]],$  $[9.00, [44.5949, -3.5849]$ ,  $[9.01, [44.5900, -3.5900]$ ,  $[9.02, [44.5851, -3.5951]$  $[9.03, [44.5802, -3.6002]$ ,  $[9.04, [44.5753, -3.6053]$ ,  $[9.05, [44.5704, -3.6104]$  $[9.06, [44.5655, -3.6155]], [9.07, [44.5606, -3.6206]], [9.08, [44.5557, -3.6257]],$  $[9.09, [44.5508, -3.6308]$ ,  $[9.10, [44.5459, -3.6359]$ ,  $[9.11, [44.5410, -3.6410]$  $[9.12, [44.5361, -3.6461]$ ,  $[9.13, [44.5312, -3.6512]$ ,  $[9.14, [44.5263, -3.6563]$  $[9.15, [44.5214, -3.6614]], [9.16, [44.5165, -3.6665]], [9.17, [44.5116, -3.6716]],$  $[9.18, [44.5067, -3.6767], [9.19, [44.5018, -3.6818]], [9.20, [44.4969, -3.6869]],$  $[9.21, [44.4920, -3.6920]$ ,  $[9.22, [44.4871, -3.6971]$ ,  $[9.23, [44.4822, -3.7022]$  $[9.24, [44.4773, -3.7073]], [9.25, [44.4724, -3.7124]], [9.26, [44.4675, -3.7175]],$  $[9.27, [44.4626, -3.7226]], [9.28, [44.4577, -3.7277]], [9.29, [44.4528, -3.7328]],$  $[9.30, [44.4479, -3.7379]$ ,  $[9.31, [44.4430, -3.7430]$ ,  $[9.32, [44.4381, -3.7481]$  $[9.33, [44.4332, -3.7532]$ ,  $[9.34, [44.4283, -3.7583]$ ,  $[9.35, [44.4234, -3.7634]$  $[9.36, [44.4185, -3.7685], [9.37, [44.4136, -3.7736]], [9.38, [44.4087, -3.7787]],$  $[9.39, [44.4038, -3.7838]$ ,  $[9.40, [44.3989, -3.7889]$ ,  $[9.41, [44.3940, -3.7940]$  $[9.42, [44.3891, -3.7991]$ ,  $[9.43, [44.3842, -3.8042]$ ,  $[9.44, [44.3793, -3.8093]$  $[9.45, [44.3744, -3.8144]], [9.46, [44.3695, -3.8195]], [9.47, [44.3646, -3.8246]],$  $[9.48, [44.3597, -3.8297]], [9.49, [44.3548, -3.8348]], [9.50, [44.3499, -3.8399]],$  $[9.51, [44.3450, -3.8450]$ ,  $[9.52, [44.3401, -3.8501]$ ,  $[9.53, [44.3352, -3.8552]$  $[9.54, [44.3303, -3.8603]], [9.55, [44.3254, -3.8654]], [9.56, [44.3205, -3.8705]],$   $[9.57, [44.3156, -3.8756]$ ,  $[9.58, [44.3107, -3.8807]$ ,  $[9.59, [44.3058, -3.8858]$  $[9.60, [44.3009, -3.8909]$ ], [9.61, [44.2960, -3.8960]], [9.62, [44.2911, -3.9011]],  $[9.63, [44.2862, -3.9062]$ ,  $[9.64, [44.2813, -3.9113]$ ,  $[9.65, [44.2764, -3.9164]$  $[9.66, [44.2715, -3.9215]], [9.67, [44.2666, -3.9266]], [9.68, [44.2617, -3.9317]],$  $[9.69, [44.2568, -3.9368]$ ,  $[9.70, [44.2519, -3.9419]$ ,  $[9.71, [44.2470, -3.9470]$  $[9.72, [44.2421, -3.9521]$ ,  $[9.73, [44.2372, -3.9572]$ ,  $[9.74, [44.2323, -3.9623]$  $[9.75, [44.2274, -3.9674]], [9.76, [44.2225, -3.9725]], [9.77, [44.2176, -3.9776]],$  $[9.78, [44.2127, -3.9827]]$ ,  $[9.79, [44.2078, -3.9878]]$ ,  $[9.80, [44.2029, -3.9929]]$  $[9.81, [44.1980, -3.9980], [9.82, [44.1931, -4.0031]], [9.83, [44.1882, -4.0082]],$  $[9.84, [44.1833, -4.0133]], [9.85, [44.1784, -4.0184]], [9.86, [44.1735, -4.0235]],$  $[9.87, [44.1686, -4.0286]], [9.88, [44.1637, -4.0337]], [9.89, [44.1588, -4.0388]],$  $[9.90, [44.1539, -4.0439]$ ,  $[9.91, [44.1490, -4.0490]$ ,  $[9.92, [44.1441, -4.0541]$  $[9.93, [44.1392, -4.0592]$ ,  $[9.94, [44.1343, -4.0643]$ ,  $[9.95, [44.1294, -4.0694]$  $[9.96, [44.1245, -4.0745]], [9.97, [44.1196, -4.0796]], [9.98, [44.1147, -4.0847]],$  $[9.99, [44.1098, -4.0898]]$ ,  $[10.00, [44.1049, -4.0949]]$ ,  $[10.01, [44.1000, -4.1000]]]$ 

#It appears that Letting I=1 and  $S=49$  is a case where the Infected becomes negative (formally terminates at zero because no such thing as negative infected) but the suceptible population still lives (48 people at step 1.97, because  $I = 0.0004$  is the last nonzero entry)

## **> #Trial when N=80 < nu/beta print(SIRS); Dis2(SIRS(50,30,0.01,gamma,1,80),x,y,[50,30],0.01,10);**

**proc** $(s, i, \text{beta}, \text{gamma}, \text{mu}, N)$ 

 $[VectorCalculus:-`+` (VectorCalculus:-`~` (VectorCalculus:-`*)` (VectorCalculus:-`*)` (beta, s),$ i), VectorCalculus:- $\lambda^*$  (gamma, VectorCalculus:- $\lambda^+$  (VectorCalculus:- $\lambda^+$   $\lambda$ ), VectorCalculus:-'-'(s)), VectorCalculus:-'-'(i)))), VectorCalculus:-'+'(VectorCalculus:-'\*'(VectorCalculus:-'\*'(beta, s), i), VectorCalculus:-'-'(VectorCalculus:-'\*'(nu, i)))]

## end proc

 $[0.01, 50, 30]$ ,  $[0.02, 49.8500, 29.8500]$ ,  $[0.03, 49.7000, 29.7000]$ ,  $[0.04, 49.5500, 49.7000]$ **(12)** 29.5500]], [0.05, [49.4000, 29.4000]], [0.06, [49.2500, 29.2500]], [0.07, [49.1000, 29.1000]], [0.08, [48.9500, 28.9500]], [0.09, [48.8000, 28.8000]], [0.10, [48.6500, 28.6500]], [0.11, [48.5000, 28.5000]], [0.12, [48.3500, 28.3500]], [0.13, [48.2000, 28.2000]], [0.14, [48.0500, 28.0500]], [0.15, [47.9000, 27.9000]], [0.16, [47.7500, 27.7500]], [0.17, [47.6000, 27.6000]], [0.18, [47.4500, 27.4500]], [0.19, [47.3000, 27.3000]], [0.20, [47.1500, 27.1500]], [0.21, [47.0000, 27.0000]], [0.22, [46.8500, 26.8500]], [0.23, [46.7000, 26.7000]], [0.24, [46.5500, 26.5500]], [0.25, [46.4000, 26.4000]], [0.26, [46.2500, 26.2500]], [0.27, [46.1000, 26.1000]], [0.28, [45.9500, 25.9500]], [0.29, [45.8000, 25.8000]], [0.30, [45.6500, 25.6500]], [0.31, [45.5000,

25.5000]], [0.32, [45.3500, 25.3500]], [0.33, [45.2000, 25.2000]], [0.34, [45.0500, 25.0500]], [0.35, [44.9000, 24.9000]], [0.36, [44.7500, 24.7500]], [0.37, [44.6000, 24.6000]], [0.38, [44.4500, 24.4500]], [0.39, [44.3000, 24.3000]], [0.40, [44.1500, 24.1500]], [0.41, [44.0000, 24.0000]], [0.42, [43.8500, 23.8500]], [0.43, [43.7000, 23.7000]], [0.44, [43.5500, 23.5500]], [0.45, [43.4000, 23.4000]], [0.46, [43.2500, 23.2500]], [0.47, [43.1000, 23.1000]], [0.48, [42.9500, 22.9500]], [0.49, [42.8000, 22.8000]], [0.50, [42.6500, 22.6500]], [0.51, [42.5000, 22.5000]], [0.52, [42.3500, 22.3500]], [0.53, [42.2000, 22.2000]], [0.54, [42.0500, 22.0500]], [0.55, [41.9000, 21.9000]], [0.56, [41.7500, 21.7500]], [0.57, [41.6000, 21.6000]], [0.58, [41.4500, 21.4500]], [0.59, [41.3000, 21.3000]], [0.60, [41.1500, 21.1500]], [0.61, [41.0000, 21.0000]], [0.62, [40.8500, 20.8500]], [0.63, [40.7000, 20.7000]], [0.64, [40.5500, 20.5500]], [0.65, [40.4000, 20.4000]], [0.66, [40.2500, 20.2500]], [0.67, [40.1000, 20.1000]], [0.68, [39.9500, 19.9500]], [0.69, [39.8000, 19.8000]], [0.70, [39.6500, 19.6500]], [0.71, [39.5000, 19.5000]], [0.72, [39.3500, 19.3500]], [0.73, [39.2000, 19.2000]], [0.74, [39.0500, 19.0500]], [0.75, [38.9000, 18.9000]], [0.76, [38.7500, 18.7500]], [0.77, [38.6000, 18.6000]], [0.78, [38.4500, 18.4500]], [0.79, [38.3000, 18.3000]], [0.80, [38.1500, 18.1500]], [0.81, [38.0000, 18.0000]], [0.82, [37.8500, 17.8500]], [0.83, [37.7000, 17.7000]], [0.84, [37.5500, 17.5500]], [0.85, [37.4000, 17.4000]], [0.86, [37.2500, 17.2500]], [0.87, [37.1000, 17.1000]], [0.88, [36.9500, 16.9500]], [0.89, [36.8000, 16.8000]], [0.90, [36.6500, 16.6500]], [0.91, [36.5000, 16.5000]], [0.92, [36.3500, 16.3500]], [0.93, [36.2000, 16.2000]], [0.94, [36.0500, 16.0500]], [0.95, [35.9000, 15.9000]], [0.96, [35.7500, 15.7500]], [0.97, [35.6000, 15.6000]], [0.98, [35.4500, 15.4500]], [0.99, [35.3000, 15.3000]], [1.00, [35.1500, 15.1500]], [1.01, [35.0000, 15.0000]], [1.02, [34.8500, 14.8500]], [1.03, [34.7000, 14.7000]], [1.04, [34.5500, 14.5500]], [1.05, [34.4000, 14.4000]], [1.06, [34.2500, 14.2500]], [1.07, [34.1000, 14.1000]], [1.08, [33.9500, 13.9500]], [1.09, [33.8000, 13.8000]], [1.10, [33.6500, 13.6500]], [1.11, [33.5000, 13.5000]], [1.12, [33.3500, 13.3500]], [1.13, [33.2000, 13.2000]], [1.14, [33.0500, 13.0500]], [1.15, [32.9000, 12.9000]], [1.16, [32.7500, 12.7500]], [1.17, [32.6000, 12.6000]], [1.18, [32.4500, 12.4500]], [1.19, [32.3000, 12.3000]], [1.20, [32.1500, 12.1500]], [1.21, [32.0000, 12.0000]], [1.22, [31.8500, 11.8500]], [1.23, [31.7000, 11.7000]], [1.24, [31.5500, 11.5500]], [1.25, [31.4000, 11.4000]], [1.26, [31.2500, 11.2500]], [1.27, [31.1000, 11.1000]], [1.28, [30.9500, 10.9500]], [1.29, [30.8000, 10.8000]], [1.30, [30.6500, 10.6500]], [1.31, [30.5000, 10.5000]], [1.32, [30.3500, 10.3500]], [1.33, [30.2000, 10.2000]], [1.34, [30.0500, 10.0500]], [1.35, [29.9000, 9.9000]], [1.36, [29.7500, 9.7500]], [1.37, [29.6000, 9.6000]], [1.38, [29.4500, 9.4500]], [1.39, [29.3000, 9.3000]],  $[1.40, [29.1500, 9.1500], [1.41, [29.0000, 9.0000]], [1.42, [28.8500, 8.8500]], [1.43,$ [28.7000, 8.7000]], [1.44, [28.5500, 8.5500]], [1.45, [28.4000, 8.4000]], [1.46, [28.2500, 8.2500]], [1.47, [28.1000, 8.1000]], [1.48, [27.9500, 7.9500]], [1.49, [27.8000, 7.8000]],  $[1.50, [27.6500, 7.6500], [1.51, [27.5000, 7.5000]], [1.52, [27.3500, 7.3500]], [1.53,$ [27.2000, 7.2000]], [1.54, [27.0500, 7.0500]], [1.55, [26.9000, 6.9000]], [1.56, [26.7500, 6.7500]], [1.57, [26.6000, 6.6000]], [1.58, [26.4500, 6.4500]], [1.59, [26.3000, 6.3000]],  $[1.60, [26.1500, 6.1500], [1.61, [26.0000, 6.0000]], [1.62, [25.8500, 5.8500]], [1.63,$  $[25.7000, 5.7000]$ ,  $[1.64, [25.5500, 5.5500]$ ,  $[1.65, [25.4000, 5.4000]$ ,  $[1.66, [25.2500, 5.4000]$ 5.2500]], [1.67, [25.1000, 5.1000]], [1.68, [24.9500, 4.9500]], [1.69, [24.8000, 4.8000]],  $[1.70, [24.6500, 4.6500], [1.71, [24.5000, 4.5000]], [1.72, [24.3500, 4.3500]], [1.73,$  $[24.2000, 4.2000]$ ], [1.74, [24.0500, 4.0500]], [1.75, [23.9000, 3.9000]], [1.76, [23.7500, 3.7500]], [1.77, [23.6000, 3.6000]], [1.78, [23.4500, 3.4500]], [1.79, [23.3000, 3.3000]],  $[1.80, [23.1500, 3.1500], [1.81, [23.0000, 3.0000]], [1.82, [22.8500, 2.8500]], [1.83,$  $[22.7000, 2.7000]$ ,  $[1.84, [22.5500, 2.5500]$ ,  $[1.85, [22.4000, 2.4000]$ ,  $[1.86, [22.2500, 2.4000]$ 2.2500]], [1.87, [22.1000, 2.1000]], [1.88, [21.9500, 1.9500]], [1.89, [21.8000, 1.8000]],  $[1.90, [21.6500, 1.6500], [1.91, [21.5000, 1.5000]], [1.92, [21.3500, 1.3500]], [1.93,$ [21.2000, 1.2000]], [1.94, [21.0500, 1.0500]], [1.95, [20.9000, 0.9000]], [1.96, [20.7500, 0.7500]], [1.97, [20.6000, 0.6000]], [1.98, [20.4500, 0.4500]], [1.99, [20.3000, 0.3000]],  $[2.00, [20.1500, 0.1500]]$ ,  $[2.01, [20.0000, 0.]]$ ,  $[2.02, [19.8500, -0.1500]]$ ,  $[2.03,$  $[19.7000, -0.3000]$ ], [2.04, [19.5500, -0.4500]], [2.05, [19.4000, -0.6000]], [2.06,  $[19.2500, -0.7500]$ ],  $[2.07, [19.1000, -0.9000]$ ],  $[2.08, [18.9500, -1.0500]$ ],  $[2.09,$  $[18.8000, -1.2000]$ ], [2.10, [18.6500, -1.3500]], [2.11, [18.5000, -1.5000]], [2.12,  $[18.3500, -1.6500]$ ], [2.13, [18.2000, -1.8000]], [2.14, [18.0500, -1.9500]], [2.15,  $[17.9000, -2.1000]$ ],  $[2.16, [17.7500, -2.2500]$ ],  $[2.17, [17.6000, -2.4000]$ ],  $[2.18,$  $[17.4500, -2.5500]$ ], [2.19, [17.3000, -2.7000]], [2.20, [17.1500, -2.8500]], [2.21,  $[17.0000, -3.0000]$ ],  $[2.22, [16.8500, -3.1500]$ ],  $[2.23, [16.7000, -3.3000]$ ],  $[2.24,$  $[16.5500, -3.4500]$ ],  $[2.25, [16.4000, -3.6000]$ ],  $[2.26, [16.2500, -3.7500]$ ],  $[2.27,$  $[16.1000, -3.9000]$ ],  $[2.28, [15.9500, -4.0500]$ ],  $[2.29, [15.8000, -4.2000]$ ],  $[2.30,$  $[15.6500, -4.3500]$ ],  $[2.31, [15.5000, -4.5000]$ ],  $[2.32, [15.3500, -4.6500]$ ],  $[2.33,$  $[15.2000, -4.8000]$ ], [2.34, [15.0500, -4.9500]], [2.35, [14.9000, -5.1000]], [2.36,  $[14.7500, -5.2500]$ ],  $[2.37, [14.6000, -5.4000]$ ],  $[2.38, [14.4500, -5.5500]$ ],  $[2.39,$  $[14.3000, -5.7000]$ ],  $[2.40, [14.1500, -5.8500]$ ],  $[2.41, [14.0000, -6.0000]$ ],  $[2.42,$  $[13.8500, -6.1500]$ ], [2.43, [13.7000, -6.3000]], [2.44, [13.5500, -6.4500]], [2.45,  $[13.4000, -6.6000]$ ],  $[2.46, [13.2500, -6.7500]$ ],  $[2.47, [13.1000, -6.9000]$ ],  $[2.48,$  $[12.9500, -7.0500]$ ], [2.49, [12.8000, -7.2000]], [2.50, [12.6500, -7.3500]], [2.51,  $[12.5000, -7.5000]$ ], [2.52, [12.3500, -7.6500]], [2.53, [12.2000, -7.8000]], [2.54,  $[12.0500, -7.9500]$ ], [2.55, [11.9000, -8.1000]], [2.56, [11.7500, -8.2500]], [2.57,  $[11.6000, -8.4000]$ ], [2.58, [11.4500, -8.5500]], [2.59, [11.3000, -8.7000]], [2.60,  $[11.1500, -8.8500]$ ], [2.61, [11.0000, -9.0000]], [2.62, [10.8500, -9.1500]], [2.63,  $[10.7000, -9.3000]$ ], [2.64, [10.5500, -9.4500]], [2.65, [10.4000, -9.6000]], [2.66,

 $[10.2500, -9.7500]$ ],  $[2.67, [10.1000, -9.9000]$ ],  $[2.68, [9.9500, -10.0500]$ ],  $[2.69,$  $[9.8000, -10.2000]$ ], [2.70, [9.6500, -10.3500]], [2.71, [9.5000, -10.5000]], [2.72,  $[9.3500, -10.6500]$ ], [2.73, [9.2000, -10.8000]], [2.74, [9.0500, -10.9500]], [2.75,  $[8.9000, -11.1000]$ ], [2.76, [8.7500, -11.2500]], [2.77, [8.6000, -11.4000]], [2.78,  $[8.4500, -11.5500]$ ], [2.79, [8.3000, -11.7000]], [2.80, [8.1500, -11.8500]], [2.81,  $[8.0000, -12.0000]$ ,  $[2.82, [7.8500, -12.1500]$ ,  $[2.83, [7.7000, -12.3000]$ ,  $[2.84,$  $[7.5500, -12.4500]$ ], [2.85, [7.4000, -12.6000]], [2.86, [7.2500, -12.7500]], [2.87,  $[7.1000, -12.9000]$ ], [2.88, [6.9500, -13.0500]], [2.89, [6.8000, -13.2000]], [2.90,  $[6.6500, -13.3500]$ ], [2.91, [6.5000, -13.5000]], [2.92, [6.3500, -13.6500]], [2.93,  $[6.2000, -13.8000]$ ], [2.94, [6.0500, -13.9500]], [2.95, [5.9000, -14.1000]], [2.96,  $[5.7500, -14.2500]$ ,  $[2.97, [5.6000, -14.4000]$ ,  $[2.98, [5.4500, -14.5500]$ ,  $[2.99,$  $[5.3000, -14.7000]$ ], [3.00, [5.1500, -14.8500]], [3.01, [5.0000, -15.0000]], [3.02,  $[4.8500, -15.1500]$ ], [3.03, [4.7000, -15.3000]], [3.04, [4.5500, -15.4500]], [3.05,  $[4.4000, -15.6000]$ ], [3.06, [4.2500, -15.7500]], [3.07, [4.1000, -15.9000]], [3.08,  $[3.9500, -16.0500]$ ], [3.09, [3.8000, -16.2000]], [3.10, [3.6500, -16.3500]], [3.11,  $[3.5000, -16.5000]$ ], [3.12, [3.3500, -16.6500]], [3.13, [3.2000, -16.8000]], [3.14,  $[3.0500, -16.9500]$ ], [3.15, [2.9000, -17.1000]], [3.16, [2.7500, -17.2500]], [3.17,  $[2.6000, -17.4000]$ ], [3.18, [2.4500, -17.5500]], [3.19, [2.3000, -17.7000]], [3.20,  $[2.1500, -17.8500]$ ], [3.21, [2.0000, -18.0000]], [3.22, [1.8500, -18.1500]], [3.23,  $[1.7000, -18.3000]$ ,  $[3.24, [1.5500, -18.4500]$ ,  $[3.25, [1.4000, -18.6000]$ ,  $[3.26,$  $[1.2500, -18.7500]$ ], [3.27, [1.1000, -18.9000]], [3.28, [0.9500, -19.0500]], [3.29,  $[0.8000, -19.2000]$ ], [3.30, [0.6500, -19.3500]], [3.31, [0.5000, -19.5000]], [3.32,  $[0.3500, -19.6500]$ ], [3.33, [0.2000, -19.8000]], [3.34, [0.0500, -19.9500]], [3.35,  $[-0.1000, -20.1000]$ , [3.36, [ $-0.2500, -20.2500$ ], [3.37, [ $-0.4000, -20.4000$ ],  $[3.38, [-0.5500, -20.5500]], [3.39, [-0.7000, -20.7000]], [3.40, [-0.8500,$  $-20.8500$ ]], [3.41, [ $-1.0000$ ,  $-21.0000$ ]], [3.42, [ $-1.1500$ ,  $-21.1500$ ]], [3.43,  $[-1.3000, -21.3000]$ , [3.44, [ $-1.4500, -21.4500$ ], [3.45, [ $-1.6000, -21.6000$ ],  $[3.46, [-1.7500, -21.7500]], [3.47, [-1.9000, -21.9000]], [3.48, [-2.0500,$  $-22.0500$ ]], [3.49, [-2.2000, -22.2000]], [3.50, [-2.3500, -22.3500]], [3.51,  $[-2.5000, -22.5000]$ , [3.52, [-2.6500, -22.6500]], [3.53, [-2.8000, -22.8000]],  $[3.54, [-2.9500, -22.9500]], [3.55, [-3.1000, -23.1000]], [3.56, [-3.2500,$  $-23.2500$ ]], [3.57, [ $-3.4000, -23.4000$ ]], [3.58, [ $-3.5500, -23.5500$ ]], [3.59,  $[-3.7000, -23.7000]$ , [3.60, [-3.8500, -23.8500]], [3.61, [-4.0000, -24.0000]],  $[3.62, [-4.1500, -24.1500]], [3.63, [-4.3000, -24.3000]], [3.64, [-4.4500,$  $-24.4500$ ]], [3.65, [ $-4.6000, -24.6000$ ]], [3.66, [ $-4.7500, -24.7500$ ]], [3.67,  $[-4.9000, -24.9000]$ , [3.68, [-5.0500, -25.0500]], [3.69, [-5.2000, -25.2000]],  $[3.70, [-5.3500, -25.3500]], [3.71, [-5.5000, -25.5000]], [3.72, [-5.6500,$  $-25.6500$ ]], [3.73, [ $-5.8000, -25.8000$ ]], [3.74, [ $-5.9500, -25.9500$ ]], [3.75,

 $[-6.1000, -26.1000]$ , [3.76, [ $-6.2500, -26.2500$ ], [3.77, [ $-6.4000, -26.4000$ ],  $[3.78, [-6.5500, -26.5500]], [3.79, [-6.7000, -26.7000]], [3.80, [-6.8500,$  $-26.8500$ ]], [3.81, [-7.0000, -27.0000]], [3.82, [-7.1500, -27.1500]], [3.83,  $[-7.3000, -27.3000]$ , [3.84, [-7.4500, -27.4500]], [3.85, [-7.6000, -27.6000]],  $[3.86, [-7.7500, -27.7500]], [3.87, [-7.9000, -27.9000]], [3.88, [-8.0500,$  $-28.0500$ ]], [3.89, [-8.2000, -28.2000]], [3.90, [-8.3500, -28.3500]], [3.91,  $[-8.5000, -28.5000]$ , [3.92, [-8.6500, -28.6500]], [3.93, [-8.8000, -28.8000]],  $[3.94, [-8.9500, -28.9500]], [3.95, [-9.1000, -29.1000]], [3.96, [-9.2500,$  $-29.2500$ ]], [3.97, [-9.4000, -29.4000]], [3.98, [-9.5500, -29.5500]], [3.99,  $[-9.7000, -29.7000]$ , [4.00, [-9.8500, -29.8500]], [4.01, [-10.0000, -30.0000]],  $[4.02, [-10.1500, -30.1500]], [4.03, [-10.3000, -30.3000]], [4.04, [-10.4500,$  $-30.4500$ ]], [4.05, [ $-10.6000, -30.6000$ ]], [4.06, [ $-10.7500, -30.7500$ ]], [4.07,  $[-10.9000, -30.9000]$ , [4.08, [ $-11.0500, -31.0500$ ], [4.09, [ $-11.2000, -31.2000$ ],  $[4.10, [-11.3500, -31.3500]], [4.11, [-11.5000, -31.5000]], [4.12, [-11.6500,$  $-31.6500$ ]], [4.13, [ $-11.8000, -31.8000$ ]], [4.14, [ $-11.9500, -31.9500$ ]], [4.15,  $[-12.1000, -32.1000]$ , [4.16, [ $-12.2500, -32.2500$ ], [4.17, [ $-12.4000, -32.4000$ ],  $[4.18, [-12.5500, -32.5500]], [4.19, [-12.7000, -32.7000]], [4.20, [-12.8500,$  $-32.8500$ ]], [4.21, [-13.0000, -33.0000]], [4.22, [-13.1500, -33.1500]], [4.23,  $[-13.3000, -33.3000]$ ,  $[4.24, [-13.4500, -33.4500]$ ,  $[4.25, [-13.6000, -33.6000]$  $[4.26, [-13.7500, -33.7500]], [4.27, [-13.9000, -33.9000]], [4.28, [-14.0500,$  $-34.0500$ ]], [4.29, [-14.2000, -34.2000]], [4.30, [-14.3500, -34.3500]], [4.31,  $[-14.5000, -34.5000]$ ,  $[4.32, [-14.6500, -34.6500]$ ,  $[4.33, [-14.8000, -34.8000]$  $[4.34, [-14.9500, -34.9500]], [4.35, [-15.1000, -35.1000]], [4.36, [-15.2500,$  $-35.2500$ ]], [4.37, [-15.4000, -35.4000]], [4.38, [-15.5500, -35.5500]], [4.39,  $[-15.7000, -35.7000]$ ,  $[4.40, [-15.8500, -35.8500]$ ,  $[4.41, [-16.0000, -36.0000]$  $[4.42, [-16.1500, -36.1500]], [4.43, [-16.3000, -36.3000]], [4.44, [-16.4500,$  $-36.4500$ ]], [4.45, [ $-16.6000, -36.6000$ ]], [4.46, [ $-16.7500, -36.7500$ ]], [4.47,  $[-16.9000, -36.9000]$ , [4.48, [ $-17.0500, -37.0500$ ], [4.49, [ $-17.2000, -37.2000$ ],  $[4.50, [-17.3500, -37.3500]], [4.51, [-17.5000, -37.5000]], [4.52, [-17.6500,$  $-37.6500$ ]], [4.53, [ $-17.8000, -37.8000$ ]], [4.54, [ $-17.9500, -37.9500$ ]], [4.55,  $[-18.1000, -38.1000]$ , [4.56, [ $-18.2500, -38.2500$ ], [4.57, [ $-18.4000, -38.4000$ ],  $[4.58, [-18.5500, -38.5500]], [4.59, [-18.7000, -38.7000]], [4.60, [-18.8500,$  $-38.8500$ ]], [4.61, [-19.0000, -39.0000]], [4.62, [-19.1500, -39.1500]], [4.63,  $[-19.3000, -39.3000]$ , [4.64, [-19.4500, -39.4500]], [4.65, [-19.6000, -39.6000]],  $[4.66, [-19.7500, -39.7500]], [4.67, [-19.9000, -39.9000]], [4.68, [-20.0500,$  $-40.0500$ ]], [4.69, [-20.2000, -40.2000]], [4.70, [-20.3500, -40.3500]], [4.71,  $[-20.5000, -40.5000]$ , [4.72, [ $-20.6500, -40.6500$ ], [4.73, [ $-20.8000, -40.8000$ ],  $[4.74, [-20.9500, -40.9500]], [4.75, [-21.1000, -41.1000]], [4.76, [-21.2500,$ 

 $-41.2500$ ]], [4.77, [ $-21.4000$ ,  $-41.4000$ ]], [4.78, [ $-21.5500$ ,  $-41.5500$ ]], [4.79,  $[-21.7000, -41.7000]$ , [4.80, [-21.8500, -41.8500]], [4.81, [-22.0000, -42.0000]],  $[4.82, [-22.1500, -42.1500]], [4.83, [-22.3000, -42.3000]], [4.84, [-22.4500,$  $-42.4500$ ]], [4.85, [ $-22.6000, -42.6000$ ]], [4.86, [ $-22.7500, -42.7500$ ]], [4.87,  $[-22.9000, -42.9000]$ , [4.88, [ $-23.0500, -43.0500$ ], [4.89, [ $-23.2000, -43.2000$ ],  $[4.90, [-23.3500, -43.3500]], [4.91, [-23.5000, -43.5000]], [4.92, [-23.6500,$  $-43.6500$ ]], [4.93, [-23.8000, -43.8000]], [4.94, [-23.9500, -43.9500]], [4.95,  $[-24.1000, -44.1000]$ , [4.96, [ $-24.2500, -44.2500$ ], [4.97, [ $-24.4000, -44.4000$ ],  $[4.98, [-24.5500, -44.5500]], [4.99, [-24.7000, -44.7000]], [5.00, [-24.8500,$  $-44.8500$ ], [5.01, [-25.0000, -45.0000]], [5.02, [-25.1500, -45.1500]], [5.03,  $[-25.3000, -45.3000]$ , [5.04, [-25.4500, -45.4500]], [5.05, [-25.6000, -45.6000]],  $[5.06, [-25.7500, -45.7500]], [5.07, [-25.9000, -45.9000]], [5.08, [-26.0500,$  $-46.0500$ ]], [5.09, [-26.2000, -46.2000]], [5.10, [-26.3500, -46.3500]], [5.11,  $[-26.5000, -46.5000]$ , [5.12, [-26.6500, -46.6500]], [5.13, [-26.8000, -46.8000]],  $[5.14, [-26.9500, -46.9500]], [5.15, [-27.1000, -47.1000]], [5.16, [-27.2500,$  $-47.2500$ ]], [5.17, [-27.4000, -47.4000]], [5.18, [-27.5500, -47.5500]], [5.19,  $[-27.7000, -47.7000]$ , [5.20, [ $-27.8500, -47.8500$ ], [5.21, [ $-28.0000, -48.0000$ ],  $[5.22, [-28.1500, -48.1500]], [5.23, [-28.3000, -48.3000]], [5.24, [-28.4500,$  $-48.4500$ ]], [5.25, [-28.6000, -48.6000]], [5.26, [-28.7500, -48.7500]], [5.27,  $[-28.9000, -48.9000]$ , [5.28, [-29.0500, -49.0500]], [5.29, [-29.2000, -49.2000]],  $[5.30, [-29.3500, -49.3500]], [5.31, [-29.5000, -49.5000]], [5.32, [-29.6500,$  $-49.6500$ ]], [5.33, [-29.8000, -49.8000]], [5.34, [-29.9500, -49.9500]], [5.35,  $[-30.1000, -50.1000]$ , [5.36, [ $-30.2500, -50.2500$ ], [5.37, [ $-30.4000, -50.4000$ ],  $[5.38, [-30.5500, -50.5500]], [5.39, [-30.7000, -50.7000]], [5.40, [-30.8500,$  $-50.8500$ ]], [5.41, [-31.0000, -51.0000]], [5.42, [-31.1500, -51.1500]], [5.43,  $[-31.3000, -51.3000]$ , [5.44, [-31.4500, -51.4500]], [5.45, [-31.6000, -51.6000]],  $[5.46, [-31.7500, -51.7500]], [5.47, [-31.9000, -51.9000]], [5.48, [-32.0500,$  $-52.0500$ ]], [5.49, [ $-32.2000, -52.2000$ ]], [5.50, [ $-32.3500, -52.3500$ ]], [5.51,  $[-32.5000, -52.5000]$ , [5.52, [-32.6500, -52.6500]], [5.53, [-32.8000, -52.8000]],  $[5.54, [-32.9500, -52.9500]], [5.55, [-33.1000, -53.1000]], [5.56, [-33.2500,$  $-53.2500$ ]], [5.57, [ $-33.4000, -53.4000$ ]], [5.58, [ $-33.5500, -53.5500$ ]], [5.59,  $[-33.7000, -53.7000]$ , [5.60, [-33.8500, -53.8500]], [5.61, [-34.0000, -54.0000]],  $[5.62, [-34.1500, -54.1500]], [5.63, [-34.3000, -54.3000]], [5.64, [-34.4500,$  $-54.4500$ ]], [5.65, [ $-34.6000, -54.6000$ ]], [5.66, [ $-34.7500, -54.7500$ ]], [5.67,  $[-34.9000, -54.9000]$ , [5.68, [-35.0500, -55.0500]], [5.69, [-35.2000, -55.2000]],  $[5.70, [-35.3500, -55.3500]], [5.71, [-35.5000, -55.5000]], [5.72, [-35.6500,$  $-55.6500$ ]], [5.73, [ $-35.8000, -55.8000$ ]], [5.74, [ $-35.9500, -55.9500$ ]], [5.75,  $[-36.1000, -56.1000]$ ], [5.76, [ $-36.2500, -56.2500$ ]], [5.77, [ $-36.4000, -56.4000$ ]],

 $[5.78, [-36.5500, -56.5500]], [5.79, [-36.7000, -56.7000]], [5.80, [-36.8500,$  $-56.8500$ ]], [5.81, [-37.0000, -57.0000]], [5.82, [-37.1500, -57.1500]], [5.83,  $[-37.3000, -57.3000]$ , [5.84, [-37.4500, -57.4500]], [5.85, [-37.6000, -57.6000]],  $[5.86, [-37.7500, -57.7500]], [5.87, [-37.9000, -57.9000]], [5.88, [-38.0500,$  $-58.0500$ ]], [5.89, [ $-38.2000, -58.2000$ ]], [5.90, [ $-38.3500, -58.3500$ ]], [5.91,  $[-38.5000, -58.5000]$ , [5.92, [-38.6500, -58.6500]], [5.93, [-38.8000, -58.8000]],  $[5.94, [-38.9500, -58.9500]], [5.95, [-39.1000, -59.1000]], [5.96, [-39.2500,$  $-59.2500$ ]], [5.97, [-39.4000, -59.4000]], [5.98, [-39.5500, -59.5500]], [5.99,  $[-39.7000, -59.7000]$ ,  $[6.00, [-39.8500, -59.8500]$ ,  $[6.01, [-40.0000, -60.0000]$  $[6.02, [-40.1500, -60.1500]], [6.03, [-40.3000, -60.3000]], [6.04, [-40.4500,$  $-60.4500$ ]], [6.05, [-40.6000, -60.6000]], [6.06, [-40.7500, -60.7500]], [6.07,  $[-40.9000, -60.9000]$ , [6.08, [-41.0500, -61.0500]], [6.09, [-41.2000, -61.2000]],  $[6.10, [-41.3500, -61.3500]], [6.11, [-41.5000, -61.5000]], [6.12, [-41.6500,$  $-61.6500$ ]], [6.13, [-41.8000, -61.8000]], [6.14, [-41.9500, -61.9500]], [6.15,  $[-42.1000, -62.1000]$ , [6.16, [ $-42.2500, -62.2500$ ], [6.17, [ $-42.4000, -62.4000$ ],  $[6.18, [-42.5500, -62.5500]], [6.19, [-42.7000, -62.7000]], [6.20, [-42.8500,$  $-62.8500$ ]], [6.21, [-43.0000, -63.0000]], [6.22, [-43.1500, -63.1500]], [6.23,  $[-43.3000, -63.3000]$ , [6.24, [-43.4500, -63.4500]], [6.25, [-43.6000, -63.6000]],  $[6.26, [-43.7500, -63.7500]], [6.27, [-43.9000, -63.9000]], [6.28, [-44.0500,$  $-64.0500$ ]], [6.29, [ $-44.2000, -64.2000$ ]], [6.30, [ $-44.3500, -64.3500$ ]], [6.31,  $[-44.5000, -64.5000]$ , [6.32, [-44.6500, -64.6500]], [6.33, [-44.8000, -64.8000]],  $[6.34, [-44.9500, -64.9500]], [6.35, [-45.1000, -65.1000]], [6.36, [-45.2500,$  $-65.2500$ ]], [6.37, [-45.4000, -65.4000]], [6.38, [-45.5500, -65.5500]], [6.39,  $[-45.7000, -65.7000]$ ], [6.40, [ $-45.8500, -65.8500$ ]], [6.41, [ $-46.0000, -66.0000$ ]],  $[6.42, [-46.1500, -66.1500]], [6.43, [-46.3000, -66.3000]], [6.44, [-46.4500,$  $-66.4500$ ]], [6.45, [ $-46.6000, -66.6000$ ]], [6.46, [ $-46.7500, -66.7500$ ]], [6.47,  $[-46.9000, -66.9000]$ , [6.48, [ $-47.0500, -67.0500$ ], [6.49, [ $-47.2000, -67.2000$ ],  $[6.50, [-47.3500, -67.3500]], [6.51, [-47.5000, -67.5000]], [6.52, [-47.6500,$  $-67.6500$ ]], [6.53, [-47.8000, -67.8000]], [6.54, [-47.9500, -67.9500]], [6.55,  $[-48.1000, -68.1000]$ , [6.56, [ $-48.2500, -68.2500$ ], [6.57, [ $-48.4000, -68.4000$ ],  $[6.58, [-48.5500, -68.5500]], [6.59, [-48.7000, -68.7000]], [6.60, [-48.8500,$  $-68.8500$ ]], [6.61, [-49.0000, -69.0000]], [6.62, [-49.1500, -69.1500]], [6.63,  $[-49.3000, -69.3000]$ , [6.64, [-49.4500, -69.4500]], [6.65, [-49.6000, -69.6000]],  $[6.66, [-49.7500, -69.7500]], [6.67, [-49.9000, -69.9000]], [6.68, [-50.0500,$  $-70.0500$ ]], [6.69, [-50.2000, -70.2000]], [6.70, [-50.3500, -70.3500]], [6.71,  $[-50.5000, -70.5000]$ , [6.72, [ $-50.6500, -70.6500$ ], [6.73, [ $-50.8000, -70.8000$ ],  $[6.74, [-50.9500, -70.9500]], [6.75, [-51.1000, -71.1000]], [6.76, [-51.2500,$  $-71.2500$ ]], [6.77, [-51.4000, -71.4000]], [6.78, [-51.5500, -71.5500]], [6.79,

 $[-51.7000, -71.7000]$ ,  $[6.80, [-51.8500, -71.8500]$ ,  $[6.81, [-52.0000, -72.0000]$  $[6.82, [-52.1500, -72.1500]], [6.83, [-52.3000, -72.3000]], [6.84, [-52.4500,$  $-72.4500$ ]], [6.85, [-52.6000, -72.6000]], [6.86, [-52.7500, -72.7500]], [6.87,  $[-52.9000, -72.9000]$ , [6.88, [-53.0500, -73.0500]], [6.89, [-53.2000, -73.2000]],  $[6.90, [-53.3500, -73.3500]], [6.91, [-53.5000, -73.5000]], [6.92, [-53.6500,$  $-73.6500$ ]], [6.93, [-53.8000, -73.8000]], [6.94, [-53.9500, -73.9500]], [6.95,  $[-54.1000, -74.1000]$ ,  $[6.96, [-54.2500, -74.2500]$ ,  $[6.97, [-54.4000, -74.4000]$  $[6.98, [-54.5500, -74.5500]], [6.99, [-54.7000, -74.7000]], [7.00, [-54.8500,$  $-74.8500$ ]], [7.01, [-55.0000, -75.0000]], [7.02, [-55.1500, -75.1500]], [7.03,  $[-55.3000, -75.3000]$ , [7.04, [ $-55.4500, -75.4500$ ], [7.05, [ $-55.6000, -75.6000$ ],  $[7.06, [-55.7500, -75.7500]], [7.07, [-55.9000, -75.9000]], [7.08, [-56.0500,$  $-76.0500$ ]], [7.09, [-56.2000, -76.2000]], [7.10, [-56.3500, -76.3500]], [7.11,  $[-56.5000, -76.5000]$ , [7.12, [ $-56.6500, -76.6500$ ], [7.13, [ $-56.8000, -76.8000$ ],  $[7.14, [-56.9500, -76.9500]], [7.15, [-57.1000, -77.1000]], [7.16, [-57.2500,$  $-77.2500$ ]], [7.17, [ $-57.4000$ ,  $-77.4000$ ]], [7.18, [ $-57.5500$ ,  $-77.5500$ ]], [7.19,  $[-57.7000, -77.7000]$ , [7.20, [ $-57.8500, -77.8500$ ], [7.21, [ $-58.0000, -78.0000$ ],  $[7.22, [-58.1500, -78.1500]], [7.23, [-58.3000, -78.3000]], [7.24, [-58.4500,$  $-78.4500$ ]], [7.25, [ $-58.6000, -78.6000$ ]], [7.26, [ $-58.7500, -78.7500$ ]], [7.27,  $[-58.9000, -78.9000]$ , [7.28, [ $-59.0500, -79.0500$ ], [7.29, [ $-59.2000, -79.2000$ ],  $[7.30, [-59.3500, -79.3500]], [7.31, [-59.5000, -79.5000]], [7.32, [-59.6500,$  $-79.6500$ ]], [7.33, [-59.8000, -79.8000]], [7.34, [-59.9500, -79.9500]], [7.35,  $[-60.1000, -80.1000]$ , [7.36, [ $-60.2500, -80.2500$ ], [7.37, [ $-60.4000, -80.4000$ ],  $[7.38, [-60.5500, -80.5500]], [7.39, [-60.7000, -80.7000]], [7.40, [-60.8500,$  $-80.8500$ ]], [7.41, [-61.0000, -81.0000]], [7.42, [-61.1500, -81.1500]], [7.43,  $[-61.3000, -81.3000]$ , [7.44, [-61.4500, -81.4500]], [7.45, [-61.6000, -81.6000]],  $[7.46, [-61.7500, -81.7500]], [7.47, [-61.9000, -81.9000]], [7.48, [-62.0500,$  $-82.0500$ ]], [7.49, [ $-62.2000, -82.2000$ ]], [7.50, [ $-62.3500, -82.3500$ ]], [7.51,  $[-62.5000, -82.5000]$ , [7.52, [ $-62.6500, -82.6500$ ], [7.53, [ $-62.8000, -82.8000$ ],  $[7.54, [-62.9500, -82.9500]], [7.55, [-63.1000, -83.1000]], [7.56, [-63.2500,$  $-83.2500$ ]], [7.57, [ $-63.4000, -83.4000$ ]], [7.58, [ $-63.5500, -83.5500$ ]], [7.59,  $[-63.7000, -83.7000]$ , [7.60, [-63.8500, -83.8500]], [7.61, [-64.0000, -84.0000]],  $[7.62, [-64.1500, -84.1500]], [7.63, [-64.3000, -84.3000]], [7.64, [-64.4500,$  $-84.4500$ ]], [7.65, [-64.6000, -84.6000]], [7.66, [-64.7500, -84.7500]], [7.67,  $[-64.9000, -84.9000]$ , [7.68, [ $-65.0500, -85.0500$ ], [7.69, [ $-65.2000, -85.2000$ ],  $[7.70, [-65.3500, -85.3500]], [7.71, [-65.5000, -85.5000]], [7.72, [-65.6500,$  $-85.6500$ ]], [7.73, [-65.8000, -85.8000]], [7.74, [-65.9500, -85.9500]], [7.75,  $[-66.1000, -86.1000]$ , [7.76, [ $-66.2500, -86.2500$ ], [7.77, [ $-66.4000, -86.4000$ ],  $[7.78, [-66.5500, -86.5500]], [7.79, [-66.7000, -86.7000]], [7.80, [-66.8500,$ 

 $-86.8500$ ]], [7.81, [-67.0000, -87.0000]], [7.82, [-67.1500, -87.1500]], [7.83,  $[-67.3000, -87.3000]$ , [7.84, [ $-67.4500, -87.4500$ ], [7.85, [ $-67.6000, -87.6000$ ],  $[7.86, [-67.7500, -87.7500]], [7.87, [-67.9000, -87.9000]], [7.88, [-68.0500,$  $-88.0500$ ]], [7.89, [ $-68.2000, -88.2000$ ]], [7.90, [ $-68.3500, -88.3500$ ]], [7.91,  $[-68.5000, -88.5000]$ , [7.92, [ $-68.6500, -88.6500$ ], [7.93, [ $-68.8000, -88.8000$ ],  $[7.94, [-68.9500, -88.9500]], [7.95, [-69.1000, -89.1000]], [7.96, [-69.2500,$  $-89.2500$ ]], [7.97, [-69.4000, -89.4000]], [7.98, [-69.5500, -89.5500]], [7.99,  $[-69.7000, -89.7000]$ ,  $[8.00, [-69.8500, -89.8500]$ ,  $[8.01, [-70.0000, -90.0000]$  $[8.02, [-70.1500, -90.1500]], [8.03, [-70.3000, -90.3000]], [8.04, [-70.4500,$  $-90.4500$ ]], [8.05, [ $-70.6000, -90.6000$ ]], [8.06, [ $-70.7500, -90.7500$ ]], [8.07,  $[-70.9000, -90.9000]$ , [8.08, [-71.0500, -91.0500]], [8.09, [-71.2000, -91.2000]],  $[8.10, [-71.3500, -91.3500]], [8.11, [-71.5000, -91.5000]], [8.12, [-71.6500,$  $-91.6500$ ]], [8.13, [-71.8000, -91.8000]], [8.14, [-71.9500, -91.9500]], [8.15,  $[-72.1000, -92.1000]$ , [8.16, [ $-72.2500, -92.2500$ ], [8.17, [ $-72.4000, -92.4000$ ],  $[8.18, [-72.5500, -92.5500]], [8.19, [-72.7000, -92.7000]], [8.20, [-72.8500,$  $-92.8500$ ]], [8.21, [-73.0000, -93.0000]], [8.22, [-73.1500, -93.1500]], [8.23,  $[-73.3000, -93.3000]$ , [8.24, [ $-73.4500, -93.4500$ ], [8.25, [ $-73.6000, -93.6000$ ],  $[8.26, [-73.7500, -93.7500]], [8.27, [-73.9000, -93.9000]], [8.28, [-74.0500,$  $-94.0500$ ]], [8.29, [ $-74.2000$ ,  $-94.2000$ ]], [8.30, [ $-74.3500$ ,  $-94.3500$ ]], [8.31,  $[-74.5000, -94.5000]$ , [8.32, [ $-74.6500, -94.6500$ ], [8.33, [ $-74.8000, -94.8000$ ],  $[8.34, [-74.9500, -94.9500]], [8.35, [-75.1000, -95.1000]], [8.36, [-75.2500,$  $-95.2500$ ]], [8.37, [ $-75.4000, -95.4000$ ]], [8.38, [ $-75.5500, -95.5500$ ]], [8.39,  $[-75.7000, -95.7000]$ ,  $[8.40, [-75.8500, -95.8500]$ ,  $[8.41, [-76.0000, -96.0000]$  $[8.42, [-76.1500, -96.1500]], [8.43, [-76.3000, -96.3000]], [8.44, [-76.4500,$  $-96.4500$ ]], [8.45, [ $-76.6000, -96.6000$ ]], [8.46, [ $-76.7500, -96.7500$ ]], [8.47,  $[-76.9000, -96.9000]$ , [8.48, [ $-77.0500, -97.0500$ ], [8.49, [ $-77.2000, -97.2000$ ],  $[8.50, [-77.3500, -97.3500]], [8.51, [-77.5000, -97.5000]], [8.52, [-77.6500,$  $-97.6500$ ]], [8.53, [ $-77.8000, -97.8000$ ]], [8.54, [ $-77.9500, -97.9500$ ]], [8.55,  $[-78.1000, -98.1000]$ , [8.56, [ $-78.2500, -98.2500$ ], [8.57, [ $-78.4000, -98.4000$ ],  $[8.58, [-78.5500, -98.5500]], [8.59, [-78.7000, -98.7000]], [8.60, [-78.8500,$  $-98.8500$ ]], [8.61, [-79.0000, -99.0000]], [8.62, [-79.1500, -99.1500]], [8.63,  $[-79.3000, -99.3000]$ , [8.64, [-79.4500, -99.4500]], [8.65, [-79.6000, -99.6000]],  $[8.66, [-79.7500, -99.7500]], [8.67, [-79.9000, -99.9000]], [8.68, [-80.0500,$  $-100.0500$ ]], [8.69, [-80.2000, -100.2000]], [8.70, [-80.3500, -100.3500]], [8.71,  $[-80.5000, -100.5000]$ , [8.72, [ $-80.6500, -100.6500$ ], [8.73, [ $-80.8000,$ ]  $-100.8000$ ]], [8.74, [-80.9500, -100.9500]], [8.75, [-81.1000, -101.1000]], [8.76,  $[-81.2500, -101.2500]$ , [8.77, [-81.4000, -101.4000]], [8.78, [-81.5500,  $-101.5500$ ]], [8.79, [-81.7000, -101.7000]], [8.80, [-81.8500, -101.8500]], [8.81,

 $[-82.0000, -102.0000]$ , [8.82, [-82.1500, -102.1500]], [8.83, [-82.3000,  $-102.3000$ ]], [8.84, [-82.4500, -102.4500]], [8.85, [-82.6000, -102.6000]], [8.86,  $[-82.7500, -102.7500]$ , [8.87, [-82.9000, -102.9000]], [8.88, [-83.0500,  $-103.0500$ ]], [8.89, [-83.2000, -103.2000]], [8.90, [-83.3500, -103.3500]], [8.91,  $[-83.5000, -103.5000]$ ,  $[8.92, [-83.6500, -103.6500]$ ,  $[8.93, [-83.8000,$  $-103.8000$ ]], [8.94, [-83.9500, -103.9500]], [8.95, [-84.1000, -104.1000]], [8.96,  $[-84.2500, -104.2500]$ , [8.97, [-84.4000, -104.4000]], [8.98, [-84.5500,  $-104.5500$ ]], [8.99, [-84.7000, -104.7000]], [9.00, [-84.8500, -104.8500]], [9.01,  $[-85.0000, -105.0000]$ ], [9.02, [-85.1500, -105.1500]], [9.03, [-85.3000,  $-105.3000$ ]], [9.04, [-85.4500, -105.4500]], [9.05, [-85.6000, -105.6000]], [9.06,  $[-85.7500, -105.7500]$ , [9.07, [ $-85.9000, -105.9000$ ], [9.08, [ $-86.0500,$ ]  $-106.0500$ ]], [9.09, [-86.2000, -106.2000]], [9.10, [-86.3500, -106.3500]], [9.11,  $[-86.5000, -106.5000]$ , [9.12, [ $-86.6500, -106.6500$ ], [9.13, [ $-86.8000,$ ]  $-106.8000$ ]], [9.14, [-86.9500, -106.9500]], [9.15, [-87.1000, -107.1000]], [9.16,  $[-87.2500, -107.2500]$ , [9.17, [ $-87.4000, -107.4000$ ], [9.18, [ $-87.5500,$ ]  $-107.5500$ ]], [9.19, [-87.7000, -107.7000]], [9.20, [-87.8500, -107.8500]], [9.21,  $[-88.0000, -108.0000]$ , [9.22, [-88.1500, -108.1500]], [9.23, [-88.3000,  $-108.3000$ ]], [9.24, [-88.4500, -108.4500]], [9.25, [-88.6000, -108.6000]], [9.26,  $[-88.7500, -108.7500]$ , [9.27, [-88.9000, -108.9000]], [9.28, [-89.0500,  $-109.0500$ ]], [9.29, [-89.2000, -109.2000]], [9.30, [-89.3500, -109.3500]], [9.31,  $[-89.5000, -109.5000]$ , [9.32, [-89.6500, -109.6500]], [9.33, [-89.8000,  $-109.8000$ ]], [9.34, [-89.9500, -109.9500]], [9.35, [-90.1000, -110.1000]], [9.36,  $[-90.2500, -110.2500]$ , [9.37, [ $-90.4000, -110.4000$ ], [9.38, [ $-90.5500,$ ]  $-110.5500$ ]], [9.39, [-90.7000, -110.7000]], [9.40, [-90.8500, -110.8500]], [9.41,  $[-91.0000, -111.0000]$ , [9.42, [-91.1500, -111.1500], [9.43, [-91.3000,  $-111.3000$ ]], [9.44, [-91.4500, -111.4500]], [9.45, [-91.6000, -111.6000]], [9.46,  $[-91.7500, -111.7500]$ , [9.47, [-91.9000, -111.9000], [9.48, [-92.0500,  $-112.0500$ ]], [9.49, [-92.2000, -112.2000]], [9.50, [-92.3500, -112.3500]], [9.51,  $[-92.5000, -112.5000]$ , [9.52, [-92.6500, -112.6500], [9.53, [-92.8000,  $-112.8000$ ]], [9.54, [-92.9500, -112.9500]], [9.55, [-93.1000, -113.1000]], [9.56,  $[-93.2500, -113.2500]$ , [9.57, [-93.4000, -113.4000]], [9.58, [-93.5500,  $-113.5500$ ]], [9.59, [-93.7000, -113.7000]], [9.60, [-93.8500, -113.8500]], [9.61,  $[-94.0000, -114.0000]$ , [9.62, [-94.1500, -114.1500], [9.63, [-94.3000,  $-114.3000$ ]], [9.64, [ $-94.4500, -114.4500$ ]], [9.65, [ $-94.6000, -114.6000$ ]], [9.66,  $[-94.7500, -114.7500]$ , [9.67, [-94.9000, -114.9000]], [9.68, [-95.0500,  $-115.0500$ ]], [9.69, [-95.2000, -115.2000]], [9.70, [-95.3500, -115.3500]], [9.71,  $[-95.5000, -115.5000]$ , [9.72, [-95.6500, -115.6500], [9.73, [-95.8000,  $-115.8000$ ]], [9.74, [ $-95.9500$ ,  $-115.9500$ ]], [9.75, [ $-96.1000$ ,  $-116.1000$ ]], [9.76,

$$
[-96.2500, -116.2500]
$$
,  $[9.77, [-96.4000, -116.4000]$ ,  $[9.78, [-96.5500, -116.5500]$ ,  $[-97.000, -117.0900]$ ,  $[9.80, [-96.8500, -116.8500]$ ,  $[9.81, [-97.0000, -117.0000]$ ,  $[9.82, [-97.1500, -117.1500]$ ,  $[9.83, [-97.3000, -117.3000]$ ,  $[9.84, [-97.4500, -117.4500]$ ,  $[9.85, [-97.6000, -117.6000]$ ,  $[9.86, [-97.7500, -117.7500]$ ,  $[9.87, [-97.9000, -117.9000]$ ,  $[9.88, [-98.0500, -118.0500]$ ,  $[9.89, [-98.2000, -118.2000]$ ,  $[9.90, [-98.3500, -118.3500]$ ,  $[9.91, [-98.5000, -118.5000]$ ,  $[9.92, [-98.6500, -118.6500]$ ,  $[9.93, [-98.8000, -119.1000]$ ,  $[9.96, [-99.2500, -119.2500]$ ,  $[9.97, [-99.4000, -119.4000]$ ,  $[9.98, [-99.5500, -119.5500]$ ,  $[9.99, [-99.7000, -119.7000]$ ,  $[10.00, [-99.8500, -119.8500]$ ,  $[10.01, [-100.$ 

# Given initial conditions [S=50,I=30] only 20 people are left living (at step 2.10) but humanity survives and the disease is gone

**> #Trial when N=120 > nu/beta Dis2(SIRS(90,30,0.01,gamma,1,120),x,y,[90,30],0.01,10);(13)**  $[0.01, [90, 30]], [0.02, [89.7300, 29.9700]], [0.03, [89.4600, 29.9400]], [0.04, [89.1900, 29.9400]])]$ 29.9100]], [0.05, [88.9200, 29.8800]], [0.06, [88.6500, 29.8500]], [0.07, [88.3800, 29.8200]], [0.08, [88.1100, 29.7900]], [0.09, [87.8400, 29.7600]], [0.10, [87.5700, 29.7300]], [0.11, [87.3000, 29.7000]], [0.12, [87.0300, 29.6700]], [0.13, [86.7600, 29.6400]], [0.14, [86.4900, 29.6100]], [0.15, [86.2200, 29.5800]], [0.16, [85.9500, 29.5500]], [0.17, [85.6800, 29.5200]], [0.18, [85.4100, 29.4900]], [0.19, [85.1400, 29.4600]], [0.20, [84.8700, 29.4300]], [0.21, [84.6000, 29.4000]], [0.22, [84.3300, 29.3700]], [0.23, [84.0600, 29.3400]], [0.24, [83.7900, 29.3100]], [0.25, [83.5200, 29.2800]], [0.26, [83.2500, 29.2500]], [0.27, [82.9800, 29.2200]], [0.28, [82.7100, 29.1900]], [0.29, [82.4400, 29.1600]], [0.30, [82.1700, 29.1300]], [0.31, [81.9000, 29.1000]], [0.32, [81.6300, 29.0700]], [0.33, [81.3600, 29.0400]], [0.34, [81.0900, 29.0100]], [0.35, [80.8200, 28.9800]], [0.36, [80.5500, 28.9500]], [0.37, [80.2800, 28.9200]], [0.38, [80.0100, 28.8900]], [0.39, [79.7400, 28.8600]], [0.40, [79.4700, 28.8300]], [0.41, [79.2000, 28.8000]], [0.42, [78.9300, 28.7700]], [0.43, [78.6600, 28.7400]], [0.44, [78.3900, 28.7100]], [0.45, [78.1200, 28.6800]], [0.46, [77.8500, 28.6500]], [0.47, [77.5800, 28.6200]], [0.48, [77.3100, 28.5900]], [0.49, [77.0400, 28.5600]], [0.50, [76.7700, 28.5300]], [0.51, [76.5000, 28.5000]], [0.52, [76.2300, 28.4700]], [0.53, [75.9600, 28.4400]], [0.54, [75.6900, 28.4100]], [0.55, [75.4200, 28.3800]], [0.56, [75.1500, 28.3500]], [0.57, [74.8800, 28.3200]], [0.58, [74.6100, 28.2900]], [0.59, [74.3400, 28.2600]], [0.60, [74.0700, 28.2300]], [0.61, [73.8000, 28.2000]], [0.62, [73.5300, 28.1700]], [0.63, [73.2600, 28.1400]], [0.64, [72.9900, 28.1100]], [0.65, [72.7200, 28.0800]], [0.66, [72.4500, 28.0500]], [0.67, [72.1800,
28.0200]], [0.68, [71.9100, 27.9900]], [0.69, [71.6400, 27.9600]], [0.70, [71.3700, 27.9300]], [0.71, [71.1000, 27.9000]], [0.72, [70.8300, 27.8700]], [0.73, [70.5600, 27.8400]], [0.74, [70.2900, 27.8100]], [0.75, [70.0200, 27.7800]], [0.76, [69.7500, 27.7500]], [0.77, [69.4800, 27.7200]], [0.78, [69.2100, 27.6900]], [0.79, [68.9400, 27.6600]], [0.80, [68.6700, 27.6300]], [0.81, [68.4000, 27.6000]], [0.82, [68.1300, 27.5700]], [0.83, [67.8600, 27.5400]], [0.84, [67.5900, 27.5100]], [0.85, [67.3200, 27.4800]], [0.86, [67.0500, 27.4500]], [0.87, [66.7800, 27.4200]], [0.88, [66.5100, 27.3900]], [0.89, [66.2400, 27.3600]], [0.90, [65.9700, 27.3300]], [0.91, [65.7000, 27.3000]], [0.92, [65.4300, 27.2700]], [0.93, [65.1600, 27.2400]], [0.94, [64.8900, 27.2100]], [0.95, [64.6200, 27.1800]], [0.96, [64.3500, 27.1500]], [0.97, [64.0800, 27.1200]], [0.98, [63.8100, 27.0900]], [0.99, [63.5400, 27.0600]], [1.00, [63.2700, 27.0300]], [1.01, [63.0000, 27.0000]], [1.02, [62.7300, 26.9700]], [1.03, [62.4600, 26.9400]], [1.04, [62.1900, 26.9100]], [1.05, [61.9200, 26.8800]], [1.06, [61.6500, 26.8500]], [1.07, [61.3800, 26.8200]], [1.08, [61.1100, 26.7900]], [1.09, [60.8400, 26.7600]], [1.10, [60.5700, 26.7300]], [1.11, [60.3000, 26.7000]], [1.12, [60.0300, 26.6700]], [1.13, [59.7600, 26.6400]], [1.14, [59.4900, 26.6100]], [1.15, [59.2200, 26.5800]], [1.16, [58.9500, 26.5500]], [1.17, [58.6800, 26.5200]], [1.18, [58.4100, 26.4900]], [1.19, [58.1400, 26.4600]], [1.20, [57.8700, 26.4300]], [1.21, [57.6000, 26.4000]], [1.22, [57.3300, 26.3700]], [1.23, [57.0600, 26.3400]], [1.24, [56.7900, 26.3100]], [1.25, [56.5200, 26.2800]], [1.26, [56.2500, 26.2500]], [1.27, [55.9800, 26.2200]], [1.28, [55.7100, 26.1900]], [1.29, [55.4400, 26.1600]], [1.30, [55.1700, 26.1300]], [1.31, [54.9000, 26.1000]], [1.32, [54.6300, 26.0700]], [1.33, [54.3600, 26.0400]], [1.34, [54.0900, 26.0100]], [1.35, [53.8200, 25.9800]], [1.36, [53.5500, 25.9500]], [1.37, [53.2800, 25.9200]], [1.38, [53.0100, 25.8900]], [1.39, [52.7400, 25.8600]], [1.40, [52.4700, 25.8300]], [1.41, [52.2000, 25.8000]], [1.42, [51.9300, 25.7700]], [1.43, [51.6600, 25.7400]], [1.44, [51.3900, 25.7100]], [1.45, [51.1200, 25.6800]], [1.46, [50.8500, 25.6500]], [1.47, [50.5800, 25.6200]], [1.48, [50.3100, 25.5900]], [1.49, [50.0400, 25.5600]], [1.50, [49.7700, 25.5300]], [1.51, [49.5000, 25.5000]], [1.52, [49.2300, 25.4700]], [1.53, [48.9600, 25.4400]], [1.54, [48.6900, 25.4100]], [1.55, [48.4200, 25.3800]], [1.56, [48.1500, 25.3500]], [1.57, [47.8800, 25.3200]], [1.58, [47.6100, 25.2900]], [1.59, [47.3400, 25.2600]], [1.60, [47.0700, 25.2300]], [1.61, [46.8000, 25.2000]], [1.62, [46.5300, 25.1700]], [1.63, [46.2600, 25.1400]], [1.64, [45.9900, 25.1100]], [1.65, [45.7200, 25.0800]], [1.66, [45.4500, 25.0500]], [1.67, [45.1800, 25.0200]], [1.68, [44.9100, 24.9900]], [1.69, [44.6400, 24.9600]], [1.70, [44.3700, 24.9300]], [1.71, [44.1000, 24.9000]], [1.72, [43.8300, 24.8700]], [1.73, [43.5600, 24.8400]], [1.74, [43.2900, 24.8100]], [1.75, [43.0200, 24.7800]], [1.76, [42.7500, 24.7500]], [1.77, [42.4800, 24.7200]], [1.78, [42.2100, 24.6900]], [1.79, [41.9400, 24.6600]], [1.80, [41.6700, 24.6300]], [1.81, [41.4000, 24.6000]], [1.82, [41.1300, 24.5700]], [1.83, [40.8600, 24.5400]], [1.84, [40.5900, 24.5100]], [1.85, [40.3200, 24.4800]], [1.86, [40.0500, 24.4500]], [1.87, [39.7800, 24.4200]], [1.88, [39.5100, 24.3900]], [1.89, [39.2400, 24.3600]], [1.90, [38.9700, 24.3300]], [1.91, [38.7000, 24.3000]], [1.92, [38.4300, 24.2700]], [1.93, [38.1600, 24.2400]], [1.94, [37.8900, 24.2100]], [1.95, [37.6200, 24.1800]], [1.96, [37.3500, 24.1500]], [1.97, [37.0800, 24.1200]], [1.98, [36.8100, 24.0900]], [1.99, [36.5400, 24.0600]], [2.00, [36.2700, 24.0300]], [2.01, [36.0000, 24.0000]], [2.02, [35.7300, 23.9700]], [2.03, [35.4600, 23.9400]], [2.04, [35.1900, 23.9100]], [2.05, [34.9200, 23.8800]], [2.06, [34.6500, 23.8500]], [2.07, [34.3800, 23.8200]], [2.08, [34.1100, 23.7900]], [2.09, [33.8400, 23.7600]], [2.10, [33.5700, 23.7300]], [2.11, [33.3000, 23.7000]], [2.12, [33.0300, 23.6700]], [2.13, [32.7600, 23.6400]], [2.14, [32.4900, 23.6100]], [2.15, [32.2200, 23.5800]], [2.16, [31.9500, 23.5500]], [2.17, [31.6800, 23.5200]], [2.18, [31.4100, 23.4900]], [2.19, [31.1400, 23.4600]], [2.20, [30.8700, 23.4300]], [2.21, [30.6000, 23.4000]], [2.22, [30.3300, 23.3700]], [2.23, [30.0600, 23.3400]], [2.24, [29.7900, 23.3100]], [2.25, [29.5200, 23.2800]], [2.26, [29.2500, 23.2500]], [2.27, [28.9800, 23.2200]], [2.28, [28.7100, 23.1900]], [2.29, [28.4400, 23.1600]], [2.30, [28.1700, 23.1300]], [2.31, [27.9000, 23.1000]], [2.32, [27.6300, 23.0700]], [2.33, [27.3600, 23.0400]], [2.34, [27.0900, 23.0100]], [2.35, [26.8200, 22.9800]], [2.36, [26.5500, 22.9500]], [2.37, [26.2800, 22.9200]], [2.38, [26.0100, 22.8900]], [2.39, [25.7400, 22.8600]], [2.40, [25.4700, 22.8300]], [2.41, [25.2000, 22.8000]], [2.42, [24.9300, 22.7700]], [2.43, [24.6600, 22.7400]], [2.44, [24.3900, 22.7100]], [2.45, [24.1200, 22.6800]], [2.46, [23.8500, 22.6500]], [2.47, [23.5800, 22.6200]], [2.48, [23.3100, 22.5900]], [2.49, [23.0400, 22.5600]], [2.50, [22.7700, 22.5300]], [2.51, [22.5000, 22.5000]], [2.52, [22.2300, 22.4700]], [2.53, [21.9600, 22.4400]], [2.54, [21.6900, 22.4100]], [2.55, [21.4200, 22.3800]], [2.56, [21.1500, 22.3500]], [2.57, [20.8800, 22.3200]], [2.58, [20.6100, 22.2900]], [2.59, [20.3400, 22.2600]], [2.60, [20.0700, 22.2300]], [2.61, [19.8000, 22.2000]], [2.62, [19.5300, 22.1700]], [2.63, [19.2600, 22.1400]], [2.64, [18.9900, 22.1100]], [2.65, [18.7200, 22.0800]], [2.66, [18.4500, 22.0500]], [2.67, [18.1800, 22.0200]], [2.68, [17.9100, 21.9900]], [2.69, [17.6400, 21.9600]], [2.70, [17.3700, 21.9300]], [2.71, [17.1000, 21.9000]], [2.72, [16.8300, 21.8700]], [2.73, [16.5600, 21.8400]], [2.74, [16.2900, 21.8100]], [2.75, [16.0200, 21.7800]], [2.76, [15.7500, 21.7500]], [2.77, [15.4800, 21.7200]], [2.78, [15.2100, 21.6900]], [2.79, [14.9400, 21.6600]], [2.80, [14.6700, 21.6300]], [2.81, [14.4000, 21.6000]], [2.82, [14.1300, 21.5700]], [2.83, [13.8600, 21.5400]], [2.84, [13.5900, 21.5100]], [2.85, [13.3200, 21.4800]], [2.86, [13.0500, 21.4500]], [2.87, [12.7800, 21.4200]], [2.88, [12.5100, 21.3900]], [2.89, [12.2400, 21.3600]], [2.90, [11.9700, 21.3300]], [2.91, [11.7000, 21.3000]], [2.92, [11.4300, 21.2700]], [2.93, [11.1600, 21.2400]], [2.94, [10.8900, 21.2100]], [2.95, [10.6200, 21.1800]], [2.96, [10.3500, 21.1500]], [2.97, [10.0800, 21.1200]], [2.98, [9.8100, 21.0900]], [2.99, [9.5400, 21.0600]], [3.00, [9.2700, 21.0300]], [3.01, [9.0000, 21.0000]],  $[3.02, [8.7300, 20.9700], [3.03, [8.4600, 20.9400]], [3.04, [8.1900, 20.9100]], [3.05,$ [7.9200, 20.8800]], [3.06, [7.6500, 20.8500]], [3.07, [7.3800, 20.8200]], [3.08, [7.1100, 20.7900]], [3.09, [6.8400, 20.7600]], [3.10, [6.5700, 20.7300]], [3.11, [6.3000, 20.7000]],  $[3.12, [6.0300, 20.6700], [3.13, [5.7600, 20.6400]], [3.14, [5.4900, 20.6100]], [3.15,$ [5.2200, 20.5800]], [3.16, [4.9500, 20.5500]], [3.17, [4.6800, 20.5200]], [3.18, [4.4100, 20.4900]], [3.19, [4.1400, 20.4600]], [3.20, [3.8700, 20.4300]], [3.21, [3.6000, 20.4000]],  $[3.22, [3.3300, 20.3700]$ ],  $[3.23, [3.0600, 20.3400]$ ],  $[3.24, [2.7900, 20.3100]$ ],  $[3.25,$  $[2.5200, 20.2800]$ ], [3.26, [2.2500, 20.2500]], [3.27, [1.9800, 20.2200]], [3.28, [1.7100, 20.1900]], [3.29, [1.4400, 20.1600]], [3.30, [1.1700, 20.1300]], [3.31, [0.9000, 20.1000]],  $[3.32, [0.6300, 20.0700], [3.33, [0.3600, 20.0400]], [3.34, [0.0900, 20.0100]], [3.35,$  $[-0.1800, 19.9800]$ , [3.36, [ $-0.4500, 19.9500$ ], [3.37, [ $-0.7200, 19.9200$ ], [3.38,  $[-0.9900, 19.8900]$ ,  $[3.39, [-1.2600, 19.8600]$ ,  $[3.40, [-1.5300, 19.8300]$ ,  $[3.41,$  $[-1.8000, 19.8000]$ ,  $[3.42, [-2.0700, 19.7700]$ ,  $[3.43, [-2.3400, 19.7400]$ ,  $[3.44,$  $[-2.6100, 19.7100]$ , [3.45, [-2.8800, 19.6800]], [3.46, [-3.1500, 19.6500]], [3.47,  $[-3.4200, 19.6200]$ , [3.48, [-3.6900, 19.5900], [3.49, [-3.9600, 19.5600], [3.50,  $[-4.2300, 19.5300]$ , [3.51, [-4.5000, 19.5000]], [3.52, [-4.7700, 19.4700]], [3.53,  $[-5.0400, 19.4400]$ ,  $[3.54, [-5.3100, 19.4100]$ ,  $[3.55, [-5.5800, 19.3800]$ ,  $[3.56,$  $[-5.8500, 19.3500]$ ], [3.57, [-6.1200, 19.3200]], [3.58, [-6.3900, 19.2900]], [3.59,  $[-6.6600, 19.2600]$ , [3.60, [-6.9300, 19.2300]], [3.61, [-7.2000, 19.2000]], [3.62,  $[-7.4700, 19.1700]$ ,  $[3.63, [-7.7400, 19.1400]$ ,  $[3.64, [-8.0100, 19.1100]$ ,  $[3.65,$  $[-8.2800, 19.0800]$ , [3.66, [-8.5500, 19.0500], [3.67, [-8.8200, 19.0200], [3.68,  $[-9.0900, 18.9900]$ ,  $[3.69, [-9.3600, 18.9600]$ ,  $[3.70, [-9.6300, 18.9300]$ ,  $[3.71,$  $[-9.9000, 18.9000]$ ,  $[3.72, [-10.1700, 18.8700]$ ,  $[3.73, [-10.4400, 18.8400]$ ,  $[3.74,$  $[-10.7100, 18.8100]$ ,  $[3.75, [-10.9800, 18.7800]$ ,  $[3.76, [-11.2500, 18.7500]$ ,  $[3.77,$  $[-11.5200, 18.7200]$ ], [3.78, [-11.7900, 18.6900]], [3.79, [-12.0600, 18.6600]], [3.80,  $[-12.3300, 18.6300]$ , [3.81, [-12.6000, 18.6000]], [3.82, [-12.8700, 18.5700]], [3.83,  $[-13.1400, 18.5400]$ ,  $[3.84, [-13.4100, 18.5100]$ ,  $[3.85, [-13.6800, 18.4800]$ ,  $[3.86,$  $[-13.9500, 18.4500]$ ], [3.87, [-14.2200, 18.4200]], [3.88, [-14.4900, 18.3900]], [3.89,  $[-14.7600, 18.3600]$ , [3.90, [-15.0300, 18.3300]], [3.91, [-15.3000, 18.3000]], [3.92,  $[-15.5700, 18.2700]$ ], [3.93, [-15.8400, 18.2400]], [3.94, [-16.1100, 18.2100]], [3.95,  $[-16.3800, 18.1800]$ , [3.96, [ $-16.6500, 18.1500$ ], [3.97, [ $-16.9200, 18.1200$ ], [3.98,  $[-17.1900, 18.0900]$ , [3.99, [ $-17.4600, 18.0600$ ], [4.00, [ $-17.7300, 18.0300$ ], [4.01,  $[-18.0000, 18.0000]$ ,  $[4.02, [-18.2700, 17.9700]$ ,  $[4.03, [-18.5400, 17.9400]$ ,  $[4.04,$  $[-18.8100, 17.9100]$ , [4.05, [-19.0800, 17.8800], [4.06, [-19.3500, 17.8500], [4.07,  $[-19.6200, 17.8200]$ ], [4.08, [-19.8900, 17.7900]], [4.09, [-20.1600, 17.7600]], [4.10,  $[-20.4300, 17.7300]$ , [4.11, [ $-20.7000, 17.7000$ ], [4.12, [ $-20.9700, 17.6700$ ], [4.13,

 $[-21.2400, 17.6400]$ , [4.14, [ $-21.5100, 17.6100$ ], [4.15, [ $-21.7800, 17.5800$ ], [4.16,  $[-22.0500, 17.5500]$ , [4.17, [ $-22.3200, 17.5200$ ], [4.18, [ $-22.5900, 17.4900$ ], [4.19,  $[-22.8600, 17.4600$ ], [4.20, [-23.1300, 17.4300]], [4.21, [-23.4000, 17.4000]], [4.22,  $[-23.6700, 17.3700]$ , [4.23, [-23.9400, 17.3400]], [4.24, [-24.2100, 17.3100]], [4.25,  $[-24.4800, 17.2800]$ , [4.26, [ $-24.7500, 17.2500$ ], [4.27, [ $-25.0200, 17.2200$ ], [4.28,  $[-25.2900, 17.1900]$ , [4.29, [ $-25.5600, 17.1600$ ], [4.30, [ $-25.8300, 17.1300$ ], [4.31,  $[-26.1000, 17.1000]$ , [4.32, [ $-26.3700, 17.0700$ ], [4.33, [ $-26.6400, 17.0400$ ], [4.34,  $[-26.9100, 17.0100]$ ], [4.35, [ $-27.1800, 16.9800$ ]], [4.36, [ $-27.4500, 16.9500$ ]], [4.37,  $[-27.7200, 16.9200]$ , [4.38, [ $-27.9900, 16.8900$ ], [4.39, [ $-28.2600, 16.8600$ ], [4.40,  $[-28.5300, 16.8300]$ , [4.41, [-28.8000, 16.8000]], [4.42, [-29.0700, 16.7700]], [4.43,  $[-29.3400, 16.7400]$ ], [4.44, [-29.6100, 16.7100]], [4.45, [-29.8800, 16.6800]], [4.46,  $[-30.1500, 16.6500]$ , [4.47, [ $-30.4200, 16.6200$ ], [4.48, [ $-30.6900, 16.5900$ ], [4.49,  $[-30.9600, 16.5600]$ , [4.50, [-31.2300, 16.5300]], [4.51, [-31.5000, 16.5000]], [4.52,  $[-31.7700, 16.4700]$ , [4.53, [-32.0400, 16.4400]], [4.54, [-32.3100, 16.4100]], [4.55,  $[-32.5800, 16.3800]$ , [4.56, [ $-32.8500, 16.3500$ ], [4.57, [ $-33.1200, 16.3200$ ], [4.58,  $[-33.3900, 16.2900]$ , [4.59, [ $-33.6600, 16.2600$ ], [4.60, [ $-33.9300, 16.2300$ ], [4.61,  $[-34.2000, 16.2000]$ ,  $[4.62, [-34.4700, 16.1700]$ ,  $[4.63, [-34.7400, 16.1400]$ ,  $[4.64,$  $[-35.0100, 16.1100]$ , [4.65, [ $-35.2800, 16.0800$ ], [4.66, [ $-35.5500, 16.0500$ ], [4.67,  $[-35.8200, 16.0200]$ , [4.68, [ $-36.0900, 15.9900$ ], [4.69, [ $-36.3600, 15.9600$ ], [4.70,  $[-36.6300, 15.9300]$ , [4.71, [ $-36.9000, 15.9000$ ], [4.72, [ $-37.1700, 15.8700$ ], [4.73,  $[-37.4400, 15.8400]$ , [4.74, [ $-37.7100, 15.8100$ ], [4.75, [ $-37.9800, 15.7800$ ], [4.76,  $[-38.2500, 15.7500]$ , [4.77, [ $-38.5200, 15.7200$ ], [4.78, [ $-38.7900, 15.6900$ ], [4.79,  $[-39.0600, 15.6600]$ , [4.80, [-39.3300, 15.6300]], [4.81, [-39.6000, 15.6000]], [4.82,  $[-39.8700, 15.5700]$ , [4.83, [ $-40.1400, 15.5400$ ], [4.84, [ $-40.4100, 15.5100$ ], [4.85,  $[-40.6800, 15.4800]$ , [4.86, [-40.9500, 15.4500]], [4.87, [-41.2200, 15.4200]], [4.88,  $[-41.4900, 15.3900]$ , [4.89, [ $-41.7600, 15.3600$ ], [4.90, [ $-42.0300, 15.3300$ ], [4.91,  $[-42.3000, 15.3000]$ , [4.92, [ $-42.5700, 15.2700$ ], [4.93, [ $-42.8400, 15.2400$ ], [4.94,  $[-43.1100, 15.2100]$ ,  $[4.95, [-43.3800, 15.1800]$ ,  $[4.96, [-43.6500, 15.1500]$ ,  $[4.97,$  $[-43.9200, 15.1200]$ , [4.98, [-44.1900, 15.0900], [4.99, [-44.4600, 15.0600], [5.00,  $[-44.7300, 15.0300]$ , [5.01, [-45.0000, 15.0000]], [5.02, [-45.2700, 14.9700]], [5.03,  $[-45.5400, 14.9400]$ ], [5.04, [ $-45.8100, 14.9100$ ]], [5.05, [ $-46.0800, 14.8800$ ]], [5.06,  $[-46.3500, 14.8500]$ , [5.07, [ $-46.6200, 14.8200$ ], [5.08, [ $-46.8900, 14.7900$ ], [5.09,  $[-47.1600, 14.7600]$ , [5.10, [-47.4300, 14.7300]], [5.11, [-47.7000, 14.7000]], [5.12,  $[-47.9700, 14.6700]$ , [5.13, [ $-48.2400, 14.6400$ ], [5.14, [ $-48.5100, 14.6100$ ], [5.15,  $[-48.7800, 14.5800]$ , [5.16, [ $-49.0500, 14.5500$ ], [5.17, [ $-49.3200, 14.5200$ ], [5.18,  $[-49.5900, 14.4900]$ , [5.19, [-49.8600, 14.4600], [5.20, [-50.1300, 14.4300], [5.21,  $[-50.4000, 14.4000]$ , [5.22, [ $-50.6700, 14.3700$ ], [5.23, [ $-50.9400, 14.3400$ ], [5.24,  $[-51.2100, 14.3100]$ ], [5.25, [ $-51.4800, 14.2800$ ]], [5.26, [ $-51.7500, 14.2500$ ]], [5.27,

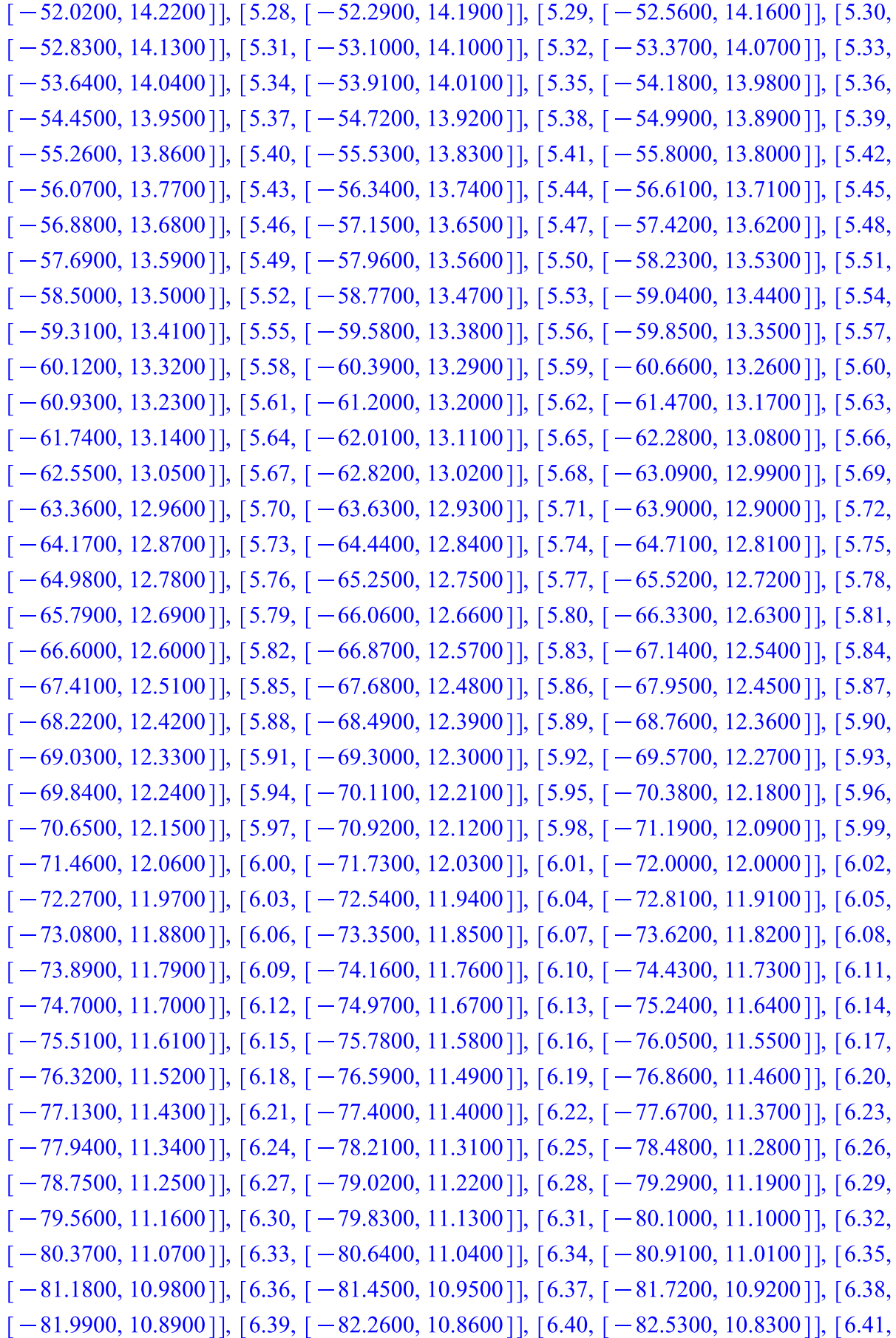

 $[-82.8000, 10.8000]$ ], [6.42, [-83.0700, 10.7700]], [6.43, [-83.3400, 10.7400]], [6.44,  $[-83.6100, 10.7100]$ ,  $[6.45, [-83.8800, 10.6800]$ ,  $[6.46, [-84.1500, 10.6500]$ ,  $[6.47,$  $[-84.4200, 10.6200]$ , [6.48, [ $-84.6900, 10.5900$ ], [6.49, [ $-84.9600, 10.5600$ ], [6.50,  $[-85.2300, 10.5300]$ , [6.51, [-85.5000, 10.5000]], [6.52, [-85.7700, 10.4700]], [6.53,  $[-86.0400, 10.4400]$ , [6.54, [ $-86.3100, 10.4100$ ], [6.55, [ $-86.5800, 10.3800$ ], [6.56,  $[-86.8500, 10.3500]$ ], [6.57, [ $-87.1200, 10.3200$ ]], [6.58, [ $-87.3900, 10.2900$ ]], [6.59,  $[-87.6600, 10.2600]$ , [6.60, [-87.9300, 10.2300]], [6.61, [-88.2000, 10.2000]], [6.62,  $[-88.4700, 10.1700]$ , [6.63, [ $-88.7400, 10.1400$ ], [6.64, [ $-89.0100, 10.1100$ ], [6.65,  $[-89.2800, 10.0800]$ ], [6.66, [-89.5500, 10.0500]], [6.67, [-89.8200, 10.0200]], [6.68,  $[-90.0900, 9.9900]$ , [6.69, [-90.3600, 9.9600], [6.70, [-90.6300, 9.9300], [6.71,  $[-90.9000, 9.9000]$ , [6.72, [-91.1700, 9.8700], [6.73, [-91.4400, 9.8400], [6.74,  $[-91.7100, 9.8100]$ , [6.75, [-91.9800, 9.7800], [6.76, [-92.2500, 9.7500], [6.77,  $[-92.5200, 9.7200]$ , [6.78, [-92.7900, 9.6900], [6.79, [-93.0600, 9.6600], [6.80,  $[-93.3300, 9.6300]$ , [6.81, [-93.6000, 9.6000], [6.82, [-93.8700, 9.5700], [6.83,  $[-94.1400, 9.5400]$ , [6.84, [-94.4100, 9.5100], [6.85, [-94.6800, 9.4800], [6.86,  $[-94.9500, 9.4500]$ , [6.87, [-95.2200, 9.4200]], [6.88, [-95.4900, 9.3900]], [6.89,  $[-95.7600, 9.3600]$ , [6.90, [-96.0300, 9.3300], [6.91, [-96.3000, 9.3000]], [6.92,  $[-96.5700, 9.2700]$ ], [6.93, [-96.8400, 9.2400]], [6.94, [-97.1100, 9.2100]], [6.95,  $[-97.3800, 9.1800]$ , [6.96, [ $-97.6500, 9.1500$ ], [6.97, [ $-97.9200, 9.1200$ ], [6.98,  $[-98.1900, 9.0900]$ , [6.99, [-98.4600, 9.0600], [7.00, [-98.7300, 9.0300], [7.01,  $[-99.0000, 9.0000]$ , [7.02, [-99.2700, 8.9700]], [7.03, [-99.5400, 8.9400]], [7.04,  $[-99.8100, 8.9100]$ ], [7.05, [-100.0800, 8.8800]], [7.06, [-100.3500, 8.8500]], [7.07,  $[-100.6200, 8.8200]$ , [7.08, [ $-100.8900, 8.7900$ ], [7.09, [ $-101.1600, 8.7600$ ], [7.10,  $[-101.4300, 8.7300]$ , [7.11, [ $-101.7000, 8.7000$ ], [7.12, [ $-101.9700, 8.6700$ ], [7.13,  $[-102.2400, 8.6400]$ , [7.14, [ $-102.5100, 8.6100$ ], [7.15, [ $-102.7800, 8.5800$ ], [7.16,  $[-103.0500, 8.5500]$ , [7.17, [ $-103.3200, 8.5200$ ], [7.18, [ $-103.5900, 8.4900$ ], [7.19,  $[-103.8600, 8.4600]$ , [7.20, [-104.1300, 8.4300], [7.21, [-104.4000, 8.4000], [7.22,  $[-104.6700, 8.3700]$ , [7.23, [-104.9400, 8.3400]], [7.24, [-105.2100, 8.3100]], [7.25,  $[-105.4800, 8.2800]$ , [7.26, [ $-105.7500, 8.2500$ ], [7.27, [ $-106.0200, 8.2200$ ], [7.28,  $[-106.2900, 8.1900]$ , [7.29, [ $-106.5600, 8.1600$ ], [7.30, [ $-106.8300, 8.1300$ ], [7.31,  $[-107.1000, 8.1000]$ ], [7.32, [ $-107.3700, 8.0700$ ]], [7.33, [ $-107.6400, 8.0400$ ]], [7.34,  $[-107.9100, 8.0100]$ , [7.35, [ $-108.1800, 7.9800$ ], [7.36, [ $-108.4500, 7.9500$ ], [7.37,  $[-108.7200, 7.9200]$ , [7.38, [ $-108.9900, 7.8900$ ], [7.39, [ $-109.2600, 7.8600$ ], [7.40,  $[-109.5300, 7.8300]$ , [7.41, [ $-109.8000, 7.8000$ ], [7.42, [ $-110.0700, 7.7700$ ], [7.43,  $[-110.3400, 7.7400]$ , [7.44, [ $-110.6100, 7.7100$ ], [7.45, [ $-110.8800, 7.6800$ ], [7.46,  $[-111.1500, 7.6500]$ , [7.47, [ $-111.4200, 7.6200$ ], [7.48, [ $-111.6900, 7.5900$ ], [7.49,  $[-111.9600, 7.5600]$ , [7.50, [ $-112.2300, 7.5300$ ], [7.51, [ $-112.5000, 7.5000$ ], [7.52,  $[-112.7700, 7.4700]$ , [7.53, [-113.0400, 7.4400]], [7.54, [-113.3100, 7.4100]], [7.55,

 $[-113.5800, 7.3800]$ , [7.56, [ $-113.8500, 7.3500$ ], [7.57, [ $-114.1200, 7.3200$ ], [7.58,  $[-114.3900, 7.2900]$ , [7.59, [ $-114.6600, 7.2600$ ], [7.60, [ $-114.9300, 7.2300$ ], [7.61,  $[-115.2000, 7.2000]$ , [7.62, [ $-115.4700, 7.1700$ ], [7.63, [ $-115.7400, 7.1400$ ], [7.64,  $[-116.0100, 7.1100]$ ], [7.65, [ $-116.2800, 7.0800$ ]], [7.66, [ $-116.5500, 7.0500$ ]], [7.67,  $[-116.8200, 7.0200]$ , [7.68, [ $-117.0900, 6.9900$ ], [7.69, [ $-117.3600, 6.9600$ ], [7.70,  $[-117.6300, 6.9300]$ ,  $[7.71, [-117.9000, 6.9000]$ ,  $[7.72, [-118.1700, 6.8700]$ ,  $[7.73,$  $[-118.4400, 6.8400]$ , [7.74, [ $-118.7100, 6.8100$ ], [7.75, [ $-118.9800, 6.7800$ ], [7.76,  $[-119.2500, 6.7500]$ ], [7.77, [ $-119.5200, 6.7200$ ]], [7.78, [ $-119.7900, 6.6900$ ]], [7.79,  $[-120.0600, 6.6600]$ , [7.80, [ $-120.3300, 6.6300$ ], [7.81, [ $-120.6000, 6.6000$ ], [7.82,  $[-120.8700, 6.5700]$ , [7.83, [-121.1400, 6.5400], [7.84, [-121.4100, 6.5100], [7.85,  $[-121.6800, 6.4800]$ ], [7.86, [-121.9500, 6.4500]], [7.87, [-122.2200, 6.4200]], [7.88,  $[-122.4900, 6.3900]$ , [7.89, [ $-122.7600, 6.3600$ ], [7.90, [ $-123.0300, 6.3300$ ], [7.91,  $[-123.3000, 6.3000]$ , [7.92, [-123.5700, 6.2700]], [7.93, [-123.8400, 6.2400]], [7.94,  $[-124.1100, 6.2100]$ , [7.95, [ $-124.3800, 6.1800$ ], [7.96, [ $-124.6500, 6.1500$ ], [7.97,  $[-124.9200, 6.1200]$ ], [7.98, [ $-125.1900, 6.0900$ ]], [7.99, [ $-125.4600, 6.0600$ ]], [8.00,  $[-125.7300, 6.0300]$ ,  $[8.01, [-126.0000, 6.0000]$ ,  $[8.02, [-126.2700, 5.9700]$ ,  $[8.03,$  $[-126.5400, 5.9400]$ ,  $[8.04, [-126.8100, 5.9100]$ ,  $[8.05, [-127.0800, 5.8800]$ ,  $[8.06,$  $[-127.3500, 5.8500]$ ,  $[8.07, [-127.6200, 5.8200]$ ,  $[8.08, [-127.8900, 5.7900]$ ,  $[8.09,$  $[-128.1600, 5.7600]$ , [8.10, [ $-128.4300, 5.7300$ ], [8.11, [ $-128.7000, 5.7000$ ], [8.12,  $[-128.9700, 5.6700]$ , [8.13, [-129.2400, 5.6400], [8.14, [-129.5100, 5.6100], [8.15,  $[-129.7800, 5.5800]$ , [8.16, [-130.0500, 5.5500], [8.17, [-130.3200, 5.5200], [8.18,  $[-130.5900, 5.4900]$ , [8.19, [-130.8600, 5.4600], [8.20, [-131.1300, 5.4300], [8.21,  $[-131.4000, 5.4000]$ ,  $[8.22, [-131.6700, 5.3700]$ ,  $[8.23, [-131.9400, 5.3400]$ ,  $[8.24,$  $[-132.2100, 5.3100]$ ], [8.25, [-132.4800, 5.2800]], [8.26, [-132.7500, 5.2500]], [8.27,  $[-133.0200, 5.2200]$ ,  $[8.28, [-133.2900, 5.1900]$ ,  $[8.29, [-133.5600, 5.1600]$ ,  $[8.30,$  $[-133.8300, 5.1300]$ ,  $[8.31, [-134.1000, 5.1000]$ ,  $[8.32, [-134.3700, 5.0700]$ ,  $[8.33,$  $[-134.6400, 5.0400]$ ,  $[8.34, [-134.9100, 5.0100]$ ,  $[8.35, [-135.1800, 4.9800]$ ,  $[8.36,$  $[-135.4500, 4.9500]$ ,  $[8.37, [-135.7200, 4.9200]$ ,  $[8.38, [-135.9900, 4.8900]$ ,  $[8.39,$  $[-136.2600, 4.8600]$ , [8.40, [-136.5300, 4.8300], [8.41, [-136.8000, 4.8000], [8.42,  $[-137.0700, 4.7700]$ ,  $[8.43, [-137.3400, 4.7400]$ ,  $[8.44, [-137.6100, 4.7100]$ ,  $[8.45,$  $[-137.8800, 4.6800]$ , [8.46, [-138.1500, 4.6500], [8.47, [-138.4200, 4.6200], [8.48,  $[-138.6900, 4.5900]$ ,  $[8.49, [-138.9600, 4.5600]$ ,  $[8.50, [-139.2300, 4.5300]$ ,  $[8.51,$  $[-139.5000, 4.5000]$ , [8.52, [-139.7700, 4.4700]], [8.53, [-140.0400, 4.4400]], [8.54,  $[-140.3100, 4.4100]$ ,  $[8.55, [-140.5800, 4.3800]$ ,  $[8.56, [-140.8500, 4.3500]$ ,  $[8.57,$  $[-141.1200, 4.3200]$ ,  $[8.58, [-141.3900, 4.2900]$ ,  $[8.59, [-141.6600, 4.2600]$ ,  $[8.60,$  $[-141.9300, 4.2300]$ ,  $[8.61, [-142.2000, 4.2000]$ ,  $[8.62, [-142.4700, 4.1700]$ ,  $[8.63,$  $[-142.7400, 4.1400]$ , [8.64, [-143.0100, 4.1100]], [8.65, [-143.2800, 4.0800]], [8.66,  $[-143.5500, 4.0500]$ ,  $[8.67, [-143.8200, 4.0200]$ ,  $[8.68, [-144.0900, 3.9900]$ ,  $[8.69,$ 

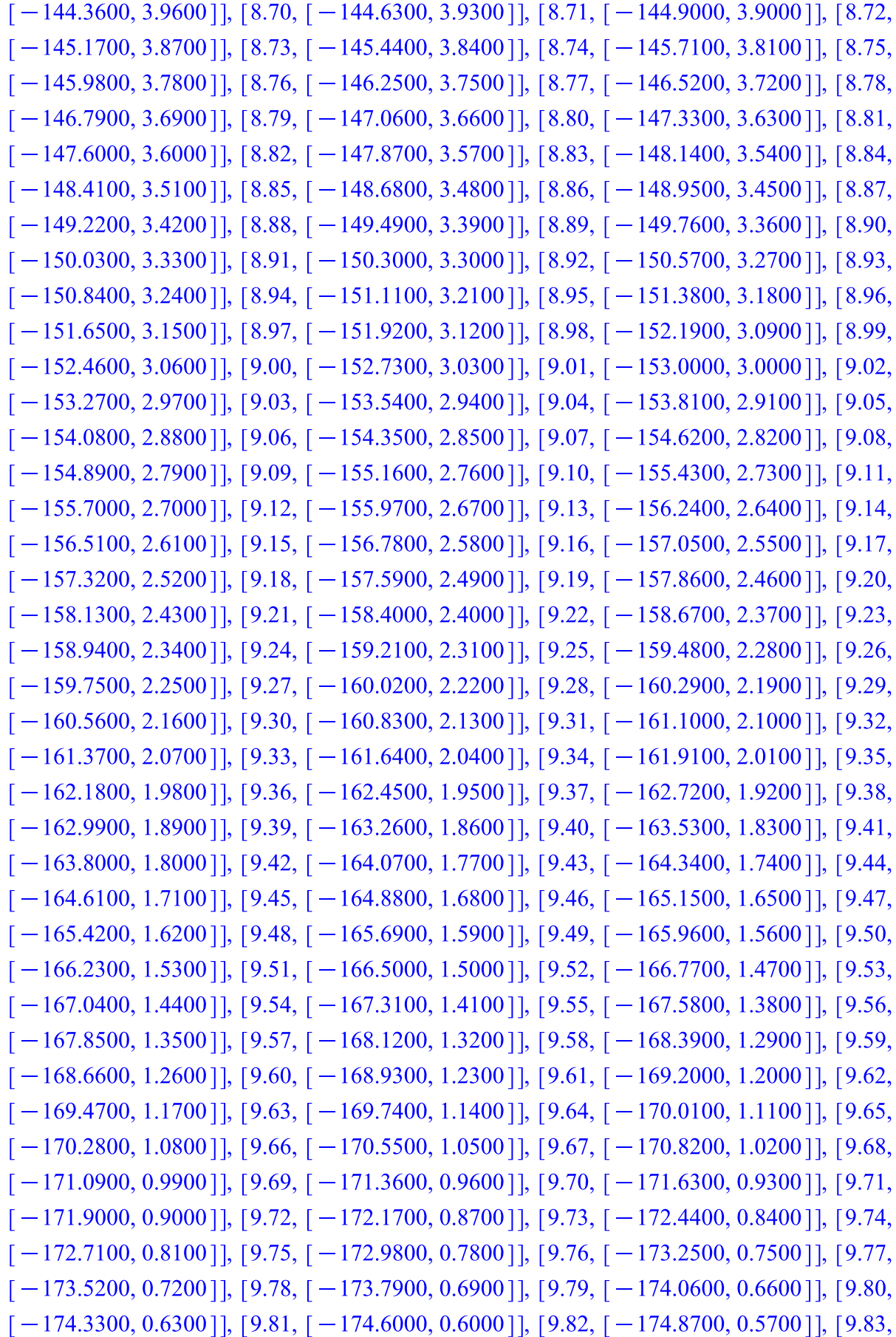

 $[-175.1400, 0.5400]$ , [9.84, [ $-175.4100, 0.5100$ ], [9.85, [ $-175.6800, 0.4800$ ], [9.86,  $-175.9500, 0.4500$ ]], [9.87, [-176.2200, 0.4200]], [9.88, [-176.4900, 0.3900]], [9.89,  $[-176.7600, 0.3600]$ ], [9.90, [ $-177.0300, 0.3300$ ]], [9.91, [ $-177.3000, 0.3000$ ]], [9.92,  $-177.5700, 0.2700$ ]], [9.93, [-177.8400, 0.2400]], [9.94, [-178.1100, 0.2100]], [9.95,  $[-178.3800, 0.1800]$ , [9.96, [ $-178.6500, 0.1500$ ], [9.97, [ $-178.9200, 0.1200$ ], [9.98,  $[-179.1900, 0.0900]$ , [9.99, [ $-179.4600, 0.0600$ ], [10.00, [ $-179.7300, 0.0300$ ],  $[10.01, [-180.0000, 0.]]]$ 

Given the larger value of  $N=120$  and initial S=90 and I=30, the population actually dies. (Interestingly, more not sick (but susceptible) people than the last trial (S=50 vs S=90) can increase chances of death) In this scenario, personally going on a spaceship with infected people and leaving the healthy people on earth can actually save you in the long run due to less reinfections.